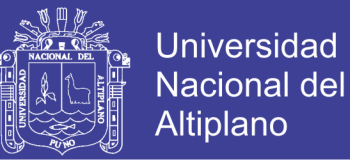

# **UNIVERSIDAD NACIONAL DEL ALTIPLANO**

**FACULTAD DE INGENIERÍA ESTADÍSTICA E INFORMÁTICA ESCUELA PROFESIONAL DE INGENIERÍA ESTADÍSTICA E INFORMÁTICA**

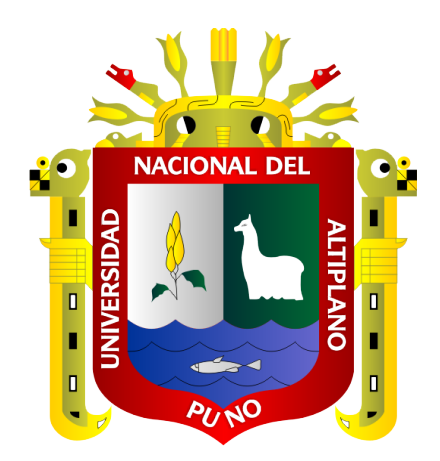

### **SISTEMA DE INFORMACIÓN DE CONTROL DE FARMACIA PARA LOS ESTABLECIMIENTOS DE LA RED DE SALUD PUNO, 2018**

### **TESIS**

### **PRESENTADA POR:**

### **Bach. MILTON ARNOLD TORRES CCOA**

### **PARA OPTAR EL TÍTULO PROFESIONAL DE:**

### **INGENIERO ESTADÍSTICO E INFORMÁTICO**

**PUNO – PERÚ**

**2019**

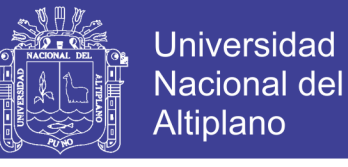

#### UNIVERSIDAD NACIONAL DEL ALTIPLANO FACULTAD DE INGENIERÍA ESTADÍSTICA E INFORMÁTICA ESCUELA PROFESIONAL DE INGENIERÍA ESTADÍSTICA E INFORMÁTICA

SISTEMA DE INFORMACIÓN DE CONTROL DE FARMACIA PARA LOS ESTABLECIMIENTOS DE LA RED DE SALUD PUNO, 2018

> **TESIS PRESENTADA POR:** Bach. MILTON ARNOLD TORRES CCOA

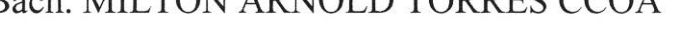

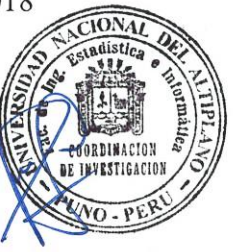

INGENIERO ESTADÍSTICO E INFORMÁTICO

PARA OPTAR EL TITULO PROFESIONAL DE:

APROBADA POR EL JURADO REVISOR CONFORMADO POR:

**PRESIDENTE:** 

Dr. BERNABE, CANQUI FLORES

**PRIMER MIEMBRO:** 

D.Sc. ALE **TAROUI** 

**SEGUNDO MIEMBRO:** 

**DIRECTOR / ASESOR:** 

M.Sc. FREDY HERIC VILLASANTE SARAVIA

M.Sc CHARLES IGNACIO, MENDOZA MOLLOCONDO

Área : Informática

Tema : Base De Datos y Sistemas De Información

Fecha de Sustentación: 10 de Octubre del 2019

No olvide citar esta tesis

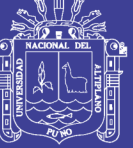

#### DEDICATORIAS

A Dios por haberme dado sabiduría y fuerza guiándome en el trayecto de mi vida y permitirme el haber llegado hasta este momento tan importante de mi formación profesional.

> Con mucho cariño y aprecio a mis queridos padres Adrián Torres y Alodia Ccoa, por ser los mejores padres, por regalarme la vida y velar en cada momento por mi bienestar, gracias porque sin ellos y sus enseñanzas no estaría aquí, ni seria quien soy ahora.

A mi hermana Heidi y mi hermano Edison, gracias por el apoyo incondicional que siempre me brindaron, la cálida compañía y por darme ánimos a seguir adelante.

> A mis abuelos Adolfo y Candelaria que gracias a sus consejos y apoyo incondicional pude realizarme como un hombre de bien.

A Nury por su apoyo moral y su amor incondicional en todo momento.

*Milton Torres C.* 

No olvide citar esta tesis

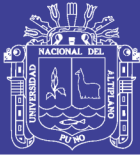

#### **AGRADECIMIENTOS**

A Dios por haberme acompañado y guiado a lo largo de mi carrera, por ser mi fortaleza en los momentos de debilidad y por brindarme una vida llena de aprendizajes, experiencias y sobre todo felicidad.

A la Facultad de Ingeniería Estadística e Informática de la Universidad Nacional del Altiplano – Puno, por haberme permitido cumplir con mis sueños y darme la oportunidad de estudiar en sus aulas para ser un profesional de éxito.

A mi director de tesis M.Sc. Fredy Heric Villasante Saravia por el asesoramiento durante todo este tiempo de ejecución del presente trabajo de investigación.

A mis jurados al Dr. Bernabe Canqui Flores, D.Sc. Alejandro Apaza Tarqui, M.Sc. Charles Ignacio Mendoza Mollocondo, por su acertada dirección y continua colaboración desinteresada, para la culminación del presente trabajo de investigación.

A la coordinación SISMED de la Red de Salud Puno, institución que me permitió elaborar e iniciar el presente trabajo de investigación, en especial a la Q.F. Katherine Y. Calla Quispe por la amistad y el apoyo incondicional.

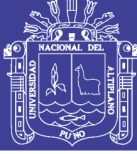

### ÍNDICE GENERAL

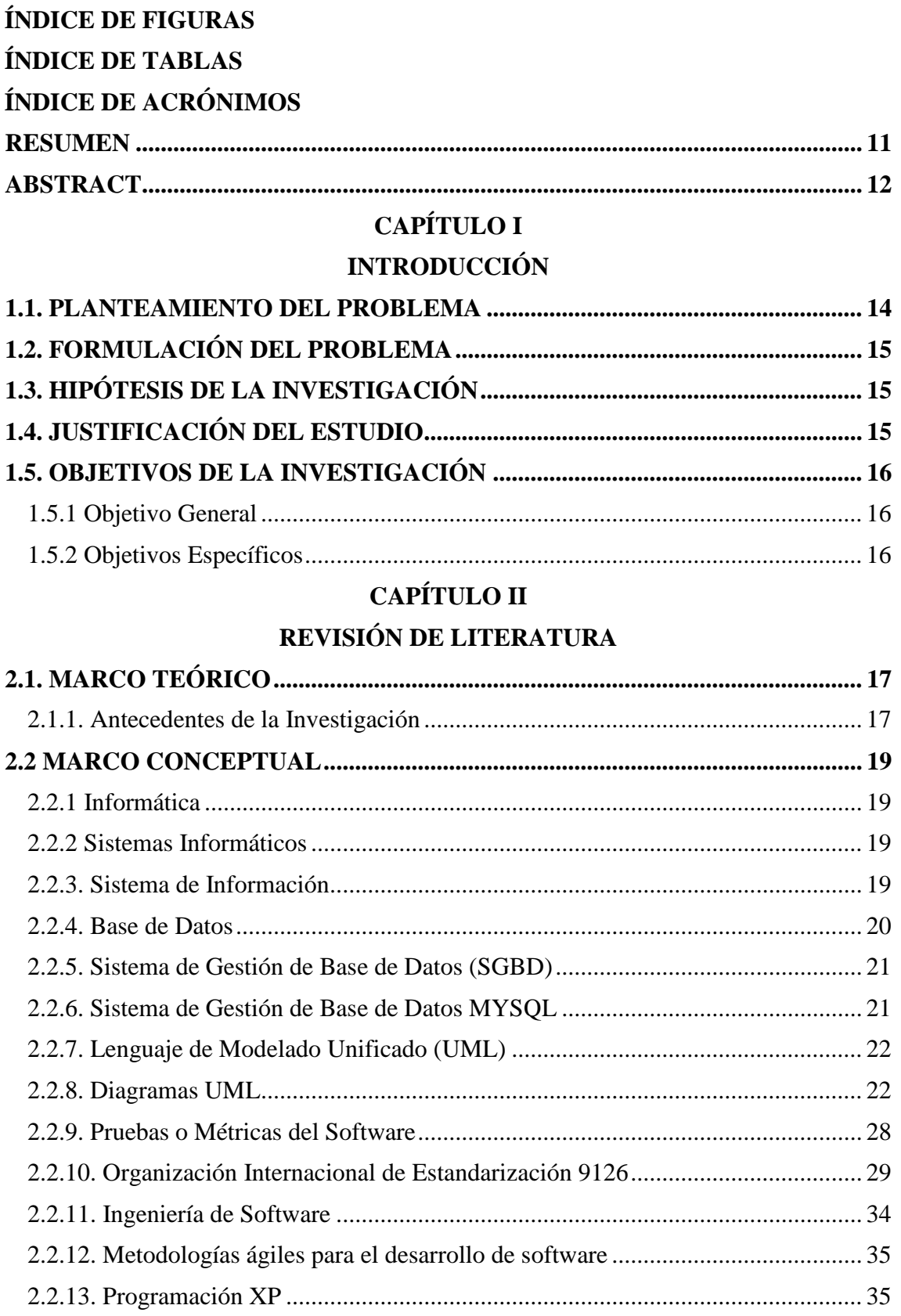

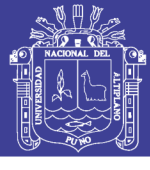

### **CAPÍTULO III**

### **MATERIALES Y MÉTODOS**

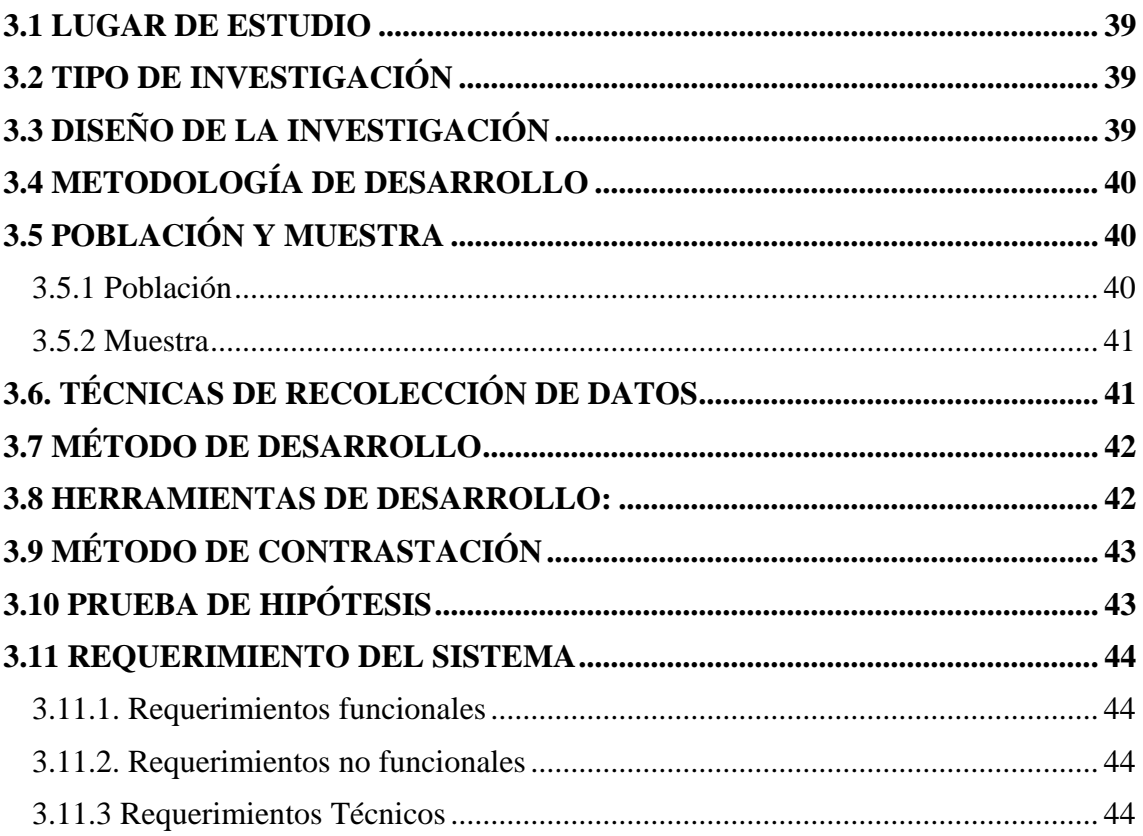

### **CAPÍTULO IV**

### RESULTADOS Y DISCUSIÓN

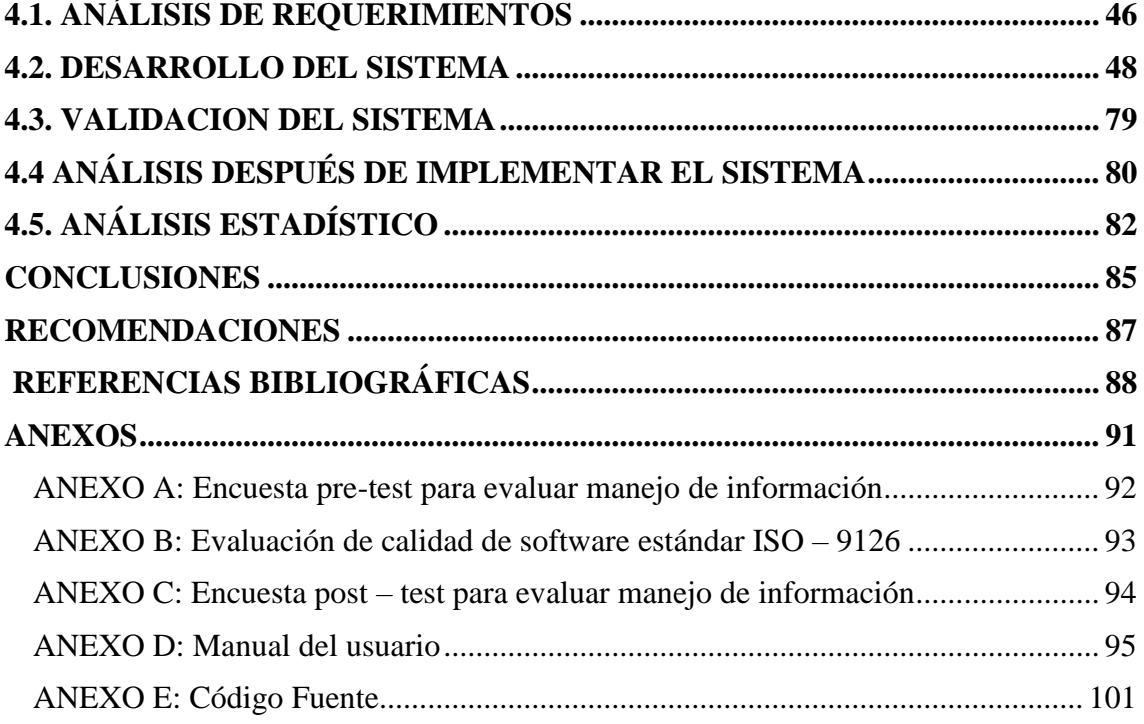

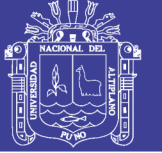

### **ÍNDICE DE FIGURAS**

<span id="page-6-0"></span>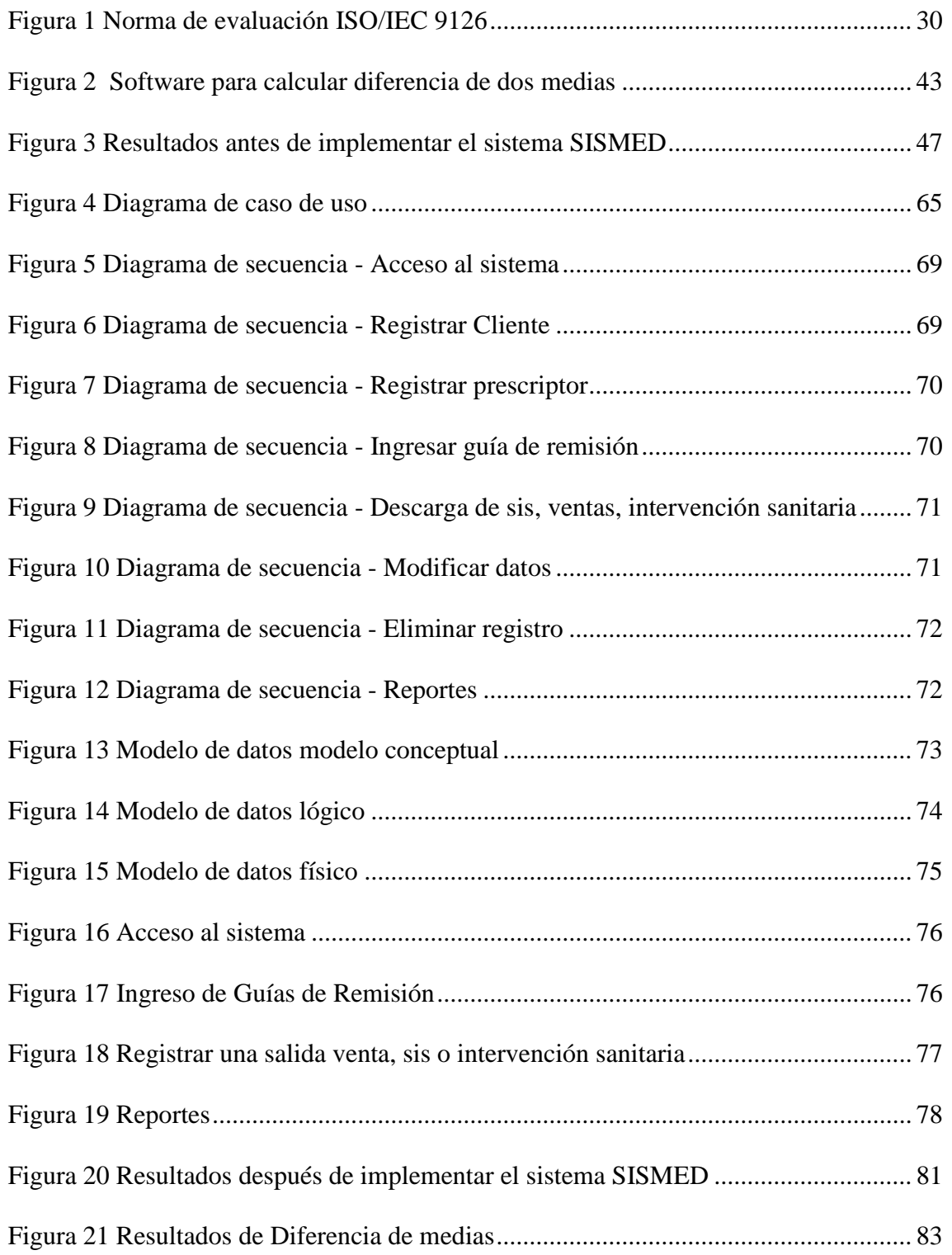

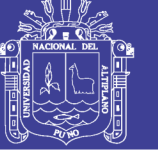

### **ÍNDICE DE TABLAS**

<span id="page-7-0"></span>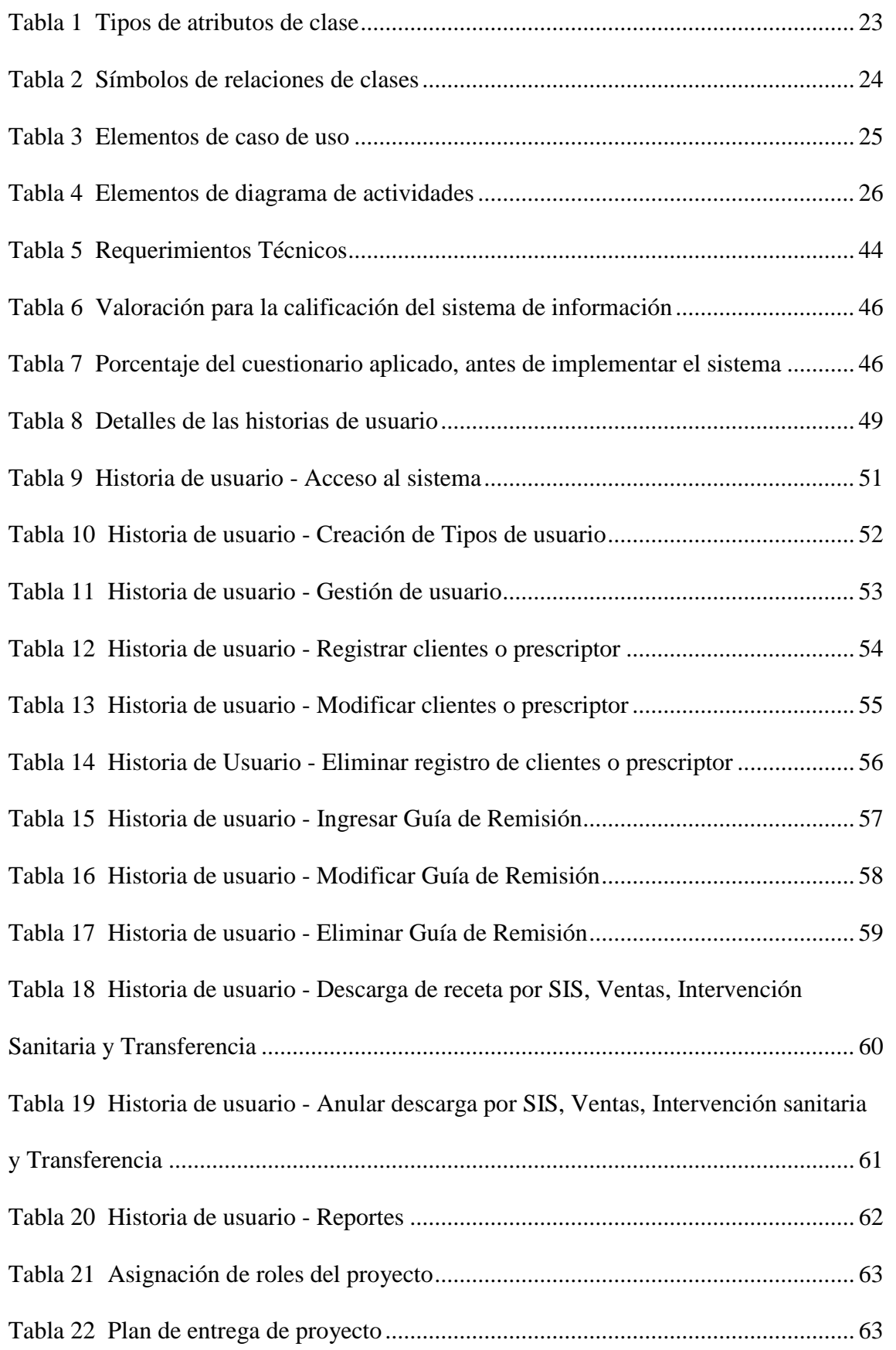

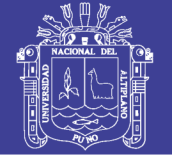

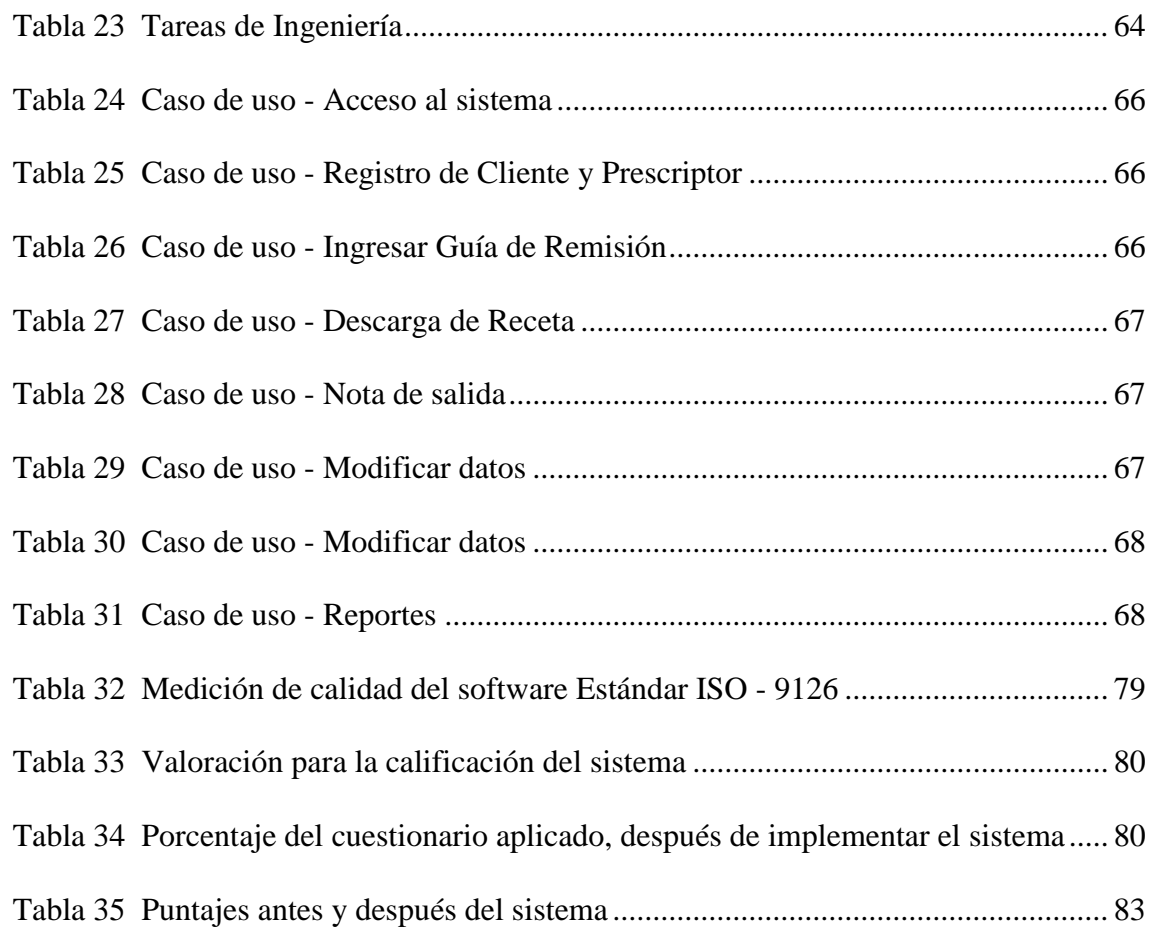

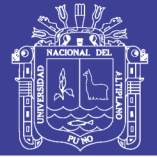

### **ÍNDICE DE ACRÓNIMOS**

<span id="page-9-0"></span>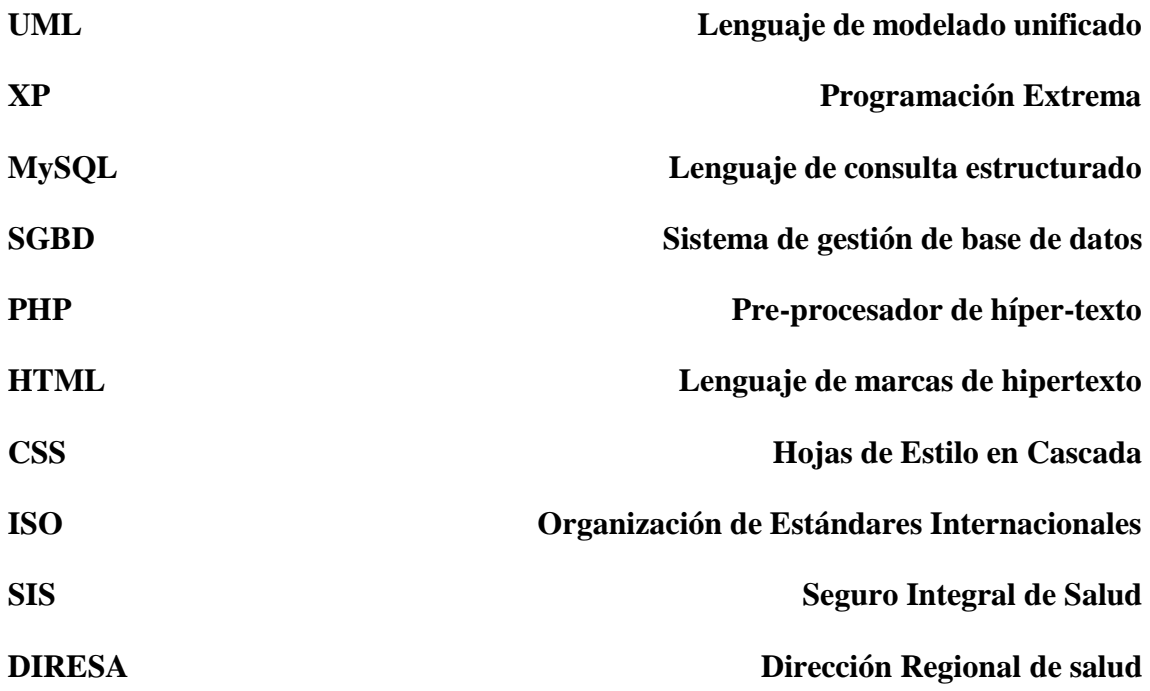

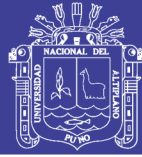

#### **RESUMEN**

<span id="page-10-0"></span>La investigación, tiene por objetivo implementar un sistema de información para el control de stocks, como los ingresos de medicamentos e insumos, las salidas por SIS (Seguro Integral de Salud), Ventas e Intervención Sanitaria. En los establecimientos de la Red de Salud de Puno, el mismo que permitirá tener información actualizada y el control adecuado de sus stocks. Por esta razón, se desarrolló el presente trabajo con el propósito de controlar los ingresos y salidas de medicamentos e insumos. El objetivo general fue Implementar un sistema de información de control de farmacia para los establecimientos de la Red de Salud Puno – 2018, el tipo de investigación fue aplicado. Para el desarrollo del sistema se usó la metodología Programación Extrema (XP), es el más destacado de los procesos ágiles de desarrollo de software, se basa en la retroalimentación continúa fluida entre todos los participantes, la simplicidad en las soluciones implementadas y el coraje para enfrentar los cambios. Para el modelado de datos se usó UML (Lenguaje Unificado de Modelado) y para la validación del sistema que se desarrolló se utilizó la ficha de evaluación de calidad de producto estándar ISO – 9126. Finalmente, el resultado del trabajo en relación a la validación del software se concluye que el sistema de información de control de farmacia para los establecimientos de la red de salud Puno, cumple con los requisitos planteados con un promedio de 86 puntos según la escala de calificación del ISO – 9126, En la prueba de hipótesis se obtuvo una probabilidad de p value = 0.000 puesto que esta probabilidad es menor a  $\alpha$  = 0.05, aceptando así la Hipótesis Alterna y demostrando que el diseño e implementación de un sistema informático mejoró significativamente en el control de farmacia, de los establecimientos de la Red de Salud Puno, 2018.

**Palabras Clave:** Farmacia, Red de Salud, Sistema de Información, Sis, Stock.

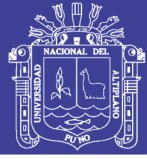

#### **ABSTRACT**

<span id="page-11-0"></span> The research aims to implement an information system for the control of stocks, such as the income of medicines and supplies, the outputs by SIS (Comprehensive Health Insurance), Sales and Health Intervention. In the establishments of the Puno Health Network, it will allow to have updated information and adequate control of their stocks. For this reason, the present work was developed with the purpose of controlling the entry and exit of medicines and supplies. The general objective was to implement a pharmacy control information system for the establishments of the Puno Health Network - 2018, the type of research was applied. For the development of the system the Extreme Programming (XP) methodology was used, it is the most outstanding of the agile software development processes, it is based on the continuous fluid feedback among all the participants, the simplicity in the implemented solutions and the courage to Face the changes. For data modeling, UML (Unified Modeling Language) was used and for the validation of the system that was developed, the standard product quality assessment sheet ISO - 9126 was used. Finally, the result of the work in relation to the validation of the The software concludes that the pharmacy control information system for the establishments of the Puno health network meets the requirements set with an average of 86 points according to the rating scale of ISO - 9126. In the hypothesis test it was obtained a probability of p - value = 0.000 since this probability is less than  $\alpha$  = 0.05, thus accepting the Alternate Hypothesis and demonstrating that the design and implementation of a computer system significantly improved in the pharmacy control of the establishments of the Network of Puno Health, 2018.

**Key Words:** Pharmacy, Health Network, Information System, Sis, Stock

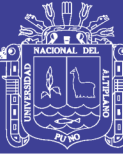

## **CAPÍTULO I**

### **INTRODUCCIÓN**

<span id="page-12-1"></span><span id="page-12-0"></span>Los sistemas de información están cambiando la forma de operar de las organizaciones actuales. A través de su uso se logran importantes mejoras, pues automatizan los procesos operativos de las empresas, proporcionan información de apoyo al proceso de toma de decisiones y lo más importante, facilitan el logro de ventajas competitivas a través de su implementación en las empresas e instituciones. (Hamidian & Ospino, 2015)

La estrategia de SISMED (Sistema Integrado de Suministro de Medicamentos e Insumo Médico-Quirúrgico) de la Red de Salud Puno, es la responsable del manejo de medicamentos e insumos de todo el ámbito de la Red de Salud Puno, el cual carecía de una herramienta automatizada capaz de facilitar un adecuado manejo de información generada diariamente por todos los establecimientos del ámbito de la Red, ya que se registraban las salidas e ingresos de medicamentos en cuadernos y a lapicero esto ocasionaba perdida de información, duplicidad de registros, no existía un adecuado control.

La presente investigación, propone una solución basada en la programación, utilizando JavaScript, CSS. PHP junto al motor de base de datos MYSQL, facilitando la mejor gestión de información, trabajo en menor tiempo y de manera fluida.

El presente trabajo tiene por objetivo determinar el efecto de la implementación de sistema de información de control de farmacia para los establecimientos de la Red de Salud Puno-2018.

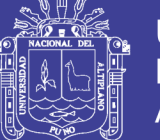

El desarrollo de la investigación abarca cuatro capítulos: en el primer capítulo se define el problema, la hipótesis, justificación del estudio y los objetivos, seguidamente en el segundo capítulo se realiza el desarrollo de marco teórico y marco conceptual el marco teórico comprende en la elaboración conceptual del problema. En el aparecen las definiciones de las variables contempladas en el problema y en los objetivos de investigación, y de los términos claves que van a ser usados con mayor frecuencia. En el tercer capítulo se desarrolla el sistema con la metodología XP, esta metodología aborda las etapas de planeación, diseño, codificación y pruebas. Además, se usa el estándar de calidad de software ISO/IEC 9126 es un estándar internacional para evaluar la calidad del Software. En el cuarto capítulo se desarrollan los resultados, así como discusión de los resultados obtenidos. Se trabaja con fase de pruebas e hipótesis finalmente se expone las conclusiones y recomendaciones de la investigación.

#### <span id="page-13-0"></span>**1.1. PLANTEAMIENTO DEL PROBLEMA**

La información obtenida dentro de las entidades de salud pública es la principal fuente para la toma de decisiones de las diversas unidades, como el ministerio de salud (MINSA), Dirección Regional de Salud (DIRESA) y el Instituto Nacional de Estadística e Informática (INEI). En nuestro ámbito local la Red de Salud Puno en las áreas de farmacia de los diferentes establecimientos del ámbito de la Red, presentan una problemática en común el cual radica precisamente en el control de stock.

Este problema se origina debido a la acumulación de la información diaria no es procesada y confrontada adecuadamente. Los encargados de farmacias van registrando en un cuaderno cada una de las salidas de acuerdo a las fechas que las realizan, al culminar el mes hacen un conteo de todas sus salidas (sis, ventas e intervención sanitaria) y reportan las salidas e ingresos que hubo durante el mes. En la mayoría de casos reportan

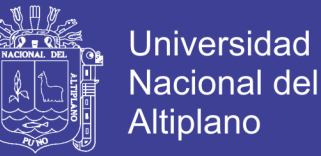

deficiencias en el control del stock de los productos, puesto que no se realizó un control minucioso y adecuado

La información como es manejada no permite realizar una adecuada planificación, ni conocer la tendencia de las salidas de los medicamentos e insumos.

Por los motivos anteriormente mencionados se propone la implementación de un sistema de información de control de farmacia, para mejorar el control de stocks, las salidas e ingresos de los medicamentos e insumos.

#### <span id="page-14-0"></span>**1.2. FORMULACIÓN DEL PROBLEMA**

¿En qué medida la implementación de un sistema de información de control de farmacia mejorará el ingreso y salidas de los medicamentos e insumos en los establecimientos de la Red de Salud Puno – 2018?

#### <span id="page-14-1"></span>**1.3. HIPÓTESIS DE LA INVESTIGACIÓN**

El diseño e implementación de un sistema informático mejora significativamente en el control de farmacia, de los establecimientos de la Red de Salud Puno, 2018.

#### <span id="page-14-2"></span>**1.4. JUSTIFICACIÓN DEL ESTUDIO**

En estas últimas décadas el mundo ha ido convergiendo dentro de las nuevas tecnologías de información las cuales automatizan los procesos convencionales y optimizan los mismos y de esta forma el tiempo requerido para la realización de determinados procesos se acortada. Las tendencias del mundo moderno es que los sistemas nos brinden un apoyo en la toma de decisiones por medio de modelos proyecciones (Dominguez, 2003), es por estos motivos la importancia de la realización de la presente investigación.

La ausencia de un sistema virtual se ve reflejado en el malestar de los trabajadores de los establecimientos de salud ya que se maneja una gran cantidad de medicamentos e insumos los cuales no llegan a tener un control adecuado.

El presente trabajo permite al personal encargado de farmacia del ámbito de la Red de Salud Puno, contar con una herramienta para hacer un control adecuado de medicamentos e insumos.

#### <span id="page-15-0"></span>**1.5. OBJETIVOS DE LA INVESTIGACIÓN**

#### <span id="page-15-1"></span>**1.5.1 Objetivo General**

Implementar un sistema de información de control de farmacia para los establecimientos de la Red de Salud Puno - 2018

#### <span id="page-15-2"></span>**1.5.2 Objetivos Específicos**

**-** Desarrollar el módulo de control de ingresos de guías de remisión de medicamentos e insumos.

- Desarrollar el módulo de control de las salidas de medicamentos e insumos (Ventas, Sis, Intervención Sanitaria).

- Desarrollar el modulo para emitir reportes de salidas e ingresos de medicamentos e insumos.

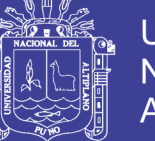

### **CAPÍTULO II**

### **REVISIÓN DE LITERATURA**

#### <span id="page-16-2"></span><span id="page-16-1"></span><span id="page-16-0"></span>**2.1. MARCO TEÓRICO**

#### <span id="page-16-3"></span>**2.1.1. Antecedentes de la Investigación**

#### **Internacionales**

Rivera & Zambrano (2016) Llego a la conclusion donde corroboro el correcto funcionamiento de la aplicación realizando las respectivas pruebas de validación del código, de compatibilidad en múltiples navegadores, de seguridad y velocidad de carga de la página, corroborando así la optimización en el control de pedidos en dicha institución.

Garcia (2013) Concluyo que diseñó un sistema de control y gestión de inventario para la farmacia el mismo que consto en la creación de una filosofía empresarial, así como también un organigrama y sus perfiles, las políticas, procedimientos y documentación para un control de inventarios eficientes

#### **Nacionales**

Montoya (2017) Llego a una conclusión que construyo un único repositorio de información donde se almacena toda la data que necesita el área de Ventas, y así poder dar soporte a la toma de decisiones.

Ancasi & Romero (2018) Donde concluyó que la implementación de un sistema de gestión ISO 9001-2015 ha sido eficiente, en la mejora de la calidad de servicio en las boticas de Lima Sur – 2018.

Melgarejo (2019) llegando a la conclusión que los resultados obtenidos con respecto a la implementación un sistema de información web el 100% de los

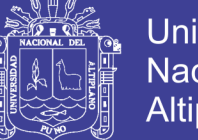

Universidad Nacional Altiplano

trabajadores respondieron que, si era necesario un cambio a un sistema de información web ya que ayudaría en los procesos de venta y almacén reduciendo el tiempo de espera en la búsqueda de información.

Aguirre (2016) Concluyo con el desarrollo de un Sistema Informático para la validación y control de la información SISMED enviada por los Establecimientos de Salud de la Región la Libertad, el cual resolvió gran parte de las inconsistencias, dando a los digitadores en los puntos de digitación de las Redes de Salud, los pasos a seguir para poder solucionar las inconsistencias e indicarles las consecuencias de no resolver las incidencias.

#### **Locales**

Ramirez (2017) Llego a la conclusión que con la implementación del sistema SICREDv1 mejoró significativamente el manejo de información, al brindar información oportuna y confiable.

Huallpa (2017) Concluyo que la investigación determinó que el Sistema Web utilizando NoSQL ayuda al seguimiento del historial clínico en el departamento médico, se organizó la información de todos los trabajadores, medicamentos de farmacia y las áreas de atención con una interfaz amigable.

Masco (2018) Llegando a la conclusión que los resultados obtenidos en dicha investigación fueron evaluados con la prueba de t-student de dos muestras relacionadas llegando a la conclusión de que el sistema de gestión de servicios mejora la calidad de los servicios prestados, y de la misma manera ayuda en gran medida a los trabajadores de TI a llevar un mejor control de las tareas y actividades que realizan, como también en la toma de decisiones por parte de dirección.

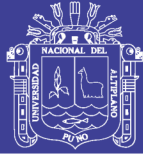

#### <span id="page-18-0"></span>**2.2 MARCO CONCEPTUAL**

#### <span id="page-18-1"></span>**2.2.1 Informática**

La informática se entiende como el resultado de los términos de la información y automatización. Trata de la concepción, realización y ubicación de los sistemas para procesamiento de información. (Repositorio UCLA, 2018)

Según la real academia se define informática como la ciencia que estudia el tratamiento automático y racional de la información. "Se dice que el tratamiento es automático por ser maquinas las que realizan los trabajos de captura, proceso y presentación de la información, y se habla de racional por estar todo el proceso definido a través de programas que siguen el razonamiento humano. (Repositorio UCLA, 2018)

En la actualidad el mundo industrial está sometido a una sobrecarga de información y no podrá manejarlos sin ellos. Teniéndose en cuenta que los avances de la sociedad humana desde la aparición del alfabetismo se han debido a su capacidad de registrar y conservar la información. (Repositorio UCLA, 2018)

#### <span id="page-18-2"></span>**2.2.2 Sistemas Informáticos**

Se trata de un conjunto de elementos que interactúan dentro de una empresa u organización. Estos elementos, a breves rasgos, son: personas, software, hardware y materiales en general. Al hablar de software y hardware, se requiere necesariamente de una computadora o un dispositivo con características similares. (Espinoza, 2017)

Los sistemas Informáticos son de gran ayuda al momento de trabajar con procesos en los que intervienen varias personas, el único requerimiento para ingresar al sistema es el acceso a Internet que hoy en día es un recurso fundamental. (Espinoza, 2017)

#### <span id="page-18-3"></span>**2.2.3. Sistema de Información**

Un sistema es un conjunto de componentes que interrelacionan entre sí para lograr un objetivo común. Aunque existe una gran variedad de sistemas, la mayoría de ellos

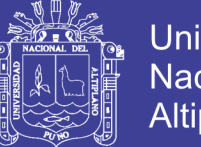

**Universidad Altiplano** 

pueden presentarse a través de un modelo formado por cinco bloques básicos; los siguientes elementos de entrada, elementos de salida. Sección de transformación, mecanismos de control y objetos. Los recursos acceden al sistema a través de los elementos de entrada para ser modificados en la sección de transformación. Este proceso es controlado por el mecanismo de control con el fin de lograr el objetivo marcado. Una vez se ha llevado a cabo la transformación, el resultado sale del sistema a través de los elementos de salida. (Alarcon, 2019)

#### <span id="page-19-0"></span>**2.2.4. Base de Datos**

Una colección grande y organizada de información a la que se accede mediante el software y que es una parte integral del funcionamiento del sistema. (Silberschatz, 2014)

Entre las principales características de los sistemas de base de datos podemos mencionar:

- $\checkmark$  Independencia lógica y física de los datos.
- $\checkmark$  Redundancia mínima.
- $\checkmark$  Acceso concurrente por parte de múltiples usuarios.
- $\checkmark$  Integridad de los datos.
- $\checkmark$  Consultas complejas optimizadas.
- $\checkmark$  Seguridad de acceso y auditoria.
- $\checkmark$  Respaldo y recuperación.
- $\checkmark$  Acceso a través de lenguajes de programación estándar
- $\checkmark$  Seguridad de acceso y auditoria.
- $\checkmark$  Respaldo y recuperación.
- $\checkmark$  Acceso a través de lenguajes de programación estándar

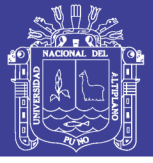

#### <span id="page-20-0"></span>**2.2.5. Sistema de Gestión de Base de Datos (SGBD)**

Un Sistema de Gestión de Bases de Datos consiste en una colección de datos interrelacionados y un conjunto de programas para acceder a los mismos. Esta definición es prácticamente idéntica a la que se dio anteriormente de Sistema de Información, de hecho, normalmente en el núcleo de un SI se sitúa un SGBD. El caso de lo SIG es un poco diferente ya que en principio las bases de datos espaciales no son adecuadas para su manejo con SGBD tradicionales. Sin embargo, a lo largo del desarrollo de las tecnologías ligadas a los SIG desde los setenta hasta la actualidad, una de las tendencias más claras es el papel, cada vez más importante, que tiene el uso de SGBD para la gestión de datos temáticos como apoyo al SIG. En principio se utilizaron para almacenar los atributos temáticos asociados a un conjunto de entidades espaciales almacenadas en formato vectorial, hoy en día se están empezando a utilizar además para el almacenamiento de la información geométrica (conjunto de coordenadas) de las entidades espaciales. Aunque se han hecho algunos intentos para almacenar información en formato raster en un SGBD, esta opción no resulta eficiente. (Velez de Guevara , 2018)

#### <span id="page-20-1"></span>**2.2.6. Sistema de Gestión de Base de Datos MYSQL**

Desde el punto de vista informático, una base de datos es un sistema de información formado por un conjunto de datos almacenados en discos duros y un programa encargado de manipular éste conjunto de datos. Cada base de datos está conformada por una o más tablas y a su vez cada tabla tiene una o más filas y columnas, en las cuales se almacena la información de manera organizada. (Natsys, 2014)

De esta manera, al software encargado de la manipulación de los datos se le conoce como un "sistema de gestión de base de datos", el cual sirve de interfaz entre el usuario y la información almacenada en los discos. (Natsys, 2014)

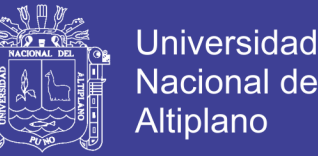

Entre los diferentes gestores de base de datos están: MySQL, Oracle, PostgreSql, Access, Microsoft SQL Server, entre muchos otros. Para el desarrollo de la presente Tesis se ha optado por MySQL, pues estaba basada en licencia GLP y es soportada por ambos sistemas como parte de la implementación MySQL 2010 es un sistema de gestión de base de datos relacional, multihilo y multiusuario con más de seis millones de instalaciones. Por un lado, se ofrece bajo la licencia GNU GPL como software libre para cualquier uso de parte de los usuarios, pero para aquellas empresas que deseen incorporarlo en productos privativos deben comprar a MySQL una licencia corporativa especifica que les permita este uso. (Natsys, 2014)

Actualmente, muchos lenguajes de programación pueden hacer consultas a una base de datos MySQL, (Natsys, 2014)

#### <span id="page-21-0"></span>**2.2.7. Lenguaje de Modelado Unificado (UML)**

UML es un lenguaje modelado, es decir, sirve para simplificar la realidad, para facilitar este modelado, se realiza una abstracción y se plasma en una gráfica, esto se conoce como modelado visual. Este permite manejar la complejidad de los sistemas a analizar o diseñar. (Salvador, 2018)

#### <span id="page-21-1"></span>**2.2.8. Diagramas UML**

Un diagrama es una representación gráfica de una colección de elementos del modelo, que habitualmente toma forma de grafo donde los arcos que conectan sus vértices son las relaciones entre los objetos y los vértices se corresponden con los elementos del modelo. (Craig, 2006)

Los distintos puntos de vista de un sistema real que se quieren representar para obtener el modelo se dibuja de forma que se resaltan los detalles necesarios para entender el sistema (Craig, 2006)

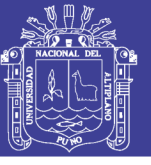

A continuación, se describirán los diagramas más comunes del UML y los conceptos que representan:

#### **2.2.8.1 Diagrama de Clases**

 El propósito de este diagrama es el de representar los objetos fundamentales del sistema, es decir los que percibe el usuario y con los que espera tratar para completar su tarea en vez de objetos del sistema o de un modelo de programación. Un diagrama de clases está compuesto por los siguientes elementos. (Gonzalez, 2018)

**Clase:** Es la unidad básica que encapsula toda la información de un Objeto (un objeto es una instancia de una clase). A través de ella podemos modelar el entorno en estudio. Los atributos o características de las clases pueden ser de tres tipos, según el grado de comunicación y visibilidad de ellos con el entorno, estos son: (Gonzalez, 2018)

| <b>Nombre</b>     | Descripción                                                                                                    |
|-------------------|----------------------------------------------------------------------------------------------------|
| Públicos $(+)$    | Indican que el atributo será visible tanto fuera<br>como dentro de la clase, es decir, es accesible<br>desde todos lados                                             |
| Privados (-)      | Indican que el atributo solo será accesible desde<br>dentro de la clase (solo sus métodos lo pueden<br>acceder)                                                      |
| Protegidos $(\#)$ | Indican que el atributo no será accesible desde<br>afuera de la clase, pero si podrá ser accesado por<br>métodos de la clase además de la subclase que<br>se deriven |

<span id="page-22-0"></span> Tabla 1  *Tipos de atributos de clase*

 *Fuente:* Elaboración propia

**Relaciones entre clases:** Una relación es un término general que abarca los tipos específicos de conexiones lógicas que se pueden encontrar en los diagramas de clases y objetos. UML presenta las siguientes relaciones: (Gonzalez, 2018)

**Herencia:** Indica que una subclase hereda los métodos y atributos especificados por una Súper Clase, por ende, la Subclase además de poseer sus propios métodos y

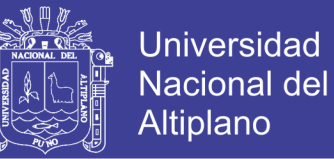

atributos, poseerá las características y atributos visibles de la Súper Clase. (Gonzalez, 2018)

**Agregación:** Es un tipo especial de asociación que representa una relación estructural entre las clases donde el llamado agregado indica el todo y el componente es una parte del mismo. (Gonzalez, 2018)

**Composición:** Es un tipo de agregación donde la relación de posesión es tan fuerte como para marcar otro tipo de relación. (Gonzalez, 2018)

**Asociación:** Relación estructural que describe un conjunto de conexiones entre objetos de forma bidireccional. (Gonzalez, 2018)

**Dependencia:** Es una relación de uso, es decir una clase usa a otra, que la necesita para su cometido. Se representa con una flecha discontinua que va desde la clase utilizadora a la clase utilizada. Con la dependencia se muestra que un cambio en la clase utilizada puede afectar el funcionamiento de la clase utilizadora, pero no al contrario. (Gonzalez, 2018)

| <b>Nombre</b>     | <b>Símbolo</b> |  |
|-------------------|----------------|--|
| Herencia          |                |  |
| Agregación        |                |  |
| Composición       |                |  |
| <b>Asociación</b> |                |  |
| Dependencia       |                |  |

<span id="page-23-0"></span> Tabla 2  *Símbolos de relaciones de clases*

 *Fuente:* Elaboración propia

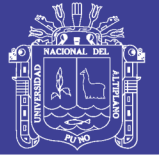

#### **2.2.8.2 Diagrama de Caso de Uso**

Un caso de uso es una descripción de las acciones de un sistema desde el punto de vista del usuario. Es una herramienta valiosa dado que es una técnica de aciertos y errores para obtener los requerimientos del sistema, justamente desde el punto de vista del usuario. Los diagramas de caso de uso modelan la funcionalidad del sistema usando actores y casos de uso. Los casos de uso son servicios o funciones provistas por el sistema para sus usuarios. Los diagramas de caso de uso modelan la funcionalidad del sistema usando actores y casos de uso. Los casos de uso son servicios o funciones provistas por el sistema para sus usuarios. (Cevallos, 2018)

#### <span id="page-24-0"></span> Tabla 3  *Elementos de caso de uso*

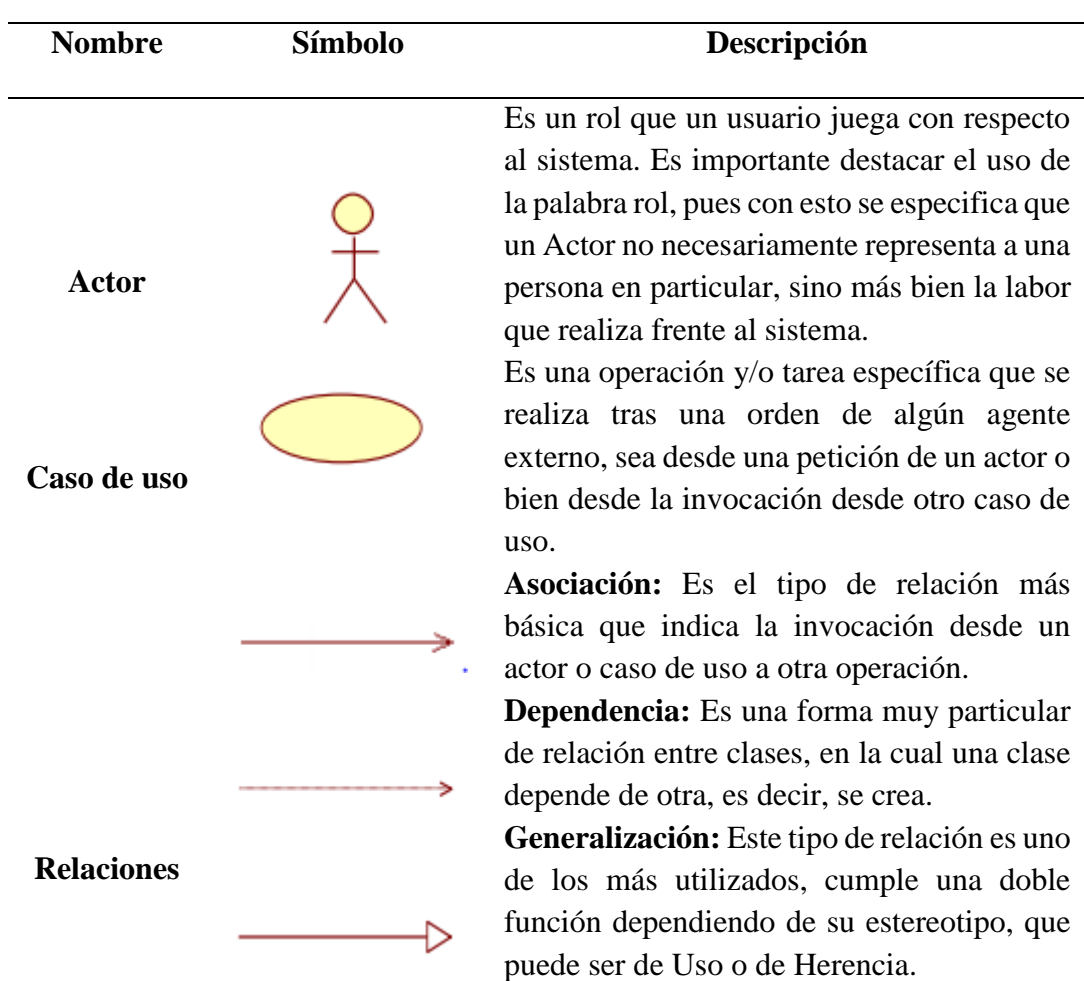

Fuente: *Elaboración propia*

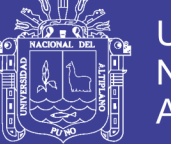

### Universidad **Nacional del Altiplano**

#### **2.2.8.3. Diagrama de Actividades**

Diagrama de actividades ilustra la naturaleza dinámica de un sistema mediante el modelado del flujo ocurrente de actividad en actividad. Una actividad representa una operación en alguna clase del sistema y que resulta en un cambio en el estado del sistema. Típicamente, los diagramas de actividad son utilizados para modelar el flujo de trabajo interno de una operación. (Ramirez J. F., 2019)

<span id="page-25-0"></span>Tabla 4

|  |  | Elementos de diagrama de actividades |
|--|--|--------------------------------------|
|  |  |                                      |

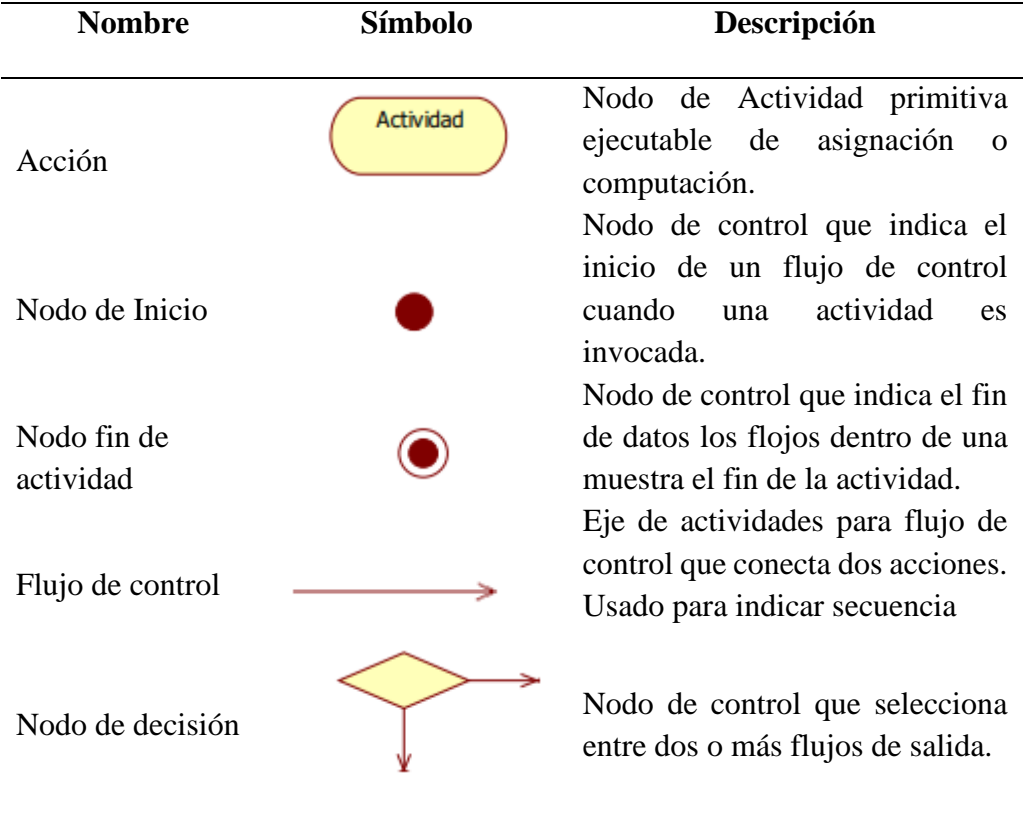

Fuente: *Elaboración propia*

#### **2.2.8.4 Diagrama de Secuencia**

Los diagramas de secuencia se lo realizan por cada caso de uso, nos permite tener claro que métodos se va a implementar. Los diagramas de clases y los de objetos representan información estática. No obstante, en un sistema funcional, los objetos interactúan entre sí, y tales interacciones suceden con el tiempo. El diagrama de

No olvide citar esta tesis

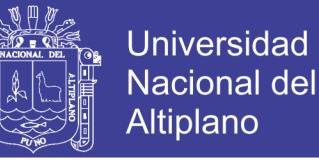

secuencias UML muestra la mecánica de la interacción con base en tiempos. (Ramirez J. F., 2019)

#### **2.2.8.5 Diagrama de Colaboración**

El diagrama de colaboraciones describe las interacciones entre los objetos en términos de mensajes secuenciados. Los diagramas de colaboración representan una combinación de información tomada de los diagramas de clases, de secuencias y de casos de uso, describiendo el comportamiento, tanto de la estructura estática, como de la estructura dinámica de un sistema. (Ramirez J. F., 2019)

#### **2.2.8.6. Diagrama de Estados**

En cualquier momento, un objeto se encuentra en un estado particular, la luz está encendida o apagada, el auto en movimiento o detenido, la persona leyendo o cantando, etc. El diagrama de estados UML captura esa pequeña realidad. Está representado principalmente por los siguientes elementos. (Runbaugh, Jacobson, & Booch, 2004)

- Estado
- Elemento
- Transición

#### **2.2.8.7. Diagrama de Componentes**

Un diagrama de componentes muestra dependencias entre los componentes. Cada componente ofrece algunas interfaces y utiliza otras. Si las dependencias entre componentes se hacen a través de interfaces, los componentes se pueden sustituir por otros componentes que realicen las mismas interfaces. (Runbaugh, Jacobson, & Booch, 2004)

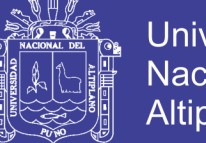

### Universidad Nacional del **Altiplano**

#### **2.2.8.8. Diagrama de Distribución**

El diagrama de distribución UML muestra la arquitectura física de un sistema informático. Puede representar a los equipos y a los dispositivos, y también mostrar sus interconexiones y el software que se encontrará en cada máquina. (Ramirez J. F., 2019)

#### **2.2.8.9. Diagrama de Despliegue**

Son aquellos que muestran las relaciones físicas entre los componentes de software y hardware en el sistema de desarrollo, es decir cómo se encuentra y se mueven los componentes y los objetos. (ECURED, 2019)

Un diagrama de despliegue modela la arquitectura en tiempo de ejecución de un sistema mostrando la configuración de los elementos de hardware y mostrando como los elementos y artefactos del software se trazan en esos nodos. (ECURED, 2019)

#### <span id="page-27-0"></span>**2.2.9. Pruebas o Métricas del Software**

Las métricas de software tienen un papel decisivo en la obtención de un producto de alta calidad, porque determinan mediante estadísticas basadas en la experiencia, el avance del software y el cumplimiento de parámetros requeridos. Siempre habrá elementos cualitativos para la creación de software. El problema estriba en que la valoración cualitativa puede no ser suficiente. Un ingeniero del software necesita criterios objetivos para guiarse en el diseño de datos, de la arquitectura, de las interfaces y de los componentes. El verificador necesita una referencia cuantitativa que le ayude en la selección de los casos de prueba y de sus objetivos. Las métricas técnicas facilitan una base para que el análisis, diseño, codificación y prueba puedan ser conducidos más objetivamente y valorados más cuantitativamente. (Revista Vinculando, 2018)

La palabra métrica, es muy común asociarla con las palabras medición y medida, aunque estas tres son distintas. La medición "es el proceso por el cual los números o

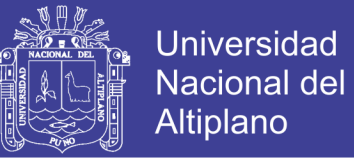

símbolos son asignados a atributos o entidades en el mundo real tal como son descritos de acuerdo a reglas claramente definidas". (Estrada & Rodriguez, 2018)

La prueba de software es un elemento crítico para la garantía de calidad del software y representa una visión final de las especificaciones del diseño y la codificación. (Estrada & Rodriguez, 2018)

El objetivo es diseñar pruebas que sistemáticamente saquen a la Luz diferentes clases de errores, haciéndolos con la menor cantidad de tiempo y esfuerzo. Las normas que puedan servir para objetos de prueba son: (Estrada & Rodriguez, 2018)

- La prueba es un proceso de ejecución de un programa con la intensión de descubrir un error.
- Un buen caso de prueba es aquel que tiene una alta probabilidad de mostrar un error no descubierto hasta entonces.
- Una prueba tiene éxito si se descubre un error no detectado hasta entonces.

#### <span id="page-28-0"></span>**2.2.10. Organización Internacional de Estandarización 9126**

Esta norma internacional fue publicada en 1992, la cual es usada para la evaluación de la calidad de software, La norma ISO/IEC 9126 permite especificar y evaluar la calidad del software desde diferentes criterios asociados con adquisición, requerimientos, desarrollo, uso, evaluación, soporte, mantenimiento, aseguramiento de la calidad y auditoria de software. (Borbon, 2018)

El objetivo de esta norma ISO/IEC 9126 es proporcionar un modelo de calidad que sirve como elemento central en un proceso de evaluación. El modelo de calidad que propone la norma puede aplicarse a cualquier tipo de software incluido el desarrollo para el ámbito educativo. (Borbon, 2018)

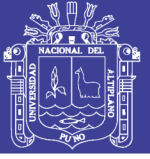

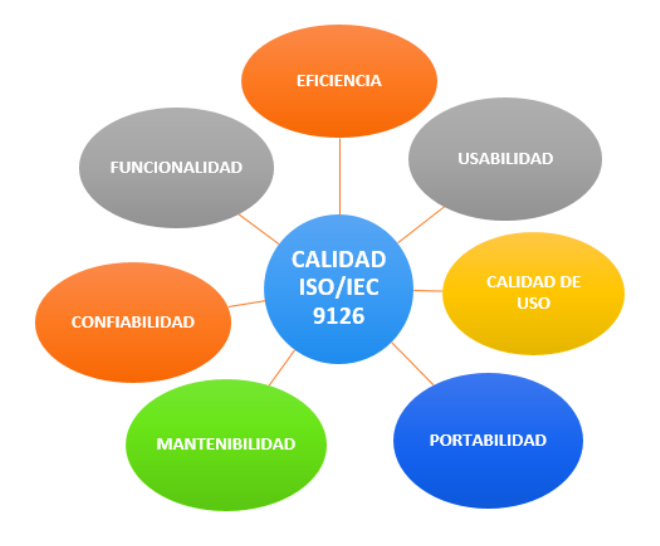

*Figura 1* Norma de evaluación ISO/IEC 9126 Fuente: *Estándar ISO/IEC 9126*

#### <span id="page-29-0"></span>**Características Generales:**

- **a) Funcionalidad:** Es la capacidad de software de cumplir y proveer las funciones para satisfacer las necesidades explicitas e implícitas cuando es utilizado en condiciones específicas. Se divide en 5 criterios: (Borbon, 2018)
	- **Adecuación:** La capacidad del software para proporcionar un conjunto apropiado de funciones para tareas específicas y objetivos de los usuarios.
	- **Exactitud:** La capacidad del software para proporcionar los resultados o efectos correctos y con el grado de precisión acordado.
	- **Interoperabilidad:** La capacidad del software para interactuar con uno o más sistemas especificados.
	- **Seguridad:** La capacidad del software para proteger la información y los datos de manera que los usuarios o los sistemas no autorizados no puedan acceder a ellos para realizar operaciones, y la capacidad de aceptar el acceso a los datos de los usuarios o sistemas autorizados.
	- **Conformidad:** La capacidad del software de cumplir los estándares referentes a la funcionalidad.
- **b) Confiabilidad:** Es la capacidad para asegurar un nivel de funcionamiento adecuado cuando es utilizado en condiciones específicas, se divide en 4 criterios: (Borbon, 2018)
	- **Madurez:** La capacidad que tiene el software para evitar fallas cuando encuentra errores.
	- **Tolerancia a errores:** La capacidad que tiene el software para mantener un nivel de rendimiento determinado en caso de errores en el software.
	- **Recuperabilidad:** la capacidad que tiene el software para restablecer un determinado nivel de rendimiento y recuperar los datos afectados directamente en el caso de una falla.
	- **Conformidad:** la capacidad del software de cumplir a estándares, convenciones y regulaciones relacionadas a la fiabilidad.
- **c) Usabilidad:** Es la capacidad del software de ser entendido, aprendido, y usado en forma fácil y atractiva. La usabilidad está determinada por los usuarios finales y los usuarios indirectos del software, dirigidos a todos los ambientes, a la preparación del uso y el resultado obtenido. (Borbon, 2018)
	- **Entendimiento:** La capacidad que tiene el software para permitir al usuario que entienda si el software es adecuado, y como debe de utilizarse para determinadas tareas y bajo ciertas condiciones de uso.
	- **Aprendizaje:** La forma como el software permite al usuario aprender su uso. También es importante considerar la documentación.
	- **Operabilidad:** La manera como el software permite al usuario operarlo y controlarlo.
	- **Atractividad:** La presentación del software debe ser atractivo al usuario. Esto se refiere a las cualidades del software para hacer más agradable al

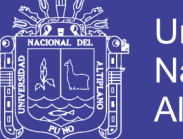

Universidad Nacional del **Altiplano** 

usuario.

- **Conformidad:** La capacidad del software de cumplir los estándares o normas relacionadas a su usabilidad.
- **d) Eficiencia:** La eficiencia del software es la forma del desempeño adecuado, de acuerdo al número de recursos utilizados según las condiciones planteadas. (Borbon, 2018)
	- **Comportamiento temporal:** La capacidad del software para proporcionar tiempos de respuestas y de procesamiento apropiados cuando realiza sus funciones bajo condiciones determinadas.
	- **Utilización de recursos:** La capacidad del software para utilizar cantidades y tipos de recursos apropiados cuando el software realiza su función bajo determinadas condiciones establecidas.
	- **Conformidad:** La capacidad que tiene el software para cumplir con los estándares o convenciones relacionadas a la eficiencia.
- **e) Capacidad de mantenimiento:** Es la cualidad que tiene el software para ser modificado. Incluyendo correcciones o mejoras del software, a cambio en el entorno, y especificaciones de requerimientos funcionales. (Borbon, 2018)
	- **Analizabilidad:** La capacidad del software de diagnosticar sus deficiencias o causas de fallos o de identificar las partes que deben ser modificadas.
	- **Cambiabilidad:** La capacidad del software para que la implementación de una modificación se pueda realizar, incluye también codificación, diseño y documentación de cambios.
	- **Estabilidad:** La forma como el software evita efectos inesperados para modificaciones del mismo.

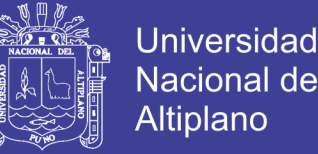

- **Facilidad:** La forma como el software permite realizar pruebas a las modificaciones sin poner el riesgo los datos.
- **Conformidad:** La capacidad que tiene el software para cumplir con los estándares de facilidad de mantenimiento.
- **f) Portabilidad:** La capacidad que tiene el software para ser trasladado de un entorno a otro. Esta referido por los siguientes sub atributos: (Borbon, 2018)
	- **Adaptabilidad:** La capacidad del software para ser adaptado para ambientes determinados sin realizar acciones o aplicar medios, más que los proporcionados para este propósito para el software considerado.
	- **Facilidad de instalación:** La capacidad del software para ser instalado en un entorno específico o por el usuario final.
	- **Coexistencia:** La capacidad que tiene el software para coexistir con otro o varios softwares, la forma de compartir recursos comunes con otro software o dispositivo.
	- **Reemplazibilidad:** La capacidad que tiene el software para ser remplazado por otro software del mismo tipo, y para el mismo objetivo.
	- **Conformidad:** La capacidad que tiene el software para cumplir con los estándares relacionados a la portabilidad.
- **g) Calidad de uso:** Es la calidad del software que el usuario final refleja, la forma como el usuario final logra realizar los procesos con satisfacción, eficiencia y exactitud. (Borbon, 2018)
	- **Eficacia:** La capacidad del software para permitir a los usuarios finales realizar los procesos con exactitud e integridad.
	- **Productividad:** La forma como el software permite a los usuarios emplear cantidades apropiadas de recursos, en relación a la eficacia lograda en un

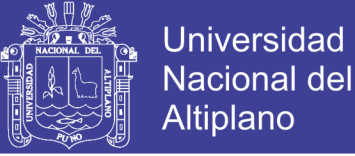

contexto específico de uso.

- **Seguridad:** Se refiere al que el software no tenga niveles de riesgo para causar daño a las personas, instituciones, software, propiedad intelectual o entorno.
- **Satisfacción:** La satisfacción es la respuesta del usuario a la interacción con el software, e incluye las actitudes hacia el uso del mismo.

#### <span id="page-33-0"></span>**2.2.11. Ingeniería de Software**

Es la ciencia que ayuda a elaborar los sistemas con el fin de que sea económico, fiable y funcione eficientemente sobre las máquinas reales. La ingeniería de software surge de la ingeniería de sistemas y de hardware. Abarca un conjunto de 3 elementos clave: métodos, herramientas y procedimientos, estos facilitan al gestor a controlar el proceso de desarrollo de software y suministra a los que practican dicha ingeniería las bases para construir software de alta calidad. (Kendall & Kendall, 2005)

**Hardware:** los dispositivos electrónicos que proporcionan la capacidad de computación y que proporcionan las funciones del mundo exterior. (Norton, 2006)

Gente: los individuos que son usuarios y operadores del software y hardware. (Norton, 2006)

**Base de Datos:** una colección grande y organizada de información a la que se accede mediante el software y que es una parte integral del funcionamiento del sistema. (Pressman, 2010).

Entre las principales características de los sistemas de base de datos podemos mencionar:

Independencia lógica y física de los datos.

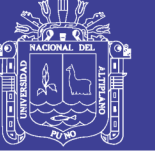

Universidad Nacional del **Altiplano** 

- Redundancia mínima.
- Acceso concurrente por parte de múltiples usuarios.
- Integridad de los datos.
- Consultas complejas optimizadas.
- Seguridad de acceso y auditoria.
- Respaldo y recuperación.
- Acceso a través de lenguajes de programación estándar.

#### <span id="page-34-0"></span>**2.2.12. Metodologías ágiles para el desarrollo de software**

Las Metodologías Ágiles resuelven los problemas surgidos, posteriormente, a la masificación del uso del computador personal, dado que las expectativas y necesidades por parte de los usuarios se hicieron más urgentes y frecuentes. Fue así como surgieron propuestas metodológicas para lograr resultados más rápidos en el desarrollo del software sin disminuir su calidad. Principales metodologías ágiles son los siguientes. (Melendez, Gaitan, & Perez, 2019)

#### <span id="page-34-1"></span>**2.2.13. Programación XP**

Es una metodología ágil de desarrollo de software, centrada en potenciar las relaciones interpersonales como clave para el éxito en el desarrollo de software, XP se basa en realimentación continua entre el cliente y el equipo de desarrollo, comunicación fluida entre todos los participantes, simplicidad en las soluciones implementadas y coraje para enfrentar los cambios. (Aranguena, 2015)

#### **Objetivo de la programación extrema**

El objetivo principal de la Programación Extrema es la satisfacción del cliente. Se le trata de dar al cliente lo que quiere y cuando quiere. Por tanto, se debe responder rápidamente a las necesidades del cliente. (Aranguena, 2015)

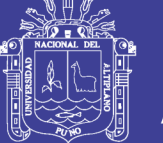

#### **Valores de programación extrema (XP)**

XP es un proceso ligero, de bajo riesgo, flexible, entonces el equipo de desarrollo de software, para lograr este proceso, tiene que basarse en cuatro valores principales los cuales están muy relacionados unos con otros. (Gomez & Moraleda, 2014)

- Sencillez
- Comunicación
- Retroalimentación
- Valentía

#### **Fases de la programación extrema (XP)**

Según, (Aranguena, 2015), la metodología de programación extrema tiene cuatros fases:

#### **Fase I: Planificación del proyecto**

En la primera fase de la programación extrema se debe hacer primero una recopilación de todos los requerimientos del proyecto, el cliente debe estar presente en el proyecto. El proyecto comienza recopilando "Historias de usuarios". Una vez obtenidas las "historias de usuarios", los programadores evalúan rápidamente el tiempo de desarrollo de cada una. y se debe planificar bien entre los desarrolladores del proyecto que es lo que se quiere para el proyecto para así lograr los objetivos finales. (Aranguena, 2015)

### **Fase II: Diseño**

Los diseños deben ser simples y sencillos y amigable para el usuario o cliente. Conseguir un diseño fácilmente entendible e implementable que a la larga costará menos tiempo y esfuerzo para desarrollarlo. En esta fase se logrará crear parte del proyecto la parte física la interfaz que tendrá el usuario o cliente con el proyecto. (Aranguena, 2015)
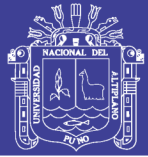

#### **Fase III: Codificación**

El cliente es parte del equipo de desarrollo; su presencia es indispensable en las distintas fases de programación extrema y también se definen las parejas de programación para desarrollar el proyecto. A la hora de codificar una historia de usuario su presencia es aún más necesaria. No olvidemos que los clientes son los que crean las historias de usuario y negocian los tiempos en los que serán implementadas. Antes del desarrollo de cada historia de usuario el cliente debe especificar detalladamente lo que ésta hará y también tendrá que estar presente cuando se realicen los test que verifiquen que la historia implementada cumple la funcionalidad especificada. En esta fase de la codificación los clientes y los desarrolladores del proyecto deben estar en comunicación para que los desarrolladores puedan codificar todo los necesario para el proyecto que se requiere, en esta fase está incluido todo lo de codificación o programación por parte de los desarrolladores del proyecto. (Aranguena, 2015)

#### **Fase IV: Pruebas**

Programación extrema (XP) tiene dos tipos de prueba estos son: prueba unitaria y prueba de aceptación. En la prueba unitaria Todos los módulos deben de pasar las pruebas unitarias antes de ser liberados o publicados. la funcionalidad del código paso a paso, evitando errores ocasionados por la modificación de este. La prueba de aceptación que tiene un propósito de evaluar si el producto final puede adaptarse a otros ambientes, por otro lado, también resalta las funcionalidades que poseen mayor importancia desde la perspectiva del usuario. Los clientes son responsables de verificar que los resultados de estas pruebas sean correctos. Asimismo, en caso de que fallen varias pruebas, deben indicar el orden de prioridad de resolución. (Aranguena, 2015)

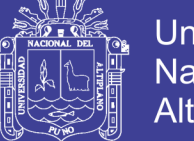

## **Universidad** Nacional del Altiplano

### **2.2.14. Calidad de Uso**

La calidad en uso se menciona en el estándar ISO/IEC 9126-4, que contiene ejemplos de métricas para medir la productividad, efectividad, seguridad y satisfacción. El estándar ISO 9126-1 define calidad en uso como "la capacidad de un producto de software de facilitar a usuarios específicos alcanzar metas específicas con eficacia, productividad, seguridad y satisfacción en un contexto específico de uso". (Moreno, Echartea, & Gonzalez, 2008)

Las características de calidad en uso son agrupadas en cuatro categorías y son:

- Eficacia
- Productividad
- Satisfacción
- Seguridad

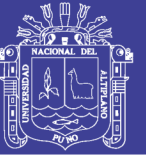

## **CAPÍTULO III**

## **MATERIALES Y MÉTODOS**

#### **3.1 LUGAR DE ESTUDIO**

El presente trabajo de investigación se realizó en la Red de Salud de Puno. Ubicado en la Av. El Sol Nº 1122 en el departamento de Puno. Cuyo ámbito de trabajo está compuesto por 79 Establecimientos de Salud.

#### **3.2 TIPO DE INVESTIGACIÓN**

La presente investigación de acuerdo con las características del problema, los objetivos y la hipótesis se enmarca dentro del tipo experimental.

Según (Bautista, 2009) la investigación experimental tiene como propósito poner a prueba hechos e hipótesis a través de la comprobación o verificación de situaciones en condiciones creadas, exige la aplicación de un experimento.

### **3.3 DISEÑO DE LA INVESTIGACIÓN**

#### PRE EXPERIMENTAL

Según (Sampieri, Collado, & Baptista, 2010) se llama así porque su grado de control es mínimo. Diseño de pre-prueba/post-prueba con un solo grupo: a un grupo se aplica una prueba previa al estímulo o tratamiento experimental, después se le administra el tratamiento y finalmente se le aplica una prueba posterior al estímulo. En este diseño existe un punto de referencia inicial para ver qué nivel tenía en las variables dependientes antes del estímulo. Es decir, hay un seguimiento del grupo, el esquema que le corresponde es de la siguiente forma:

### **G1: O1X O2**

Donde:

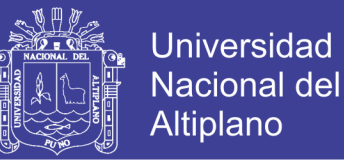

**G1:** Es el grupo conformado por el número de empleados responsables de farmacias de los establecimientos de la Red de Salud Puno a la cual se realizará el estudio.

**O1:** Identifica a la pre-prueba antes de aplicar el experimento al grupo de análisis, para identificar el estado actual en lo que concierne al manejo de información.

**X:** Tratamiento con el Sistema de Farmacia.

**O2:** Identifica a la post-prueba después de aplicar el experimento al grupo de análisis, para identificar el efecto de la implementación del sistema de información de control de farmacia.

#### **3.4 METODOLOGÍA DE DESARROLLO**

Para el desarrollo de este proyecto se optó por la metodología XP es una metodología ágil y una de las más usadas actualmente (Bahit, 2012)

También, se utilizó el estándar de calidad de software ISO/IEC 9126 para evaluar el software. (Abud, 2000)

#### **3.5 POBLACIÓN Y MUESTRA**

#### **3.5.1 Población**

La población de una investigación está compuesta por todos los elementos (personan, objetos, organismos, historias clínicas) que participan en el fenómeno que fue definido y delimitado en el análisis del problema de investigación. (Toledo, 2018)

Por lo que, se procede a delimitar la población que va a ser estudiada y sobre la cual se pretende generalizar los resultados. Para esta investigación la población está constituida por 79 establecimientos de salud de la Red de Salud Puno que usaran el sistema de información de control de farmacia.

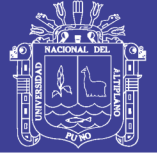

#### **3.5.2 Muestra**

Según Hernández (2014), básicamente categoriza las muestras en dos; las muestras no probabilísticas y las muestras probabilísticas, elegir entre una muestra probabilística o una no probabilística depende de los objetos del estudio, del esquema de investigación y de la contribución que se piensa hacer con ella.

Por lo cual en la presente investigación se utilizó la técnica no probabilística con muestreo por conveniencia donde los sujetos son seleccionados según la conveniencia accesibilidad y aproximación para el investigador. Teniendo como muestra en este caso 7 establecimientos de Salud de la Red de Salud de Puno los cuales fueron tomados por que son cabeceras de micro red y cuentan con un químico farmacéutico exclusivo en farmacia que en otros establecimientos no se tiene dicho personal.

### **3.6. TÉCNICAS DE RECOLECCIÓN DE DATOS**

**Entrevistas:** Las entrevistas se utilizan para recabar información en forma verbal, a través de preguntas que propone el investigador, es un canal de comunicación entre el investigador y su población o muestra en estudio. (Bautista, 2009)

Se utilizó la entrevista como técnica de recolección de información; primero para obtener los requerimientos de parte de la institución y luego para obtener la percepción acerca de la usabilidad del sistema esto en la fase de implementación y evaluación del sistema.

**Encuestas:** La encuesta, como instrumento de observación o recogida-producción de la información, se aleja de las formas de observación directa de los hechos. Por el contrario, la información se recoge a través de las manifestaciones verbales de los sujetos que resultan de la formulación de preguntas previamente establecidas. (Lopez & Fachelli, 2015)

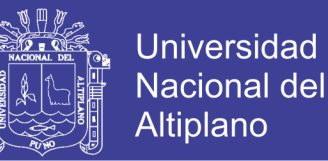

A través de esta técnica se recogerá los datos e información, lo cual permitirá conocer los datos de forma directa. Se formuló preguntas concisas para aplicarlas a los personales encargados de farmacia de los establecimientos de salud Puno.

## **3.7 MÉTODO DE DESARROLLO**

El método de desarrollo es como sigue:

**Primero:** Se realizó un estudio de cómo se está llevando actualmente el control de stock de medicamentos e insumos en los establecimientos de salud.

**Segundo:** Se desarrolló el sistema para el control de medicamentos e insumos con la metodología XP y considerando el ISO 9126 para obtener un software de calidad.

**Tercero:** Se implementó el sistema de información de control de farmacia en los establecimientos de salud para luego proceder a observar como es el control de medicamentos e insumos después de la implementación del sistema.

#### **3.8 HERRAMIENTAS DE DESARROLLO:**

#### **Hardware:**

- Computadora portátil Core i7
- $\checkmark$  Memoria USB 32 GB
- $\checkmark$  Impresora

#### **Software**

- $\checkmark$  Sistema operativo Windows 7 en adelante
- $\checkmark$  Navegadores Chrome, Firefox
- $\checkmark$  Sublime Text 3.0, JavaScript, JQuery 3.2.

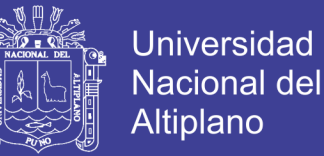

- $\checkmark$  XAMPP (MySQL, PHP, 7.2.2), MySQL Worbench
- UML, Rational Rose, Rational Rose Modeler

## **3.9 MÉTODO DE CONTRASTACIÓN**

Para la contratación de la hipótesis usaremos el método de diferencia de medias

Pre-prueba y Post-prueba. (Leandro, 2019)

$$
O_0 \to X \to O_1
$$

Donde:

- $O_0$ : Medición antes de la implementación del sistema
- X : Implementación del sistema
- $0<sub>1</sub>$ : Medición después de la implementación del Sistema

## **3.10 PRUEBA DE HIPÓTESIS**

Si la muestra es menor a 30, se calcula con la función estadística T (Leandro,

2019),

Se usó el software "RGui versión 3.6.1"

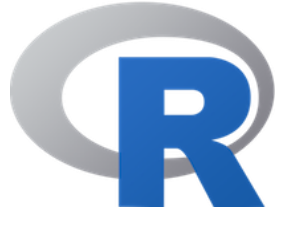

*Figura 2* Software para calcular diferencia de dos medias

FUENTE: *Elaboración propia*

**Regla de Decisión** 

Si  $p < \alpha$  Se rechaza la Ho y se acepta la H1

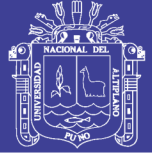

### **3.11 REQUERIMIENTO DEL SISTEMA**

#### **3.11.1. Requerimientos funcionales**

- $\checkmark$  Deben existir perfiles para el ingreso al sistema, este le dará mayor seguridad a la información para el manejo
- $\checkmark$  El sistema debe registrar nuevos usuarios, clientes, prescriptores.
- $\checkmark$  El sistema debe registrar medicamentos e insumos.
- $\checkmark$  El sistema debe descargar recetas en ventas, sis, intervenciones sanitarias.
- $\checkmark$  El sistema debe permitir eliminar o modificar los datos como usuarios, pacientes, prescriptores.
- $\checkmark$  El sistema debe permitir anular recetas.
- $\checkmark$  El sistema debe permitir consulta de datos.
- $\checkmark$  El sistema debe permitir Emitir reportes.

#### **3.11.2. Requerimientos no funcionales**

- $\checkmark$  Interfaz agradable para un fácil entendimiento del sistema de información
- $\checkmark$  El sistema debe estar elaborado para el uso de cualquier usuario.
- $\checkmark$  Mantenimiento y estabilidad diseñado pensando en las posibles

modificaciones y crecimientos del sistema.

### **3.11.3 Requerimientos Técnicos**

 *Tabla 5 Requerimientos Técnicos*

| Software Versión |       | Descripción    |  |                                            |    |
|------------------|-------|----------------|--|--------------------------------------------|----|
| <b>PHP</b>       | 5.5.0 | Es<br>servidor |  | un lenguaje<br>programación web a lado del | de |

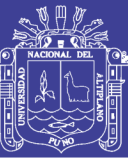

Universidad Nacional del Altiplano

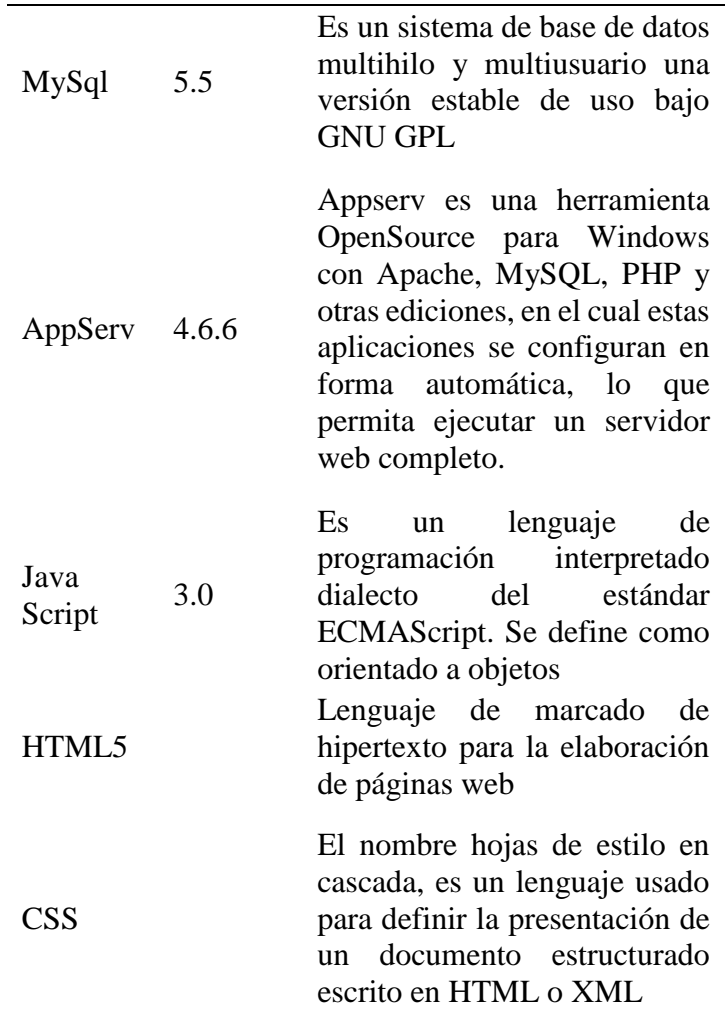

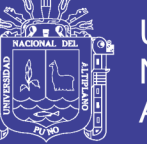

## **CAPÍTULO IV**

## **RESULTADOS Y DISCUSIÓN**

## **4.1. ANÁLISIS DE REQUERIMIENTOS**

#### **4.1.1. Resultados del cuestionario antes de la implementación del sistema.**

Medición antes de la implementación del sistema para identificar el estado actual

en lo que concierne a la gestión de información de medicamentos e insumos. Cuestionario

#### pre – test **ANEXO A.**

 *Valoración para la calificación del sistema de información*

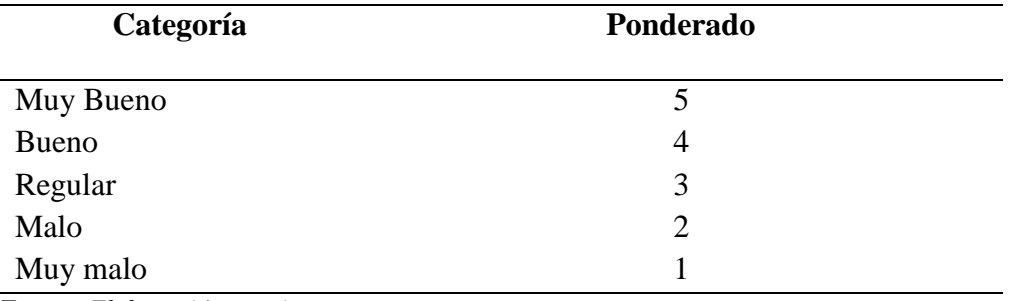

Fuente*: Elaboración propia*

#### Tabla 7

 *Porcentaje del cuestionario aplicado, antes de implementar el sistema*

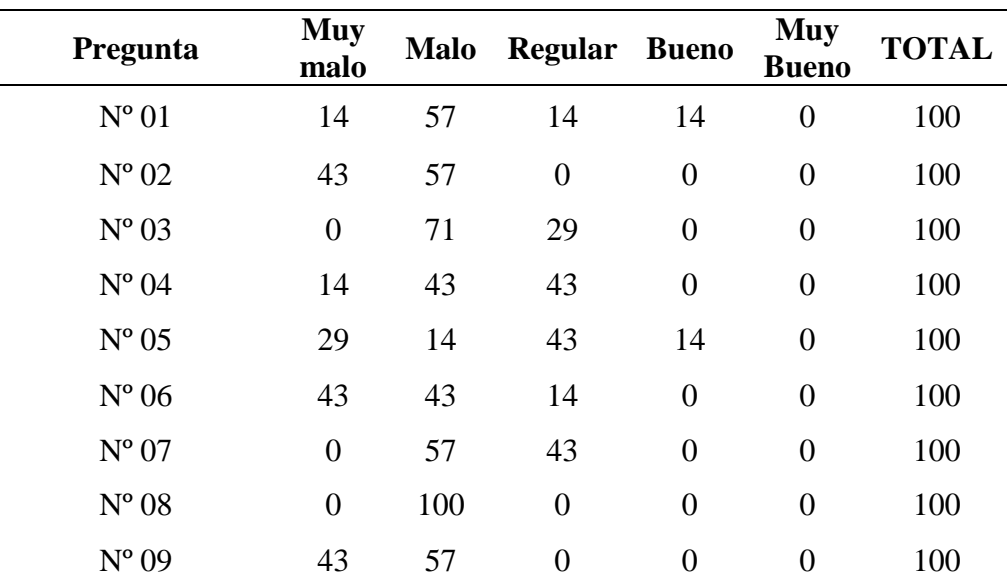

Tabla 6

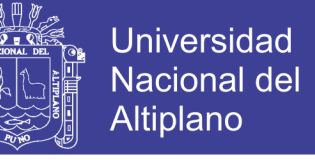

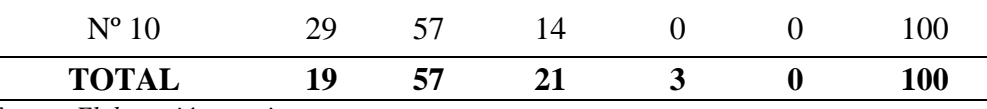

Fuente: *Elaboración propia*

En los resultados obtenidos del cuestionario se observa tal y como muestra en la tabla 8, cada cuestionario contiene 10 preguntas y estos fueron aplicados a 7 Responsables de Farmacia en los establecimientos de la Red de Salud Puno.

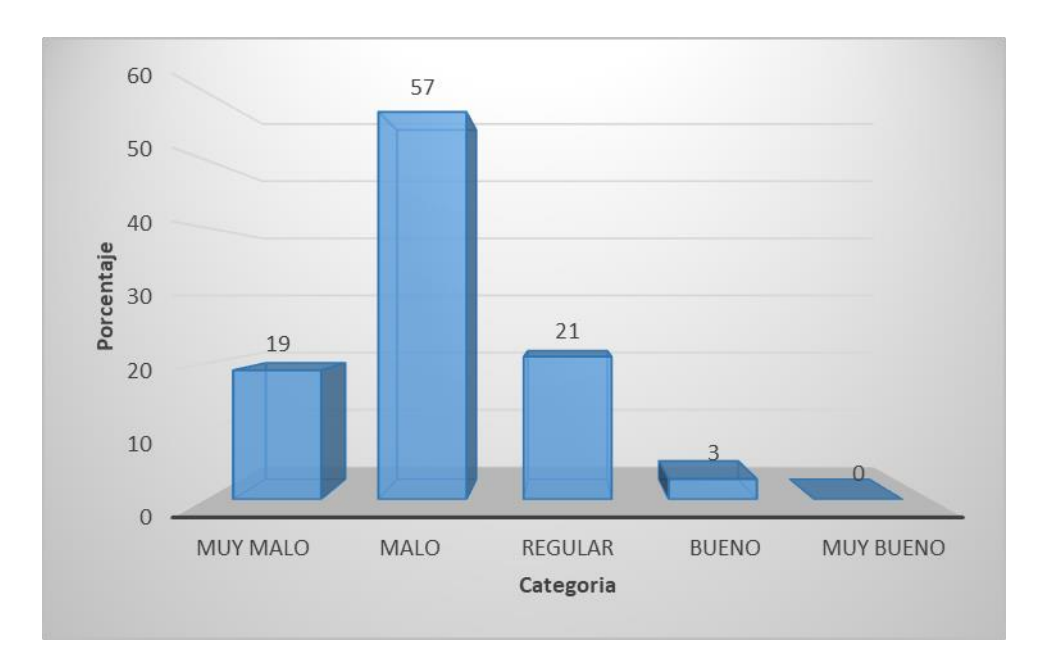

*Figura 3* Resultados antes de implementar el sistema SISMED

Fuente: *Elaboración propia*

**Interpretación:** Del 100 % de los Responsables de farmacia de los establecimientos de la Red de Salud Puno el 57 % de estas consideraron que el manejo de la información en Microsoft Excel es malo, el 21% consideraron que el manejo de información es regular, el 19 % consideraron que el manejo de la información es muy malo, y, por último, el 3% consideraron que el manejo de la información es Bueno.

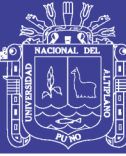

## **4.2. DESARROLLO DEL SISTEMA 4.2.1. IMPLEMENTACIÓN SISMED**

#### **4.2.1.1. Planeación**

A partir de este capítulo se describe la experiencia obtenida en la realización del dicho proyecto, planeación es la primera fase de la metodología XP, donde se establece una comunicación continua entre el equipo de desarrollo y el cliente, para obtener principalmente los requisitos del sistema. A demás permite establecer el alcance del proyecto y fechas de entrega del sistema, tomando en cuenta en la prioridad y tiempo estimado para el desarrollo de cada historia de usuario.

#### **Experiencia en SISMED:**

Las funciones del sistema se han recopilado basándose en reuniones con el cliente los Químicos Farmacéuticos de las 7 micro redes. En la cual indicaron las siguientes funcionalidades del sistema SISMED, cuente con un acceso de usuario, registro de (usuarios, prescriptores, Clientes, Medicamentos e insumos), descarga de receta por sis, ventas, intervenciones sanitarias, nota de salida. Ingreso de Guías de Remisión, Reportes. Lo cual facilitara un buen manejo del stock.

Para entrega de este proyecto, el SISMED contara con los siguientes módulos.

- $\checkmark$  Sesión
- $\checkmark$  Administración
- $\checkmark$  Registro
- $\checkmark$  Salidas
- $\checkmark$  Ingresos
- $\checkmark$  Reportes

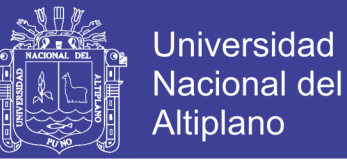

#### **Historias de usuario:**

Después de varias reuniones se logró obtener las historias del usuario. Los resultados obtenidos de las reuniones fueron las historias de usuarios que se muestran en la tabla

#### Tabla 8

*Detalles de las historias de usuario*

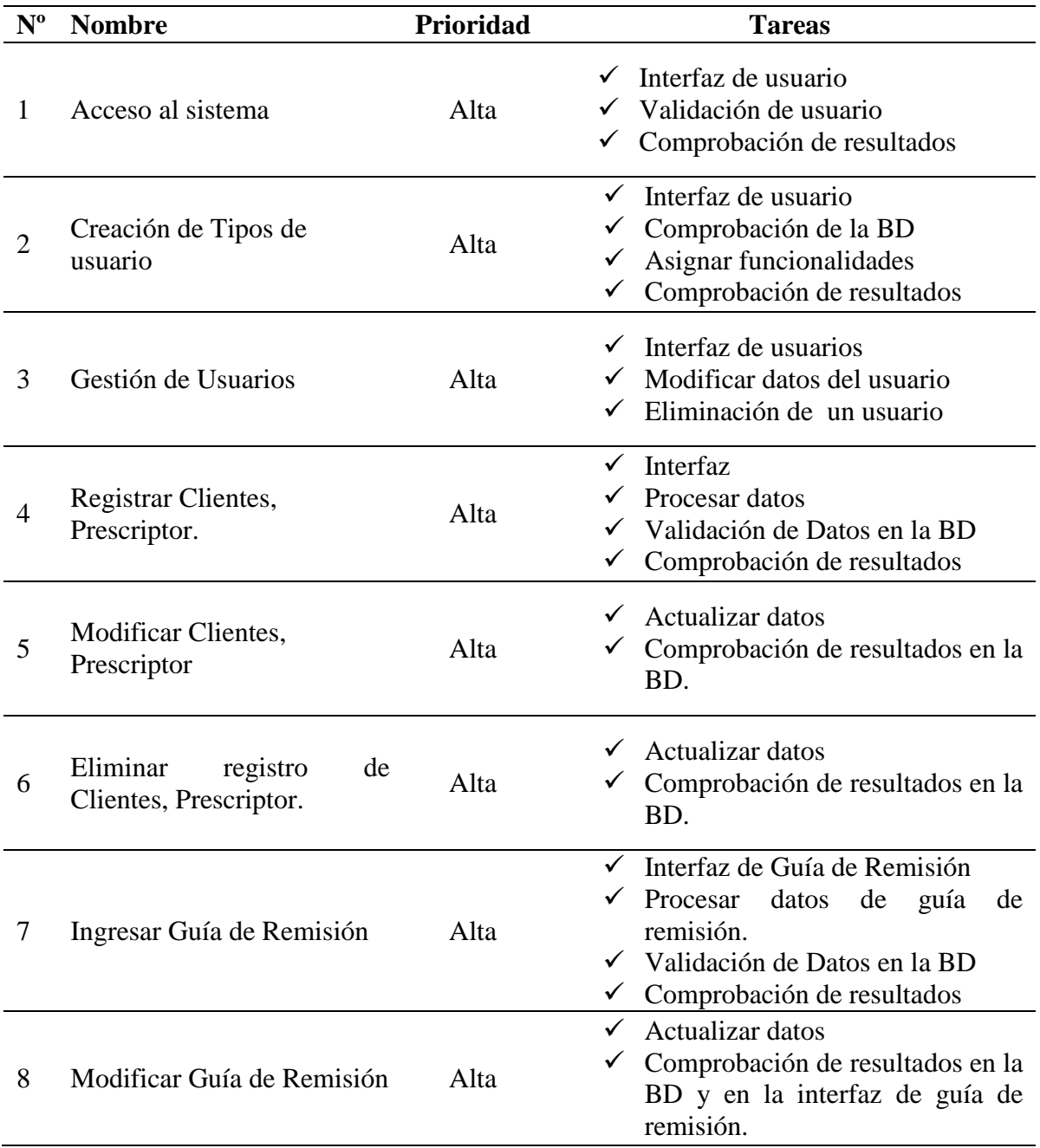

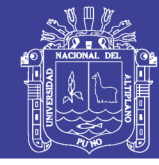

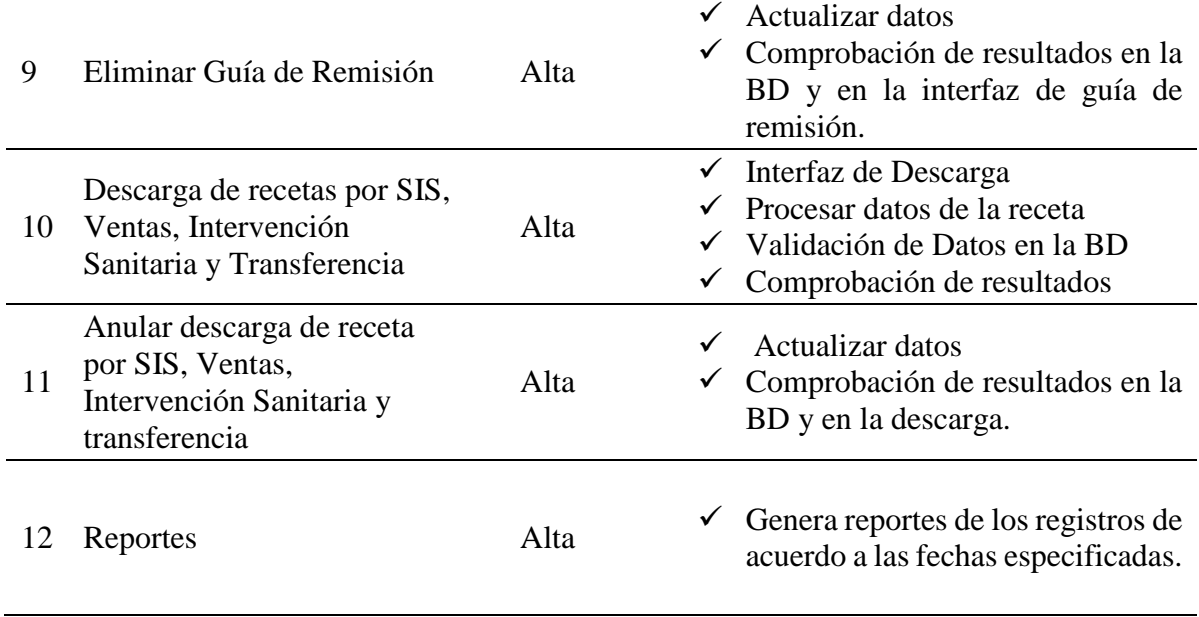

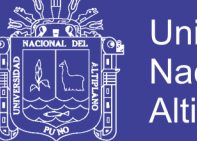

## **Universidad Nacional del** Altiplano

### Tabla 9

*Historia de usuario - Acceso al sistema*

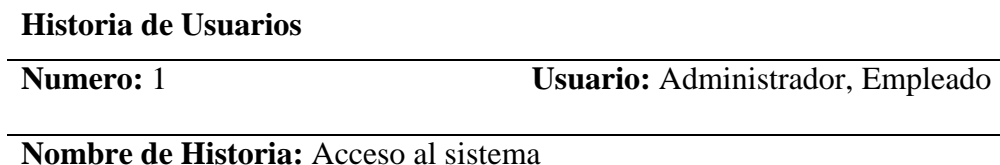

**Prioridad en Negocio:** Alta

**Riesgo en desarrollo:** Media

(Alta, Media, Baja)

(Alta, Media, Baja)

**Iteración Asignada:** 1

**Programador responsable:** Milton Arnold Torres Ccoa

#### **Descripción:**

- $\checkmark$  Antes de iniciar el sistema el usuario debe de contar con una cuenta previamente creada.
- $\checkmark$  Existen dos tipos de usuarios administrador y empleado
- $\checkmark$  Los tipos de usuarios del sistema tendrán un nombre de usuario y clave única

con la que podrá ingresar al sistema

## **Observaciones:**

- $\checkmark$  Solo los usuarios que estén registrados en el sistema tendrán accesos a sus funcionalidades.
- $\checkmark$  Para tener una cuenta de acceso al sistema, se debe de comunicarse con el administrador responsable para que genere una cuenta.

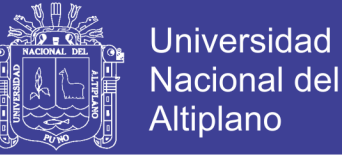

### Tabla 10

*Historia de usuario - Creación de Tipos de usuario*

#### **Historia de Usuarios**

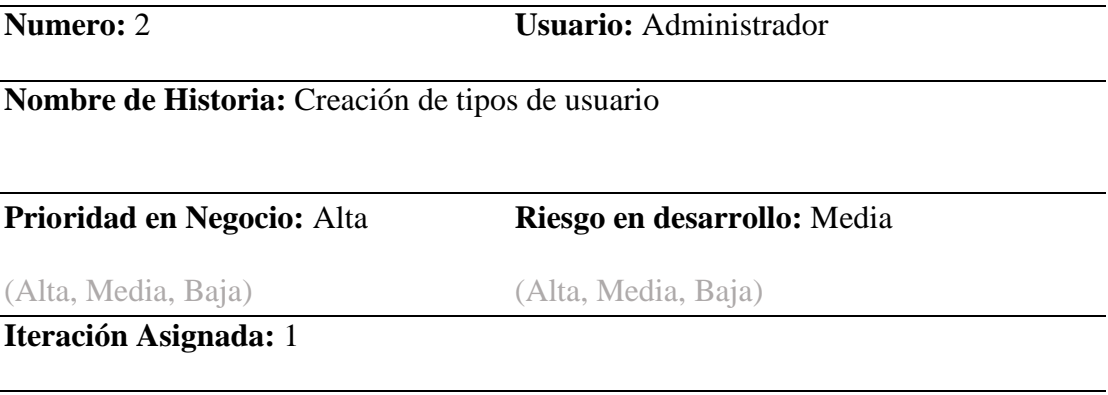

**Programador responsable:** Milton Arnold Torres Ccoa

#### **Descripción:**

- $\checkmark$  El sistema permite al administrador asignar tipos de usuarios que tendrán acceso al sistema web.
- $\checkmark$  El tipo de usuario administrador, cuenta con todos los privilegios creados para el control del sistema.
- $\checkmark$  El tipo de usuario empleado, puede registrar información, editar eliminar y generar reportes

### **Observaciones:**

 $\checkmark$  Solo el administrador puede asignar el permiso a cada usuario que forme parte del sistema.

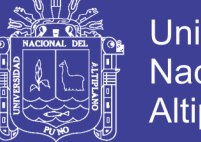

#### Tabla 11 *Historia de usuario - Gestión de usuario*

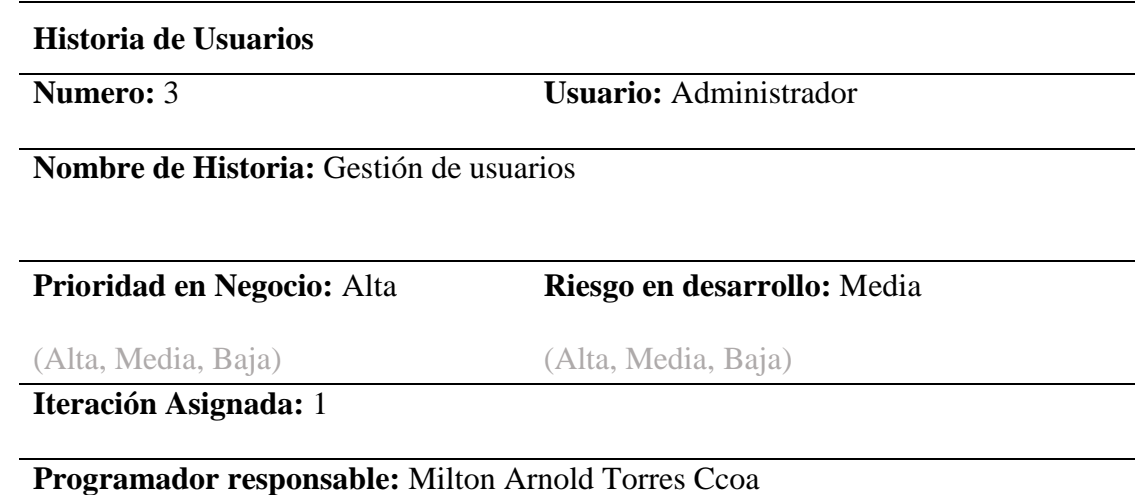

#### **Descripción:**

 El administrador es la persona encargada el que tendrá acceso a toda la funcionalidad del sistema, puede realizar las operaciones de registros, edición, eliminación, modificación de usuarios, prescriptores.

### **Observaciones:**

 El administrador del sistema será el único usuario que tendrá acceso a todas las funcionalidades del sistema

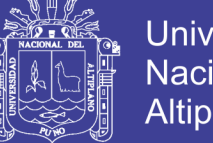

### Tabla 12

*Historia de usuario - Registrar clientes o prescriptor*

#### **Historia de Usuarios**

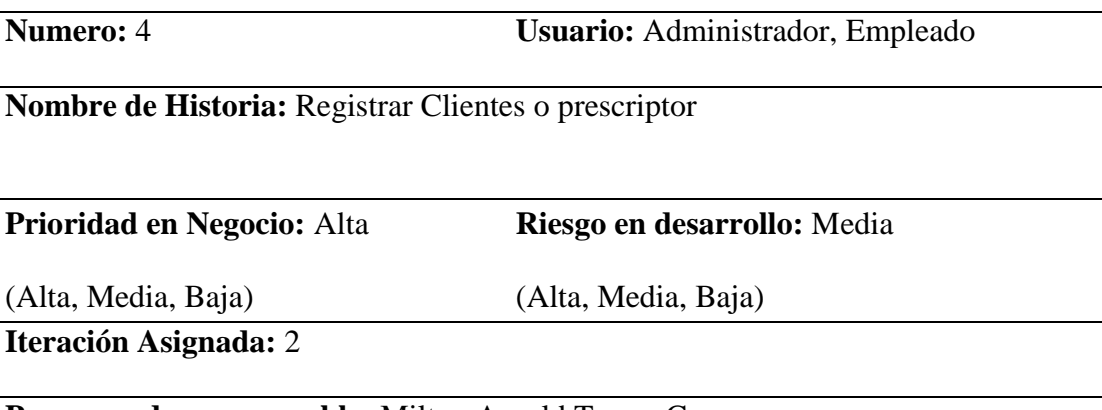

**Programador responsable:** Milton Arnold Torres Ccoa

### **Descripción:**

- $\checkmark$  El empleado recibe los datos de los clientes o prescriptor del establecimiento de salud en la receta única estandarizada.
- $\checkmark$  El empleado ingresa los datos de los clientes o prescriptor del establecimiento de salud.
- $\checkmark$  El empleado guardara los datos en el sistema

### **Observaciones:**

 $\checkmark$  Si existiera algún cliente o prescriptor ya registrado anteriormente ya no se le

registrará, y si hubiese que modificar algunos datos podrá hacerlo.

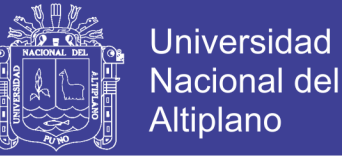

#### Tabla 13

*Historia de usuario - Modificar clientes o prescriptor*

#### **Historia de Usuarios**

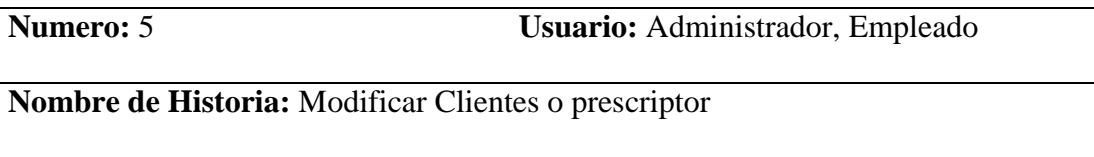

**Prioridad en Negocio:** Alta

**Riesgo en desarrollo:** Media

(Alta, Media, Baja)

(Alta, Media, Baja)

**Iteración Asignada:** 2

**Programador responsable:** Milton Arnold Torres Ccoa

#### **Descripción:**

 $\checkmark$  El empleado al recibir los datos de los clientes o prescriptor y si hubiese algún error podrá modificar los datos erróneos, con ello se estará actualizando los datos.

#### **Observaciones:**

 Podrá modificar el administrador y el empleado en ambos casos tendrán permiso para modificar datos del cliente o prescriptor.

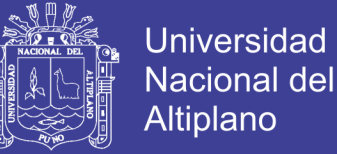

#### Tabla 14

*Historia de Usuario - Eliminar registro de clientes o prescriptor*

#### **Historia de Usuarios**

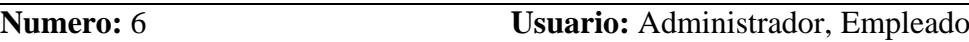

**Nombre de Historia:** Eliminar registro de Clientes o Prescriptor

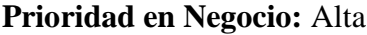

**Riesgo en desarrollo:** Media

(Alta, Media, Baja)

(Alta, Media, Baja)

**Iteración Asignada:** 2

**Programador responsable:** Milton Arnold Torres Ccoa

#### **Descripción:**

 $\checkmark$  El empleado y el administrador podrán eliminar los datos de los clientes o

prescriptores siempre y cuando haya algún error al registrar y sea necesario.

#### **Observaciones:**

 Podrá modificar el administrador y el empleado en ambos casos tendrán permiso para eliminar datos del cliente o prescriptor.

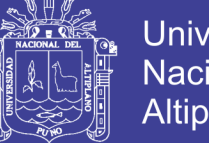

### Tabla 15

*Historia de usuario - Ingresar Guía de Remisión*

#### **Historia de Usuarios**

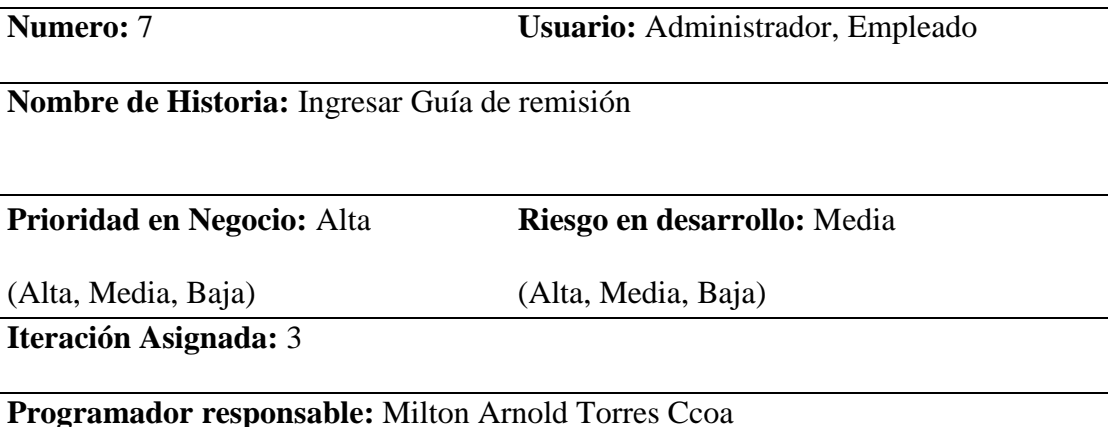

#### **Descripción:**

- $\checkmark$  El empleado recibe las guías de remisión en forma física por parte de la DIREMID-DIRESA.
- $\checkmark$  El empleado ingresa los datos que contiene la guía de remisión.
- $\checkmark$  El empleado guardara los datos en el sistema

#### **Observaciones:**

 $\checkmark$  Si el número de guía de remisión ya fuese ingresado no podrá ingresarlo otra

vez.

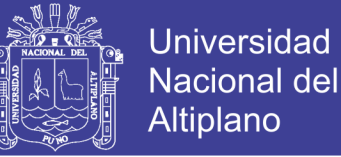

### Tabla 16

*Historia de usuario - Modificar Guía de Remisión*

#### **Historia de Usuarios**

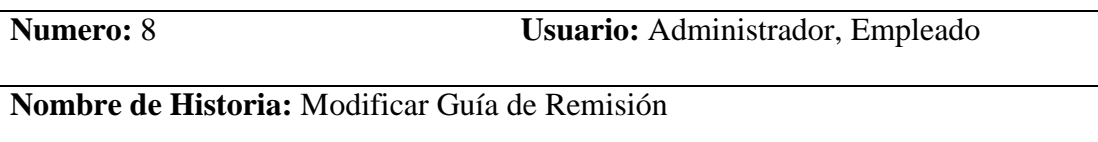

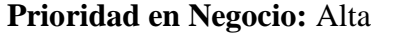

**Riesgo en desarrollo:** Media

(Alta, Media, Baja)

(Alta, Media, Baja)

**Iteración Asignada:** 3

**Programador responsable:** Milton Arnold Torres Ccoa

#### **Descripción:**

 $\checkmark$  El empleado al recibir las guías de remisión y si hubiese algún error al ingresar

podrá modificar los datos erróneos, con ello se estará actualizando los datos.

#### **Observaciones:**

 Podrá modificar el administrador y el empleado en ambos casos tendrán permiso para modificar datos de la guía de remisión.

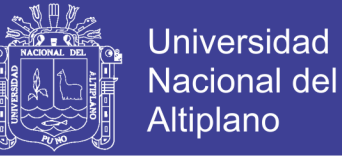

### Tabla 17

*Historia de usuario - Eliminar Guía de Remisión*

#### **Historia de Usuarios**

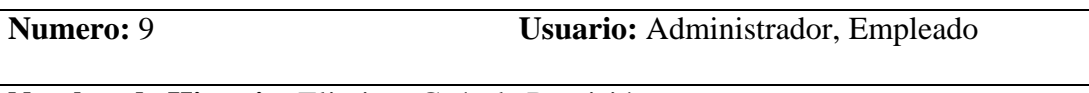

**Nombre de Historia:** Eliminar Guía de Remisión

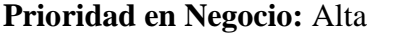

**Riesgo en desarrollo:** Media

(Alta, Media, Baja)

(Alta, Media, Baja)

**Iteración Asignada:** 3

**Programador responsable:** Milton Arnold Torres Ccoa

#### **Descripción:**

 $\checkmark$  El empleado y el administrador podrán eliminar la guía de remisión siempre

y cuando haya algún error al registrar y sea necesario.

### **Observaciones:**

Podrán eliminar la guía de remisión siempre y cuando no se haya descargado

ningún insumo o medicamento que este en esa guía.

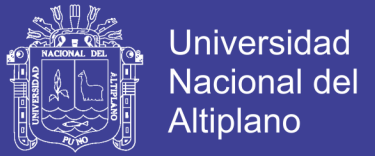

#### Tabla 18

*Historia de usuario - Descarga de receta por SIS, Ventas, Intervención Sanitaria y Transferencia*

#### **Historia de Usuarios**

**Numero:** 10 **Usuario:** Administrador, Empleado

**Nombre de Historia:** Descarga de recetas por SIS, Ventas, Intervención Sanitaria y Transferencia.

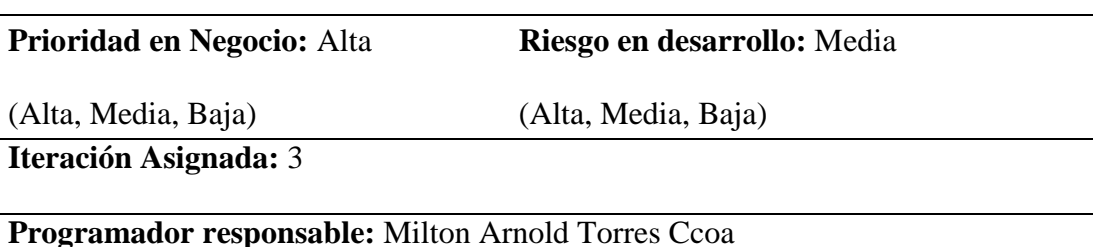

#### **Descripción:**

- $\checkmark$  El empleado recibe las recetas únicas estandarizadas que corresponden a sis, ventas, intervención sanitaria y transferencia.
- $\checkmark$  El empleado ingresa los datos que contiene la receta única estandarizada
- $\checkmark$  El empleado guardara los datos en el sistema

#### **Observaciones:**

 $\checkmark$  Si el número de receta ya fuese ingresado no podrá ingresarlo otra vez.

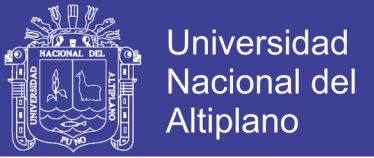

#### Tabla 19

*Historia de usuario - Anular descarga por SIS, Ventas, Intervención sanitaria y Transferencia*

#### **Historia de Usuarios**

**Numero:** 11 **Usuario:** Administrador, Empleado

**Nombre de Historia:** Anular descarga por sis, ventas, intervención sanitaria y transferencia.

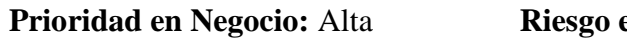

(Alta, Media, Baja)

**Riesgo en desarrollo:** Media

(Alta, Media, Baja)

**Iteración Asignada:** 3

**Programador responsable:** Milton Arnold Torres Ccoa

#### **Descripción:**

- $\checkmark$  El empleado recibe las recetas únicas estandarizadas
- $\checkmark$  El empleado podrá eliminar la receta única estandarizada siempre y cuando

haya algún error al registrar y sea necesario.

#### **Observaciones:**

 $\checkmark$  Podrán eliminar la receta estandarizada antes que finalice el mes

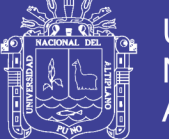

#### Tabla 20 *Historia de usuario - Reportes*

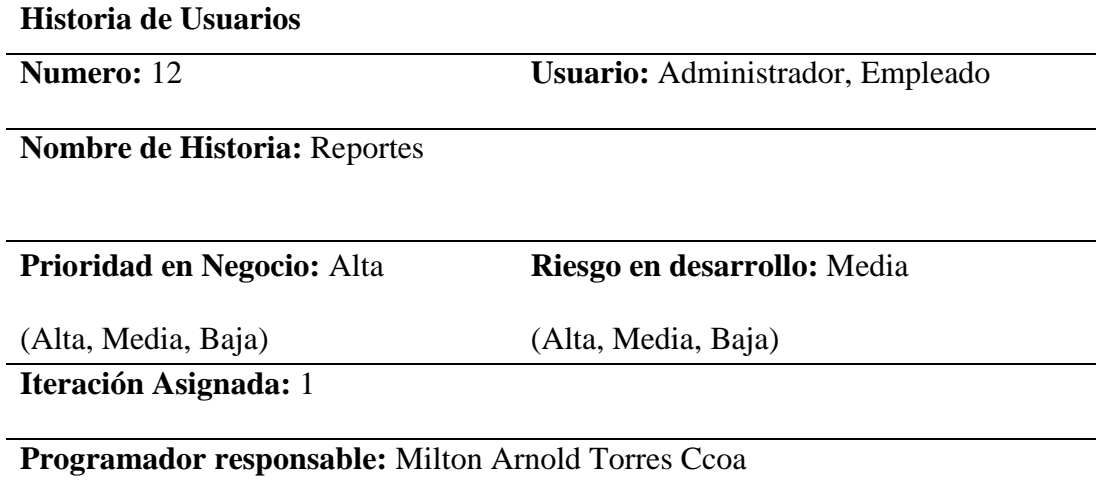

## **Descripción:**

El empleado podrá generar reportes de stock de los registros de acuerdo a las

fechas seleccionadas.

### **Observaciones:**

 $\checkmark$  Se podrán imprimir dichos reportes

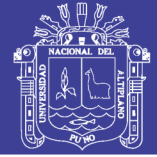

### **Asignación de roles del proyecto:**

Tabla 21

*Asignación de roles del proyecto*

| <b>Roles</b>             | Asignado a:                              |  |  |
|--------------------------|------------------------------------------|--|--|
|                          |                                          |  |  |
| Programador              | Milton Arnold Torres Ccoa                |  |  |
|                          |                                          |  |  |
| Cliente                  | Establecimientos de salud de la red puno |  |  |
|                          |                                          |  |  |
| Encargado de pruebas     | Establecimientos de salud de la red puno |  |  |
|                          |                                          |  |  |
| Encargado de seguimiento | Establecimientos de salud de la red puno |  |  |
|                          |                                          |  |  |
| Entrenador               | Milton Arnold Torres Ccoa                |  |  |
|                          |                                          |  |  |
|                          |                                          |  |  |

*Fuente: Elaboración propia*

#### **Plan de entrega del proyecto**

Las historias de usuario definidas para el desarrollo del sistema, se ha elaborado el siguiente plan de entrega con el cliente el cual muestra las historias de usuario que se llevara a cabo en cada iteración, tal y como se muestra en la tabla

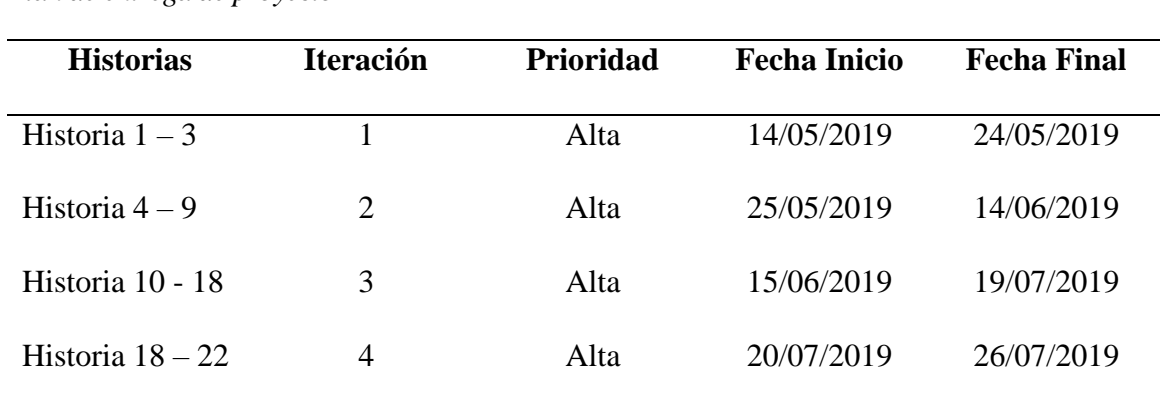

Tabla 22 *Plan de entrega de proyecto*

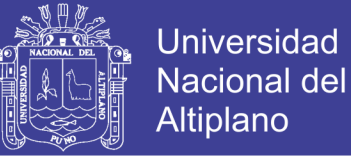

## **Tareas de Ingeniera**

Las tareas de ingeniería se muestran de manera general las correspondientes tareas que se realiza en la ingeniería, números de tareas necesarias, numero de historias y nombre de las tareas que se debe realizar para el desarrollo de sistema, tal y como se muestra en la tabla

### *Tabla 23 Tareas de Ingeniería*

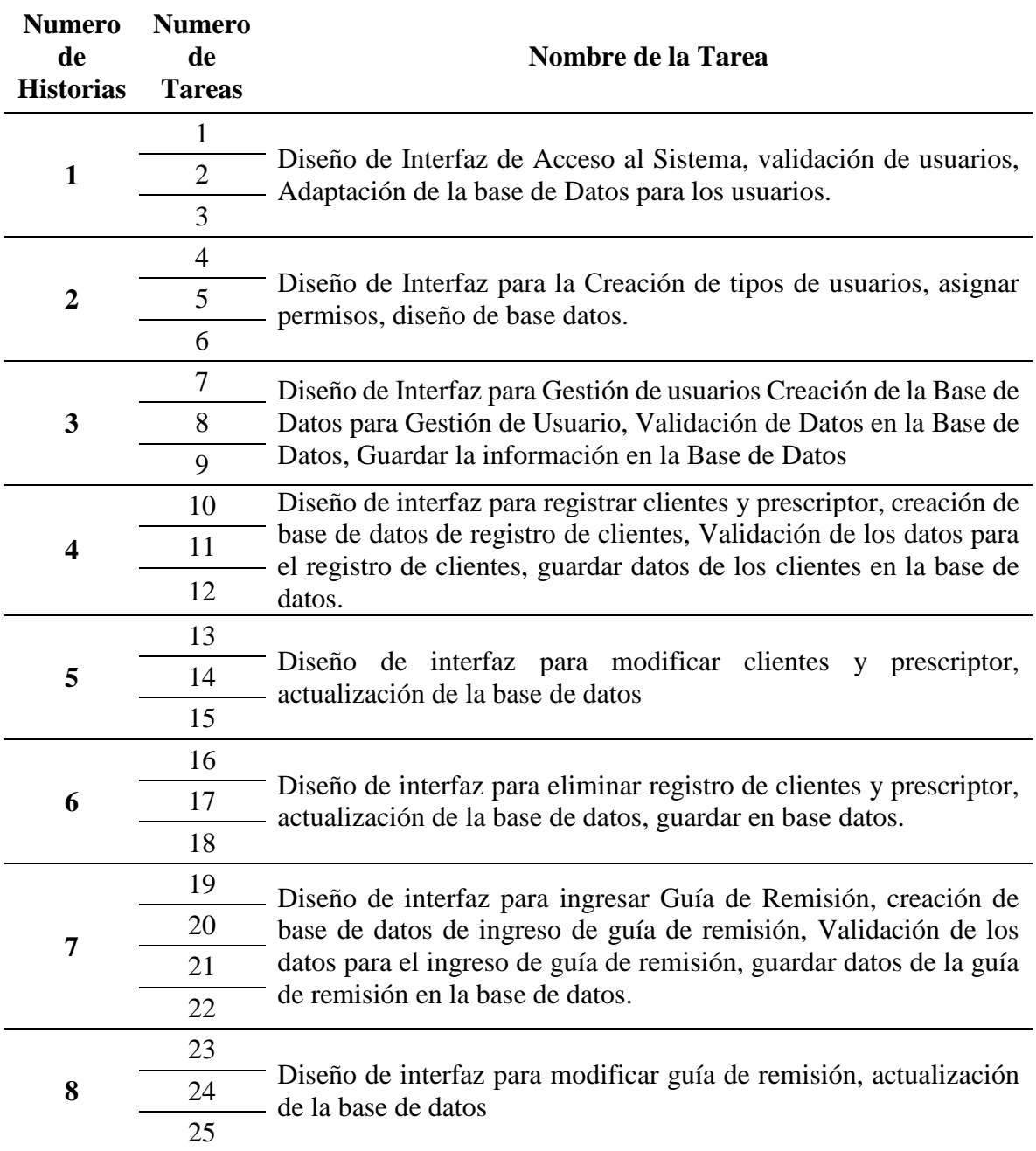

Repositorio Institucional UNA-PUNO

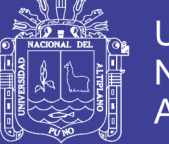

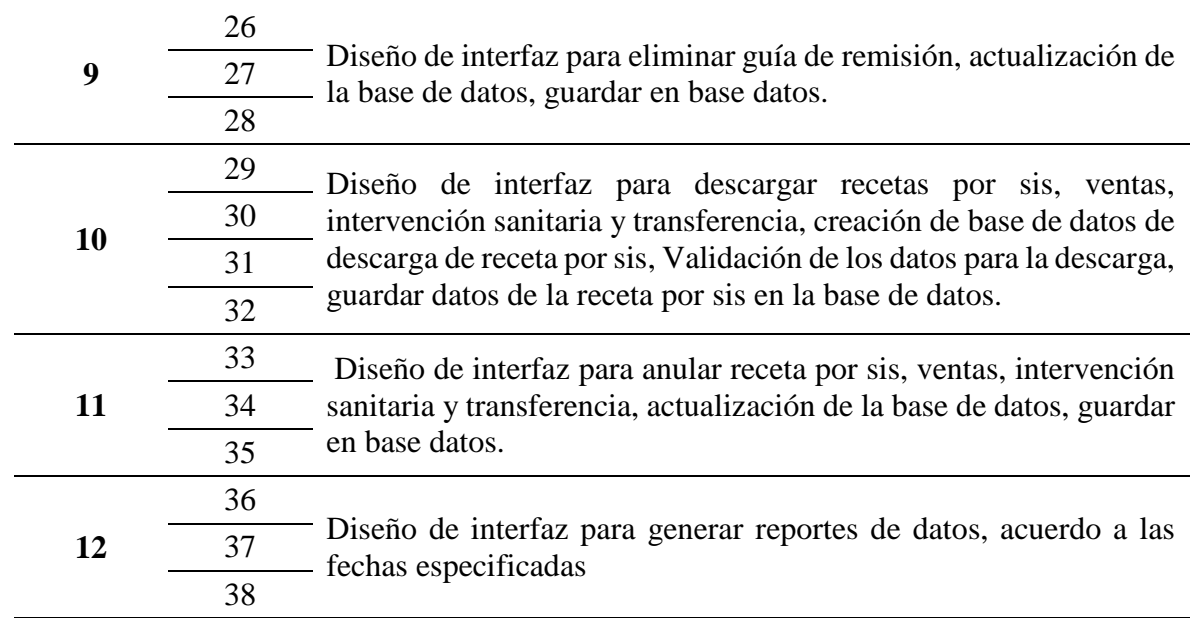

Fuente: *Elaboración propia* **Diagrama de Caso de Uso**

A continuación, se definen los casos de uso del sistema del cual permitirá

identificar las diferentes funcionalidades del sistema.

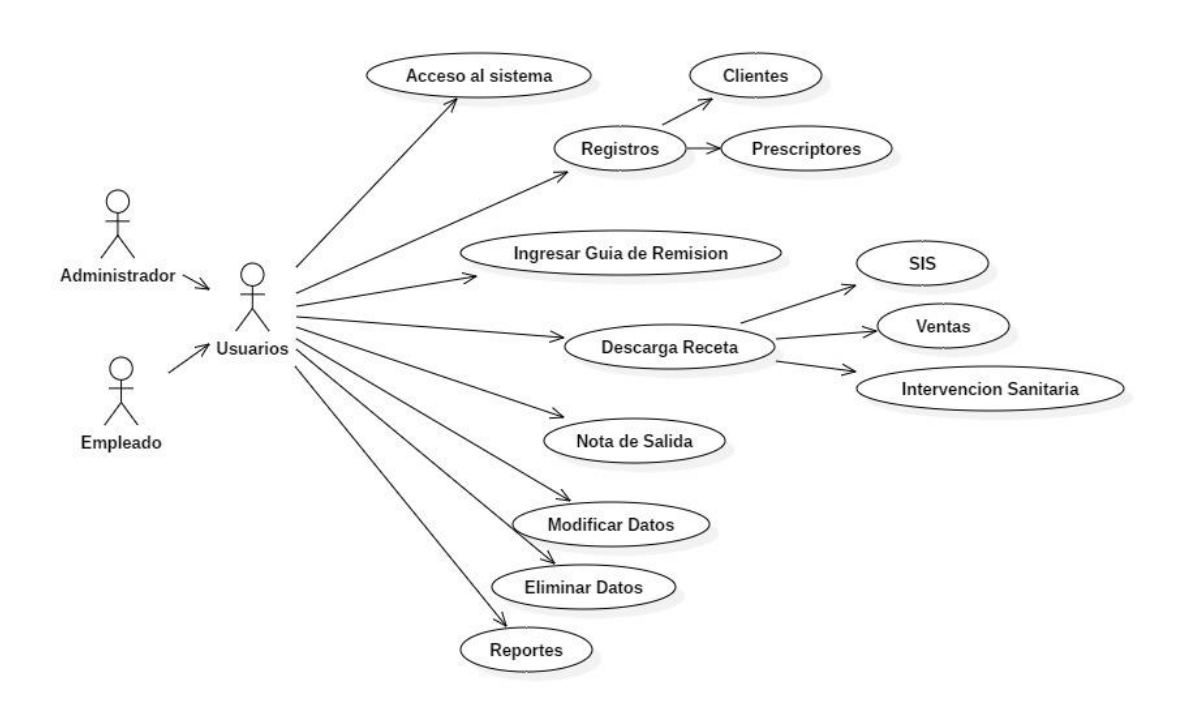

*Figura 4* Diagrama de caso de uso

### **Descripción de casos de uso**

### Tabla 24

*Caso de uso - Acceso al sistema*

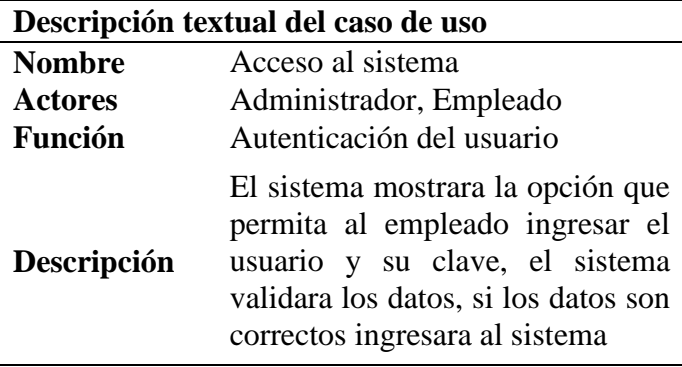

FUENTE: *Elaboración propia*

#### Tabla 25

*Caso de uso - Registro de Cliente y Prescriptor*

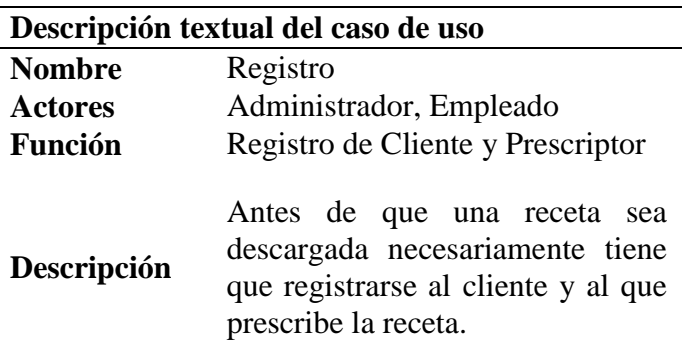

Fuente: *Elaboración propia*

#### Tabla 26

*Caso de uso - Ingresar Guía de Remisión*

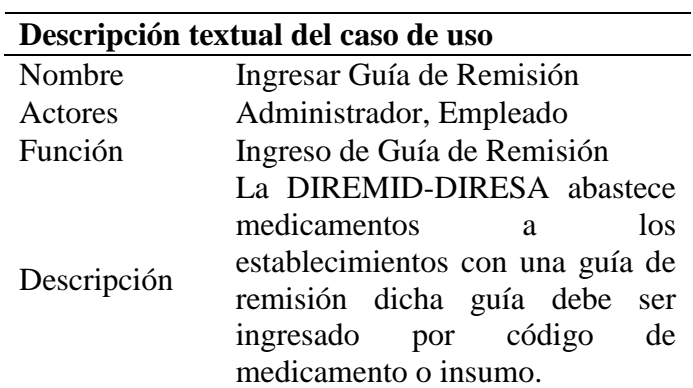

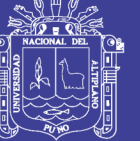

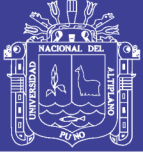

**Universidad** Nacional del Altiplano

Tabla 27 *Caso de uso - Descarga de Receta*

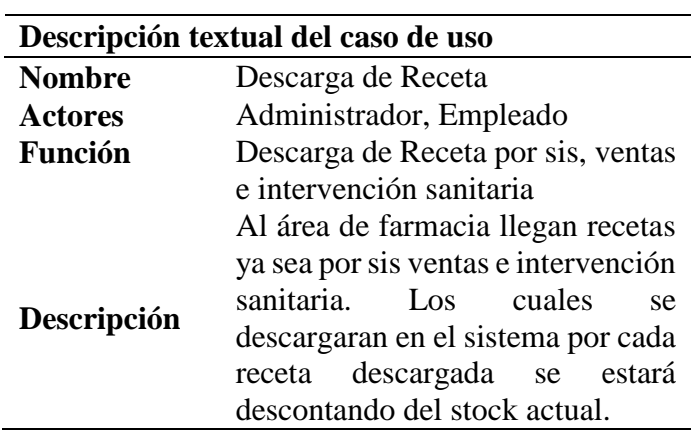

Fuente: *Elaboración propia*

#### Tabla 28

*Caso de uso -Nota de salida*

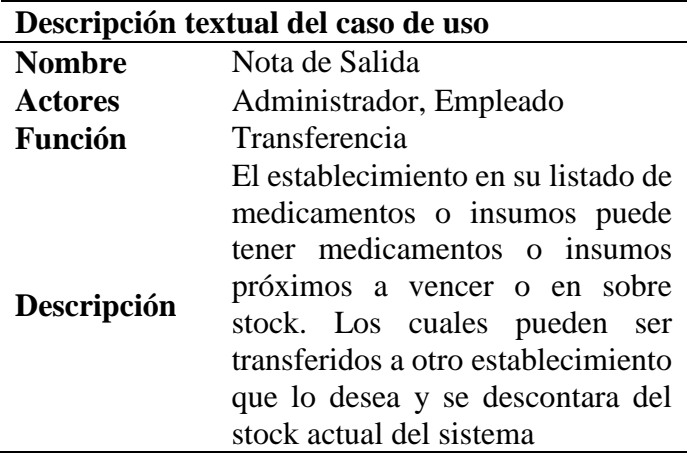

Fuente: *Elaboración propia*

#### Tabla 29

*Caso de uso - Modificar datos*

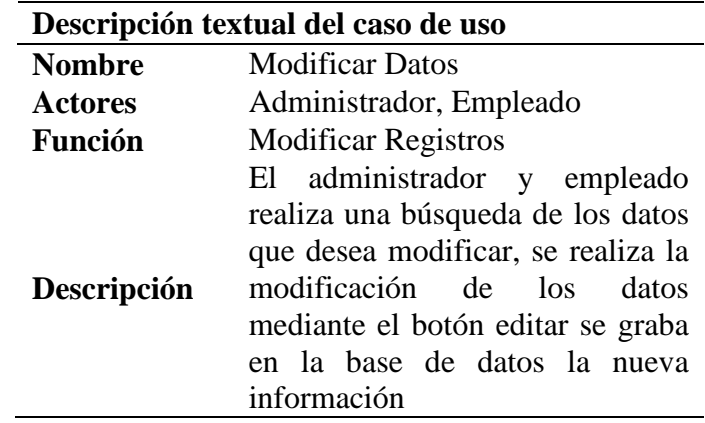

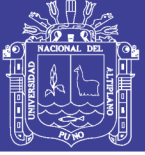

**Universidad Nacional del** Altiplano

Tabla 30 *Caso de uso - Modificar datos*

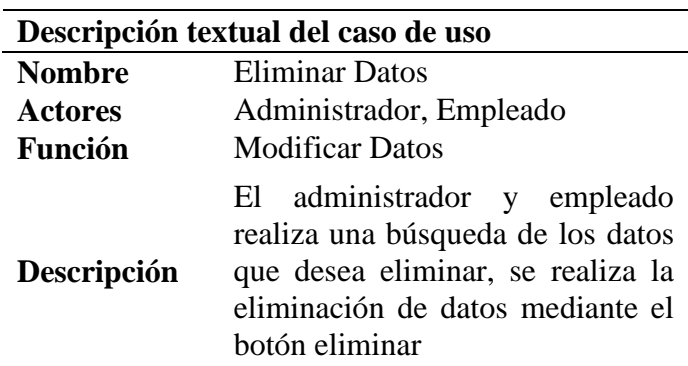

Fuente: *Elaboración propia*

## Tabla 31

*Caso de uso - Reportes*

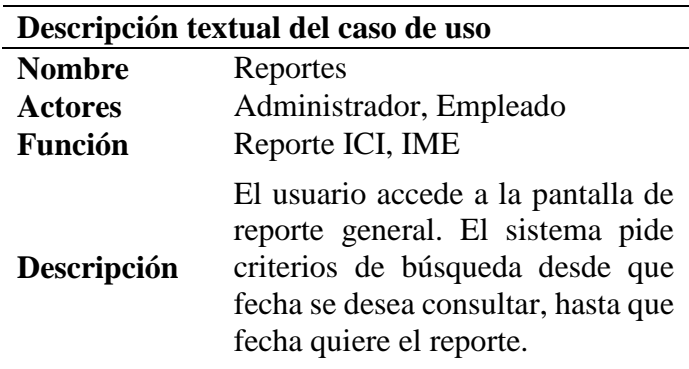

Fuente: *Elaboración propia*

#### **4.2.1.2. Diseño**

El diseño se realiza durante todo el tiempo de vida del proyecto, se analiza constantemente para poder modificar los cambios que se presentan durante su desarrollo. Lo que dice XP es que el diseño debe ser sencillo.

#### **Diagrama de secuencias**

Los siguientes gráficos muestran los eventos que el actor realiza para los escenarios principales, Cada uno de los diagramas representa a los formularios que presentan el prototipo según el tipo de actor.

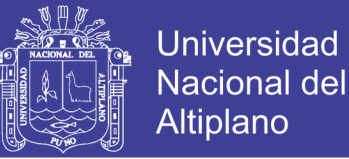

#### **Diagrama de secuencia para el acceso al sistema**

El sistema mostrara la opción que permita al empleado ingresar el usuario y su clave, el sistema validara los datos, si los datos son correctos ingresara al sistema, si hay error en la validación de datos el sistema mostrara un mensaje de error.

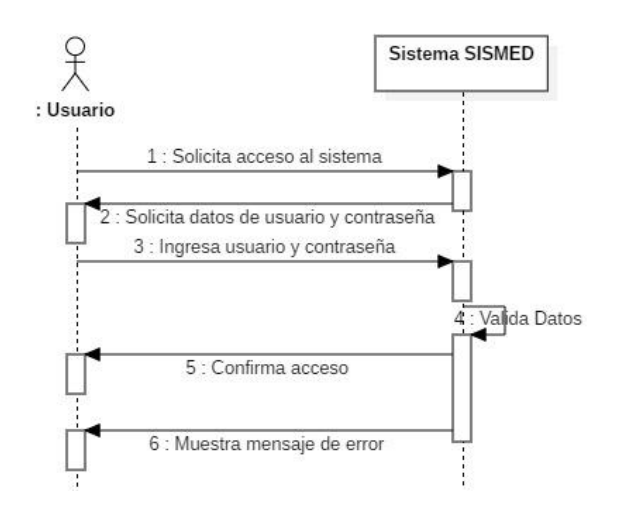

*Figura 5* Diagrama de secuencia - Acceso al sistema

Fuente: *Elaboración propia*

#### **Diagrama de secuencia para registrar un cliente**

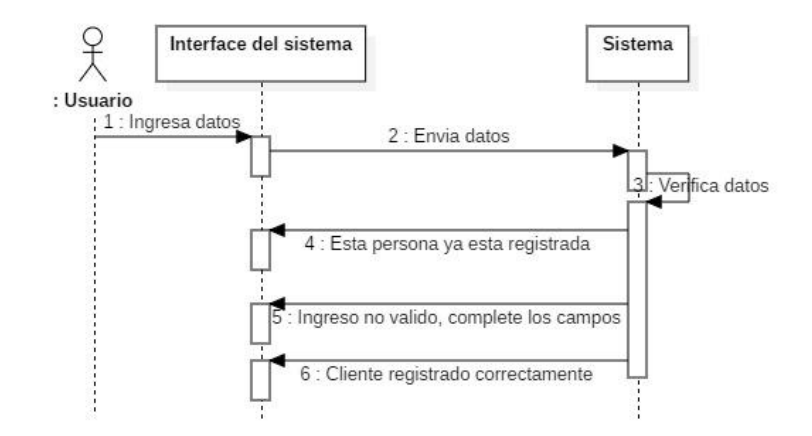

*Figura 6* Diagrama de secuencia - Registrar Cliente

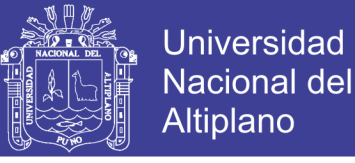

#### **Diagrama secuencia para registrar un prescriptor**

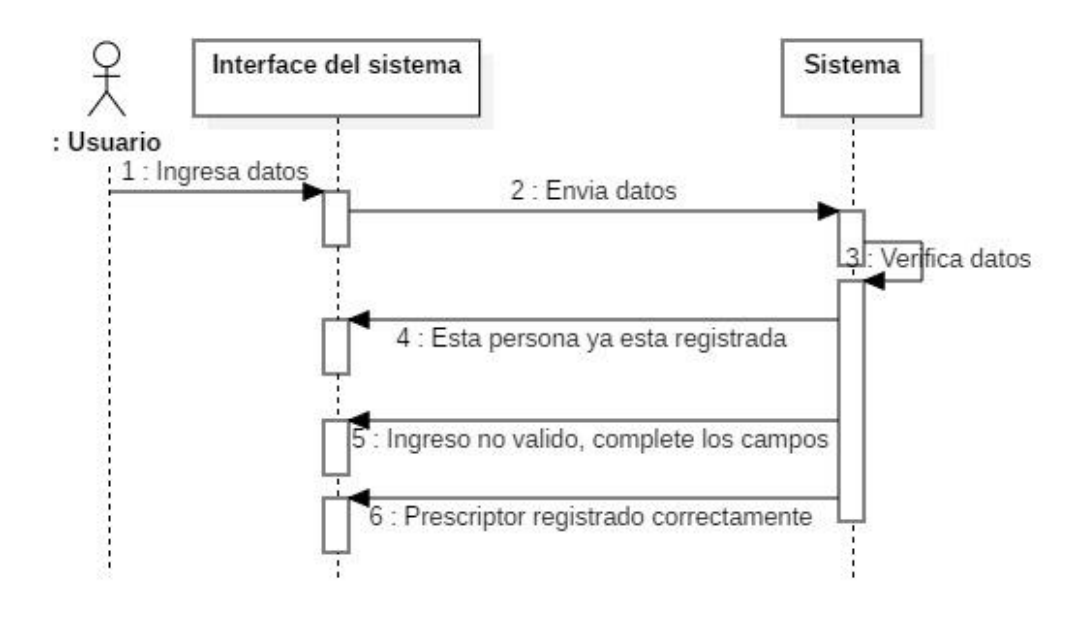

*Figura 7* Diagrama de secuencia - Registrar prescriptor

Fuente: *Elaboración propia*

#### **Diagrama secuencia para ingresar guía de remisión**

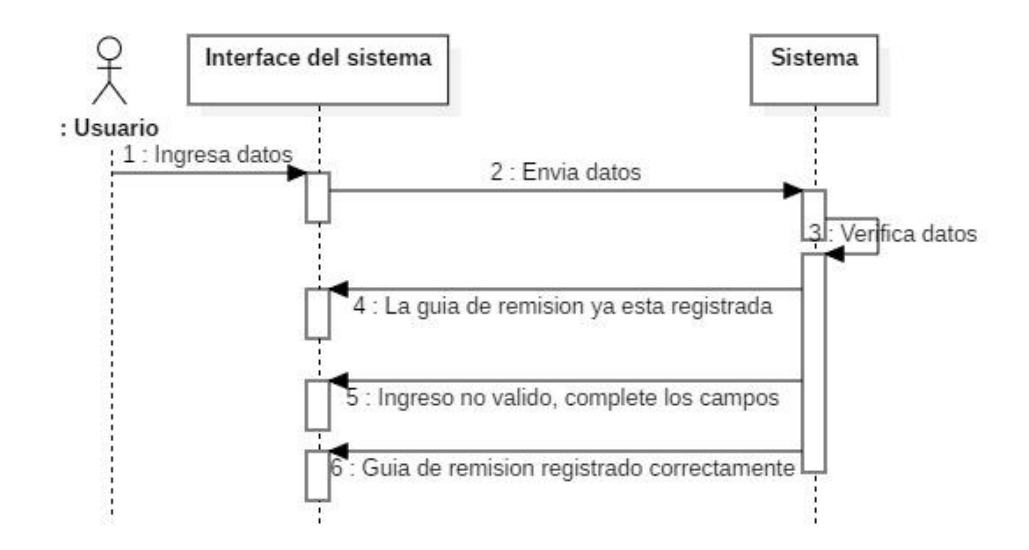

*Figura 8* Diagrama de secuencia - Ingresar guía de remisión

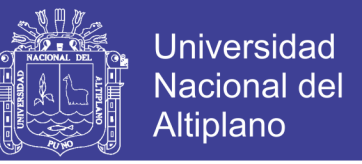

**Diagrama secuencia para descargar recetas SIS, VENTAS, INTERVENCIÓN** 

### **SANITARIA**

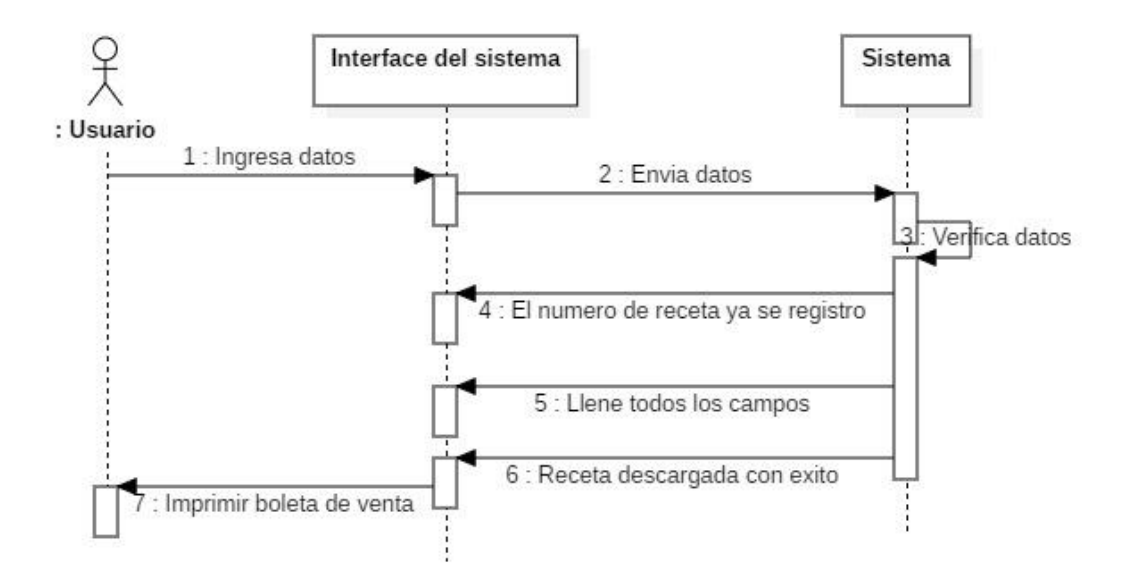

*Figura 9* Diagrama de secuencia - Descarga de sis, ventas, intervención sanitaria Fuente: *Elaboración propia*

#### **Diagrama secuencia para modificar datos:**

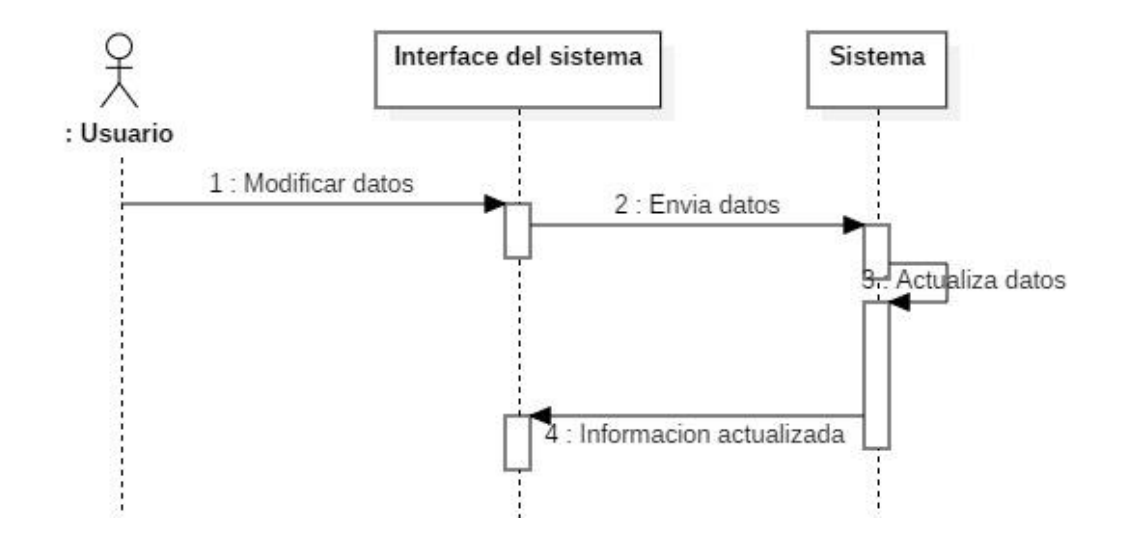

*Figura 10* Diagrama de secuencia - Modificar datos

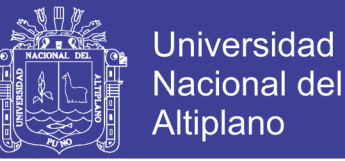

#### **Diagrama secuencia para eliminar registro**

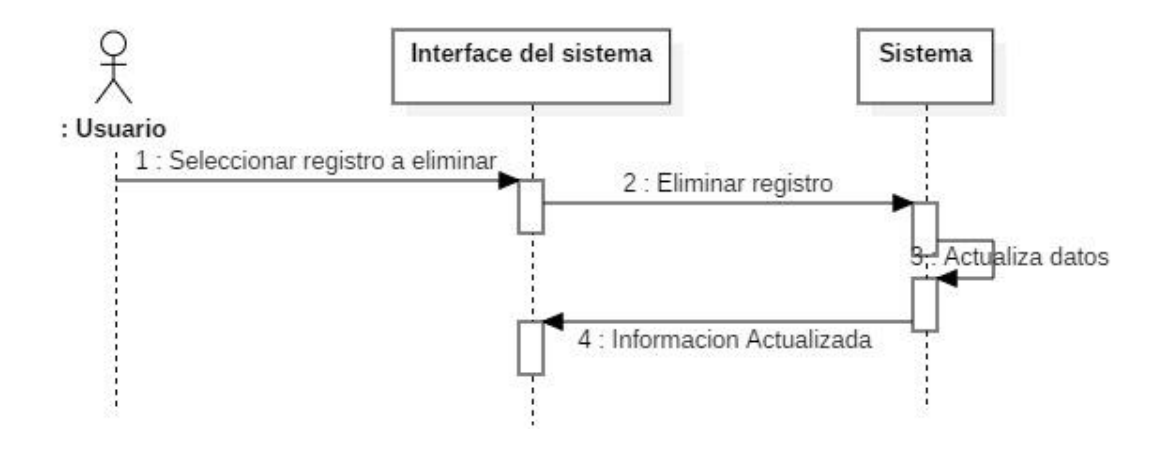

*Figura 11* Diagrama de secuencia - Eliminar registro

Fuente: *Elaboración propia*

#### **Diagrama de secuencia para reportes**

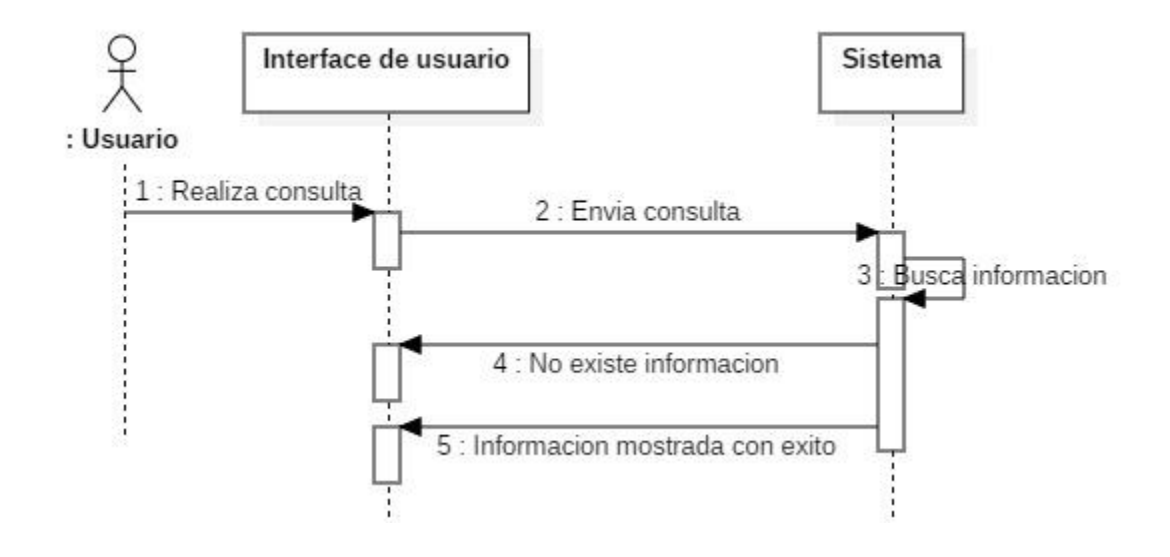

*Figura 12* Diagrama de secuencia - Reportes

Fuente: *Elaboración propia*

Repositorio Institucional UNA-PUNO
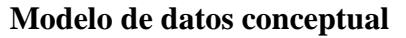

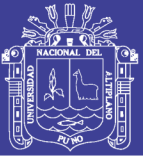

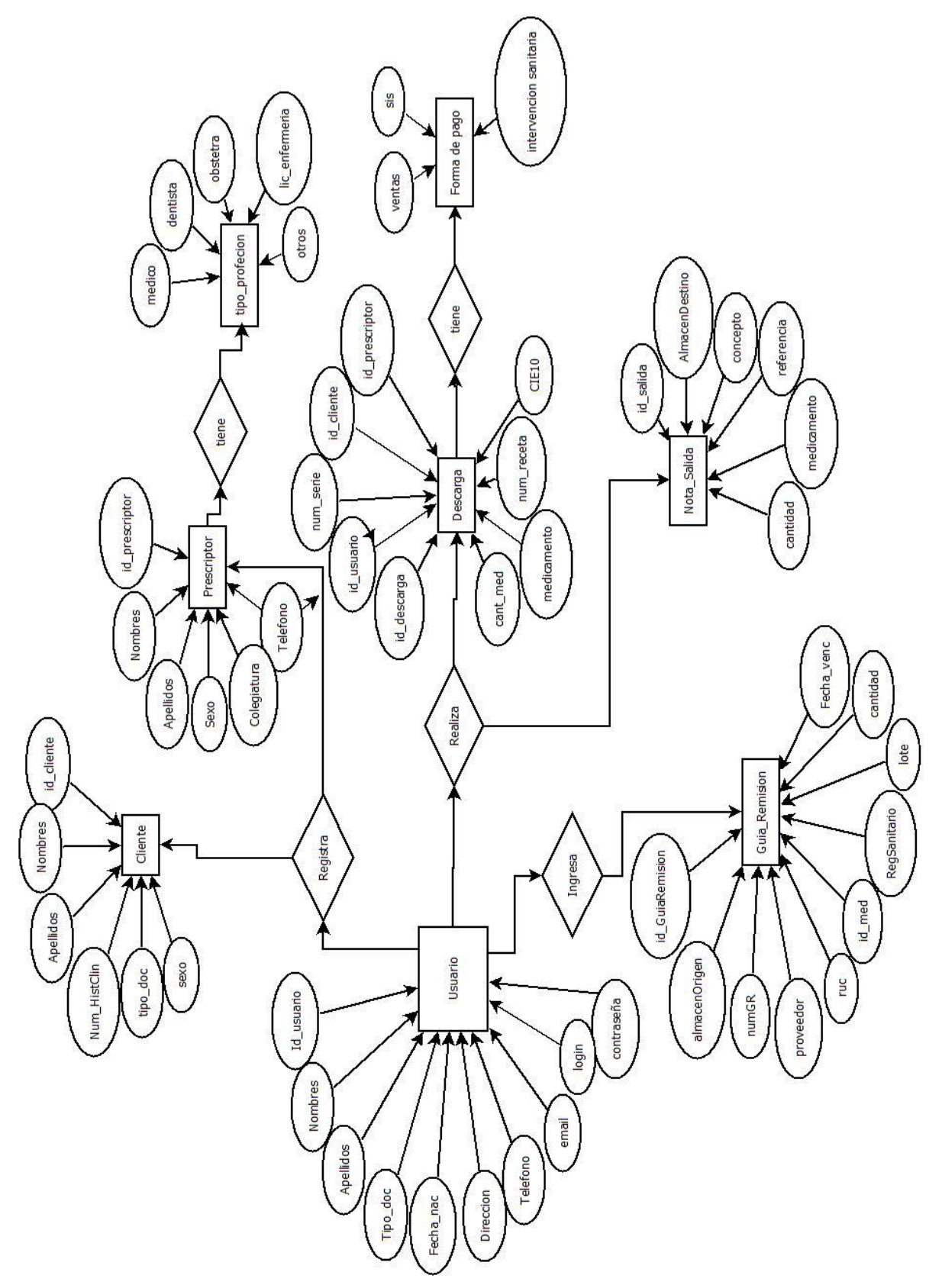

*Figura 13* Modelo de datos modelo conceptual Fuente*: Elaboración propia*

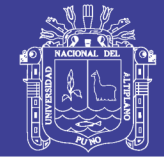

**Universidad Nacional del** Altiplano

## **Modelo de datos lógico**

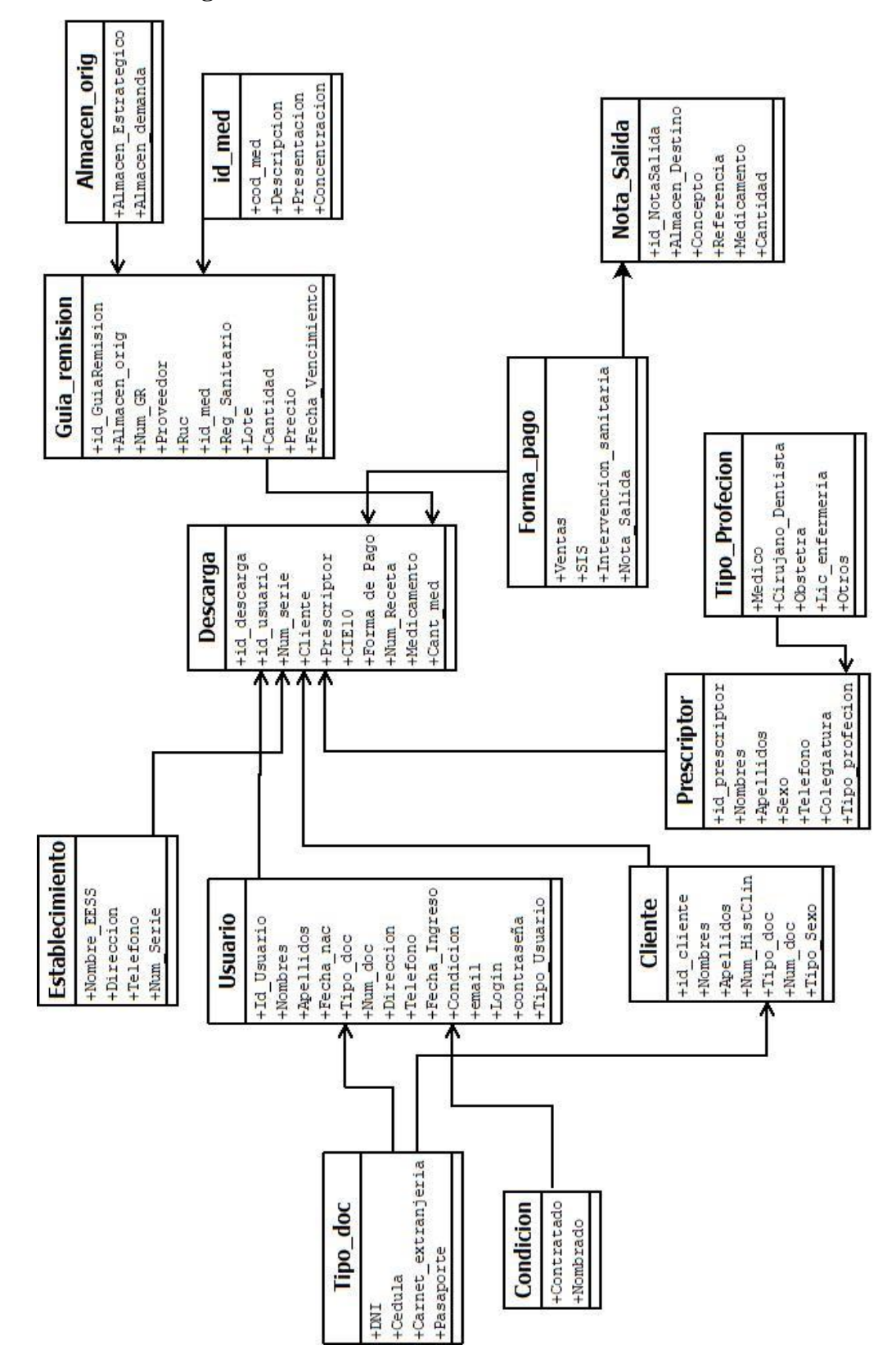

*Figura 14* Modelo de datos lógico

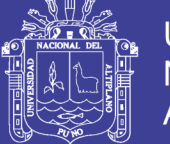

# **Modelo de datos físico**

El proceso de normalización de la base de datos se desarrolló hasta cumplir la tercera forma normal (3FN).

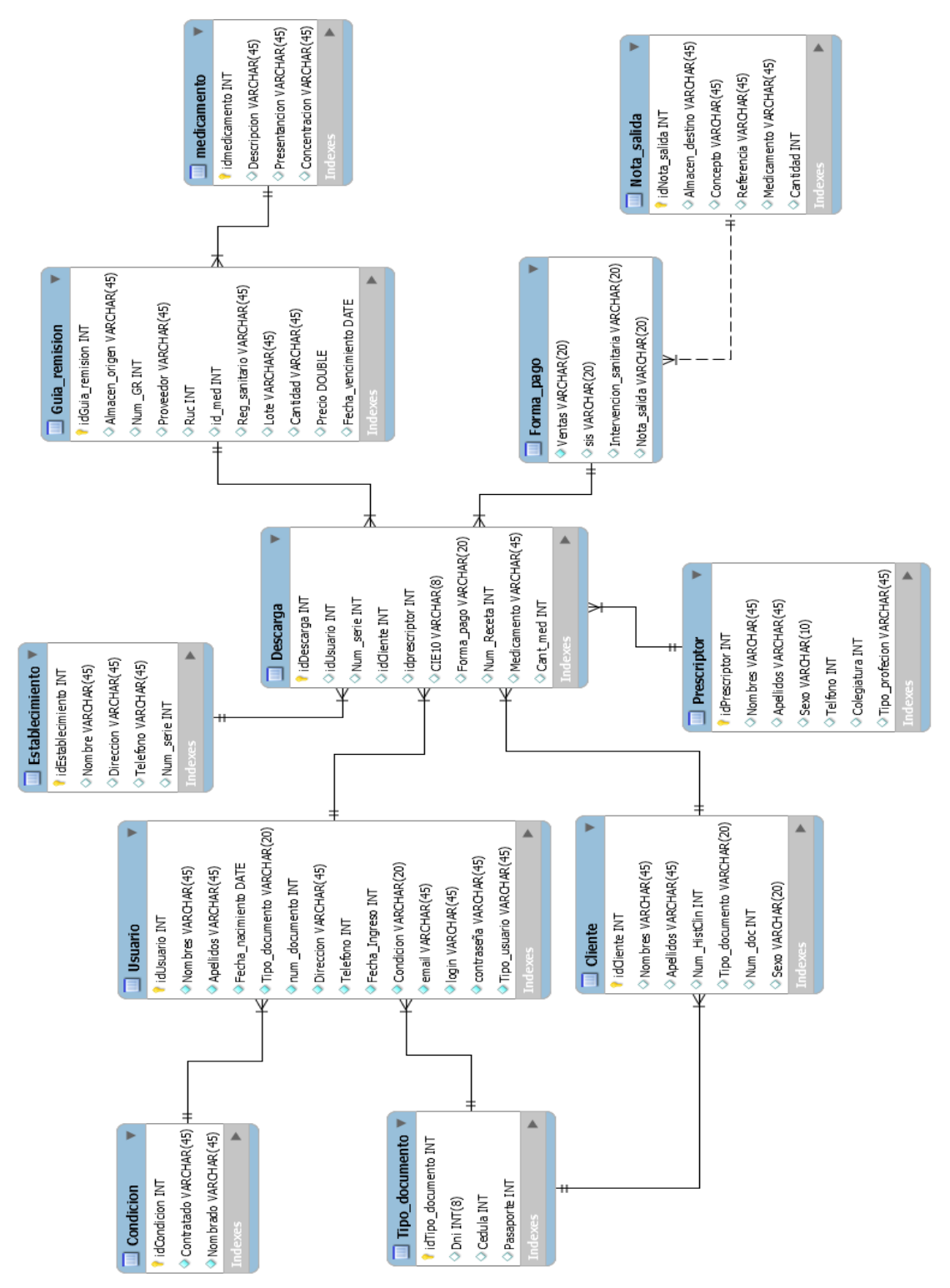

*Figura 15 Modelo de datos físico*

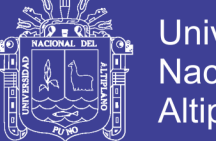

# **4.2.1.3 Codificación**

En la metodología XP la codificación se inicia desde el inicio del proyecto en ejecución,

y se va haciendo entregas frecuentes.

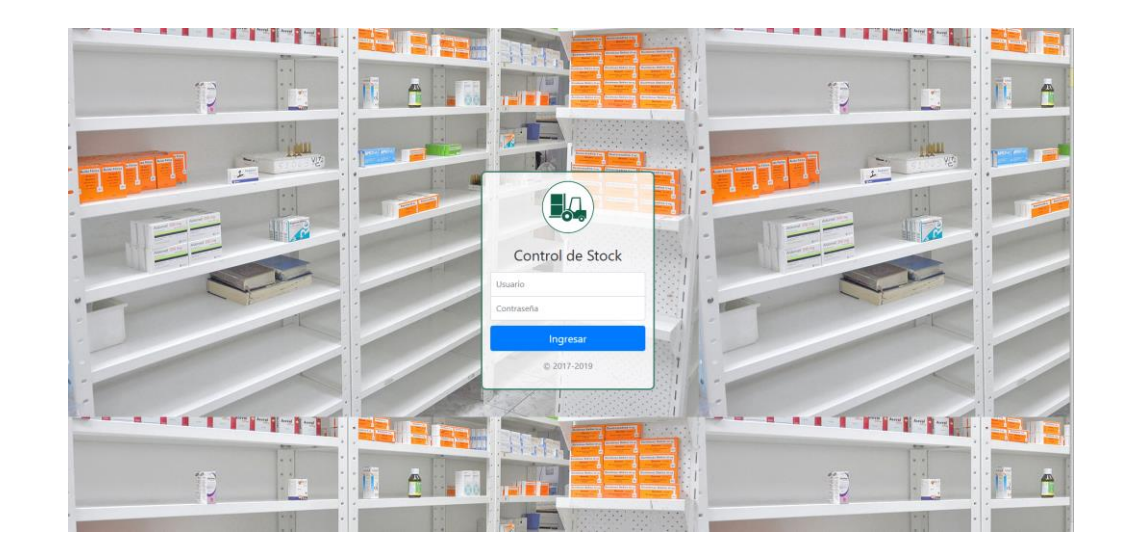

## *Figura 16* Acceso al sistema

*Fuente: Elaboración propia*

Se puede apreciar en la figura 16 los resultados de la codificación para el acceso

del sistema del sistema de información de control de farmacia.

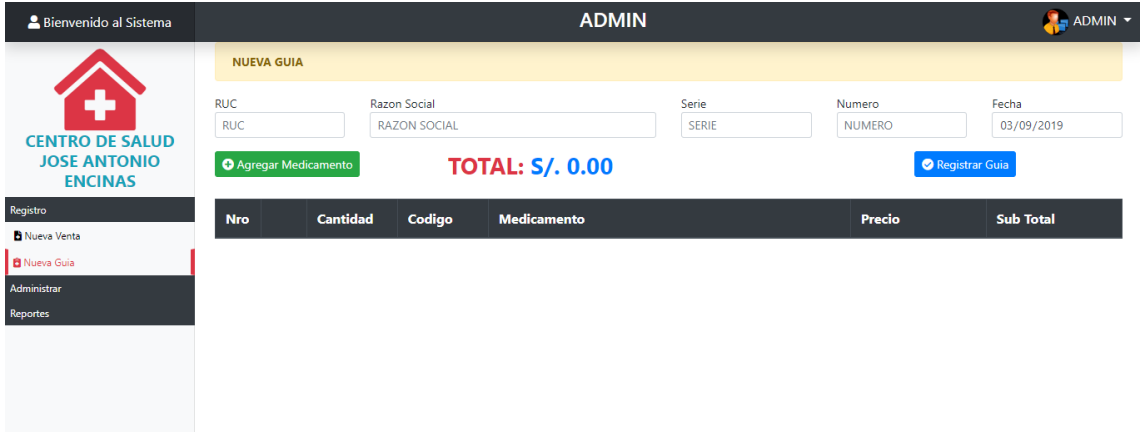

*Figura 17* Ingreso de Guías de Remisión

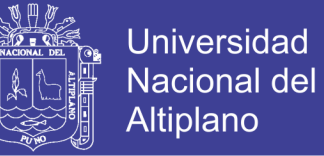

Se puede apreciar en la figura 17 los resultados de la codificación para el ingreso de guías de remisión del sistema del sistema de información de control de farmacia.

## **Discusión**

De acuerdo al primer objetivo específico se desarrolló el módulo de ingreso de guía de remisión lo cual ayudo a controlar los ingresos de los medicamentos e insumos, asimismo se concuerda con los resultados obtenidos de (Aguirre, 2016) donde al implementar su aplicativo resolvió gran parte de las inconsistencias, también podemos reforzar con la tesis de (Ramirez D. , 2017) donde al implementar el sistema SISCREDV1 mejoró significativamente en el manejo de la información.

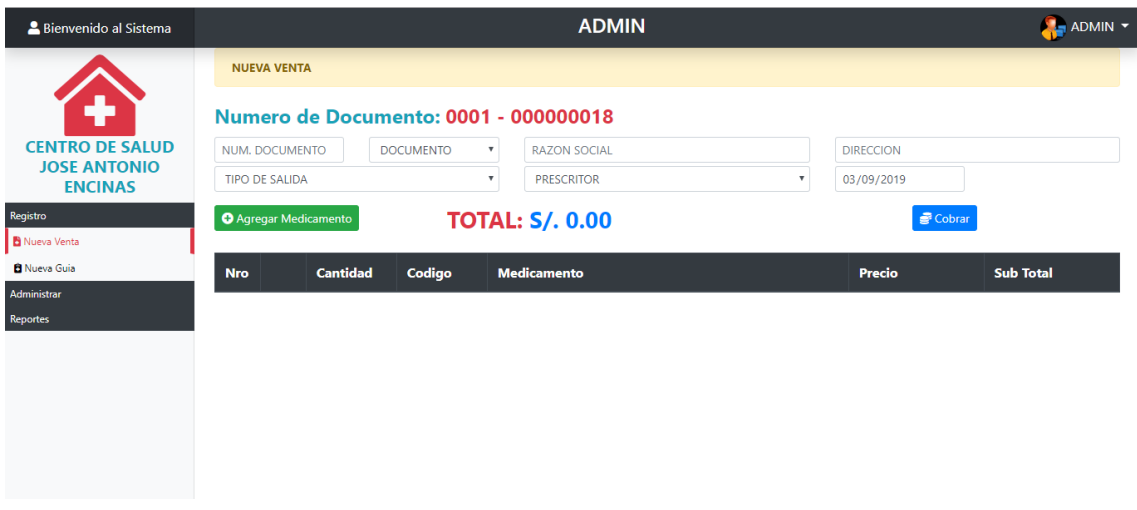

*Figura 18* Registrar una salida venta, sis o intervención sanitaria

#### Fuente: *Elaboración propia*

Se puede apreciar en la figura 18 los resultados de la codificación para registrar una salida de ventas, sis o intervención sanitaria, del sistema del sistema de información de control de farmacia.

#### **Discusión**

De acuerdo al segundo objetivo específico se desarrolló el módulo de salidas de medicamentos por los rubros de (Venta, SIS e Intervención Sanitaria) lo que permitió

77

No olvide citar esta tesis

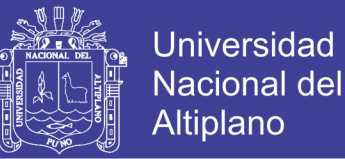

llevar un control más minucioso para cada rubro. Este resultado se refuerza con el aporte de (Melgarejo, 2019) donde al implementar su sistema de información web ayudo a controlar los procesos de ventas y almacén y reduciendo el tiempo de espera. Asimismo se concuerda con los resultados obtenidos de (Montoya, 2017) donde construyó un repositorio de información donde se almacene toda la data de área de ventas y así dar soporte a la toma de decisiones.

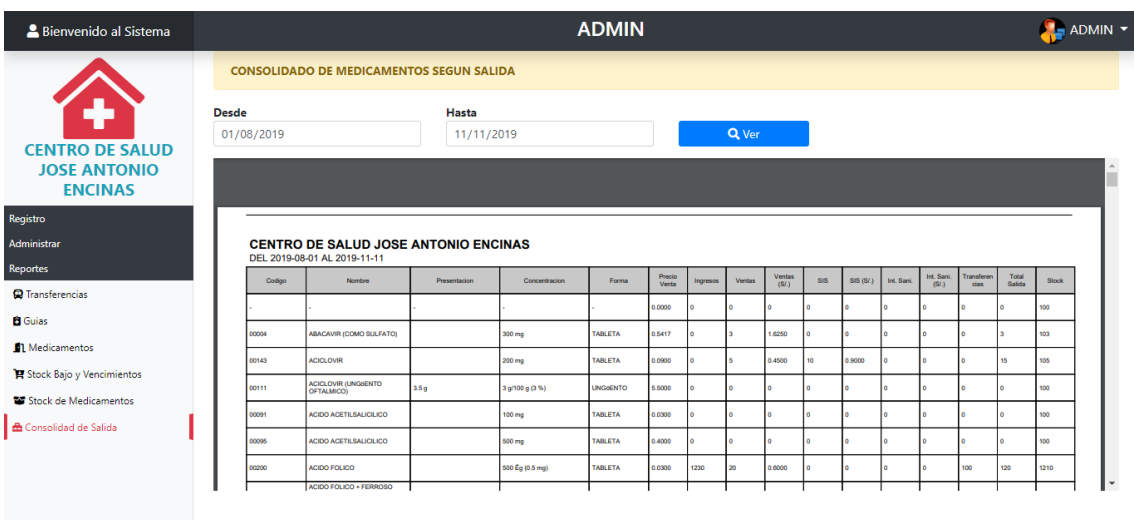

### *Figura 19* Reportes

Fuente: *Elaboración propia*

Se puede apreciar en la figura 19 los resultados de la codificación para emitir reportes del sistema del sistema de información de control de farmacia.

# **Discusión**

De acuerdo al tercer objetivo específico se desarrolló el modulo para emitir reportes de salidas e ingresos de medicamentos e insumos, lo que facilito el control de inventarios de manera eficiente. Este resultado se refuerza con el aporte de (Garcia, 2013) donde implemento un sistema de control y gestión de inventarios que ayudo a llevar un control de inventarios eficientes.

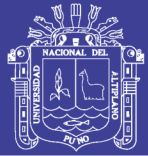

# **4.2.1.4 Pruebas**

Se realizó prueba de caja negra lo cual consistió en la evaluación general de funcionamiento del SISMED y la aceptabilidad por parte de los usuarios ante el sistema. Se obtuvo la aprobación del personal de farmacia de los establecimientos de la Red de salud Puno, quienes aprobaron el general funcionamiento del sistema, y afirmaron el impacto positivo que tiene para el manejo de información de los medicamentos e insumos en los establecimientos de salud.

# **4.3. VALIDACION DEL SISTEMA**

Para evaluar la calidad del sistema de información de control de farmacia para los establecimientos de la Red de Salud Puno-2018, se aplicó fichas de evaluación de ISO 9126 para medir la calidad de software. El cual fue evaluado por 7 encargados de farmacia de los establecimientos de la Red de salud Puno (ANEXO B).

| <b>CLASIFICACIÓN</b>                                                                                                    | <b>INTERVALO</b> | <b>DECISIÓN</b> |
|----------------------------------------------------------------------------------------------------|------------------|-----------------|
| Inaceptable                                                                                                    | $120 - 38 >$     |                 |
| Mínimamente aceptable                                                                                                    | $138 - 56$       |                 |
| Aceptable                                                                                                    | $56 - 74 >$      |                 |
| Cumple los requisitos                                                                                                    | $174 - 92 >$     | 86              |
| Excede los resultados                                                                                                    | $192 - 110 >$    |                 |
| $\Gamma_{\text{reco}}$ and $\Gamma_{\text{reco}}$ $\Gamma_{\text{reco}}$ and $\Gamma_{\text{reco}}$ are also as $\Gamma_{\text{reco}}$ |                  |                 |

Tabla 32 *Medición de calidad del software Estándar ISO - 9126*

Fuente: *Elaboración propia*

**Decisión:** Según los resultados obtenidos afirman con una puntuación promedio de 86. Lo que indica que el sistema de información de control de farmacia para los

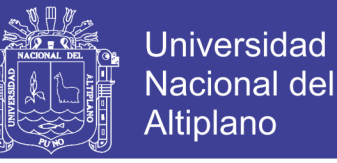

establecimientos de la Red de Salud Puno, 2018 cumple con los requisitos según el estándar de calidad ISO 9126.

## **Discusión**

En función del resultado obtenido se afirma que mediante el uso del estándar ISO 9126, incrementa el grado de: funcionalidad, usabilidad, fiabilidad, eficiencia, portabilidad y mantenibilidad. Obteniendo como resultado una puntuación de 86. Lo que cumple con los requisitos según el estándar de calidad ISO 9126. Asimismo se concuerda con los resultados obtenidos de (Ancasi & Romero, 2018) quien concluyo que la implementación de un sistema de gestión mediante el ISO 9001-2015 mejoro la calidad de servicio en las boticas de Lima Sur.

## **4.4 ANÁLISIS DESPUÉS DE IMPLEMENTAR EL SISTEMA**

#### **4.4.1 Resultados del cuestionario después de la implementación del sistema**

Post – Prueba medición después de la implementación del sistema para identificar el estado actual en lo que concierne a la gestión de la información de medicamentos e insumos. Cuestionario post – test en **ANEXO C**

## Tabla 33

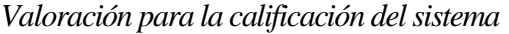

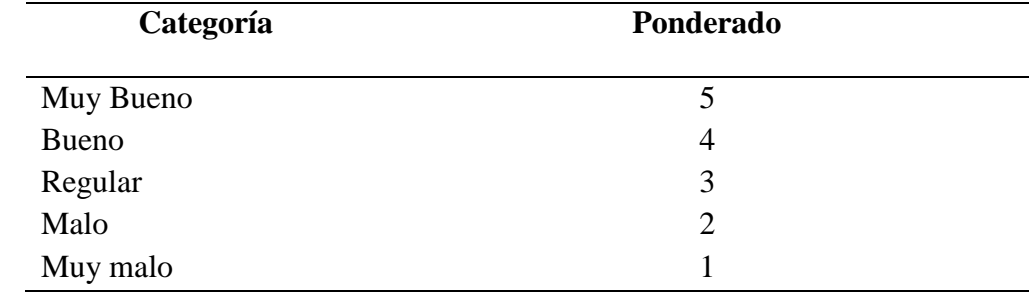

Fuente: *Elaboración propia*

### Tabla 34

*Porcentaje del cuestionario aplicado, después de implementar el sistema*

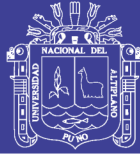

**Universidad Nacional del** Altiplano

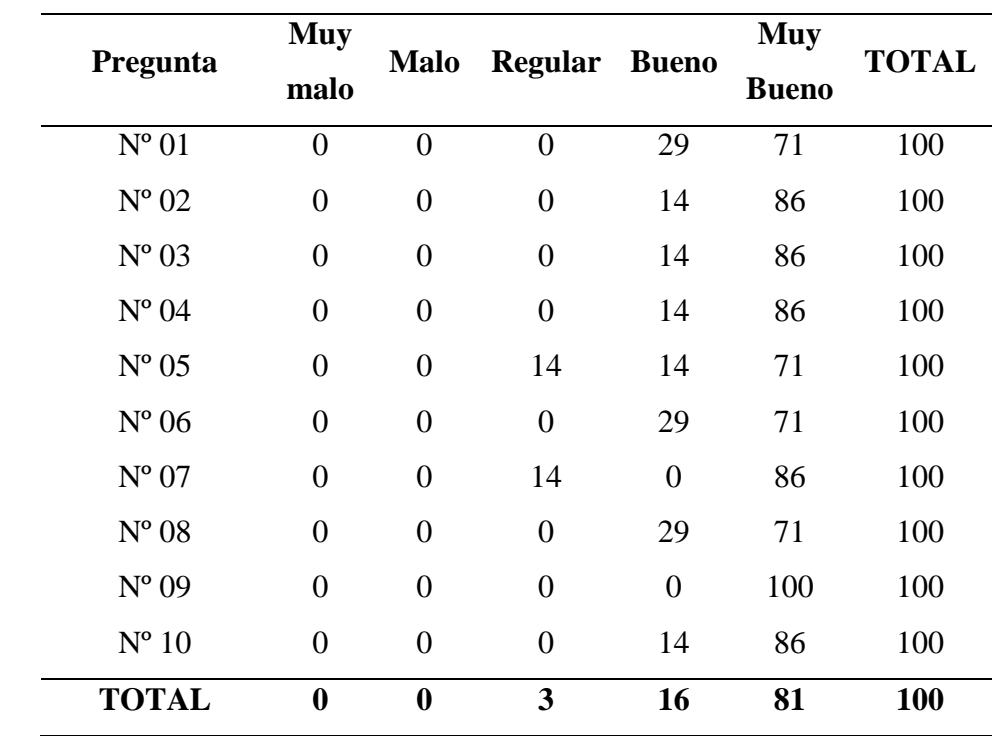

Fuente: *Elaboración propia*

Los resultados del cuestionario se observan tal y como se muestra en la tabla, cada ficha contiene 10 preguntas estos fueron aplicados a 7 responsables de farmacia de los establecimientos de la Red de Salud Puno

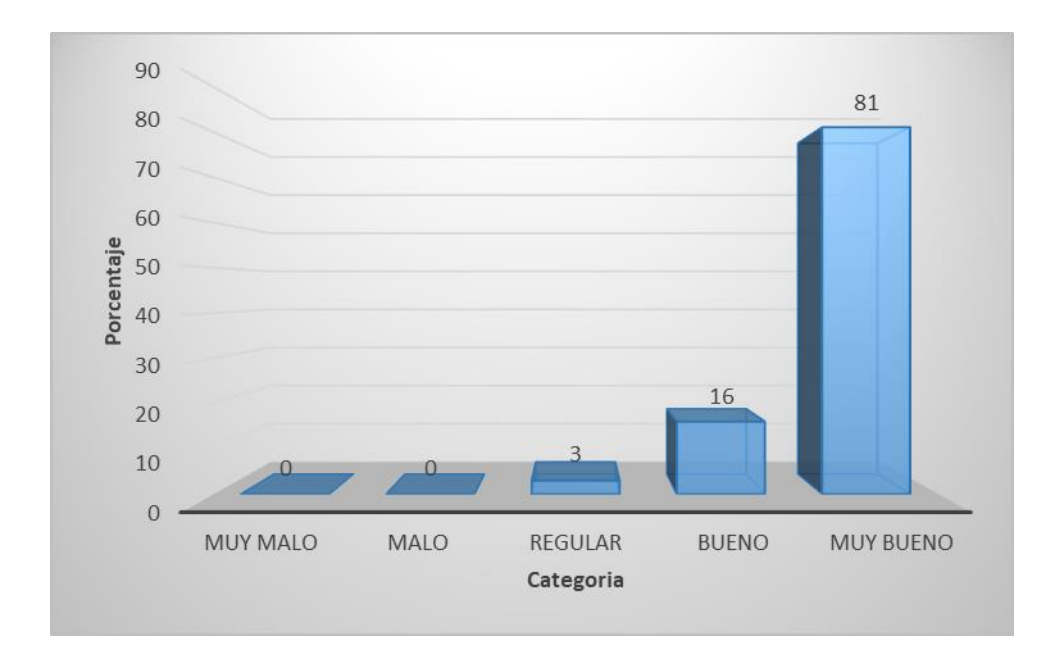

*Figura 20* Resultados después de implementar el sistema SISMED

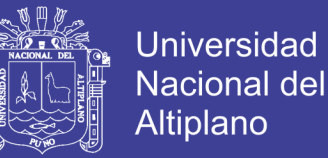

**Interpretación:** Del 100% de los responsables de farmacia de los establecimientos de salud de la Red Puno, el 81 % de estos consideraron que el manejo de información con el sistema de control de farmacia es muy bueno, el 16 % consideraron que el manejo de información con sistema de control de farmacia es bueno y el 3 % consideraron que el manejo de información con sistema de control de farmacia es regular.

# **4.5. ANÁLISIS ESTADÍSTICO**

### **4.5.1. Planteamiento de Hipótesis**

### $Ho: \mu A = \mu B$

**Ho:** El diseño e implementación de un sistema informático no mejora significativamente en el control de farmacia, de los establecimientos de la Red de Salud Puno, 2018.

## $H1 : \mu A \neq \mu B$

**H1:** El diseño e implementación de un sistema informático mejora significativamente en el control de farmacia, de los establecimientos de la Red de Salud Puno, 2018.

## **4.5.2. Fijar el Nivel de Significancia**  $(\alpha)$

 $\alpha$  = 0.05 (95% de nivel de confianza)

## **4.5.3. Regla de Decisión Utilizando**

Si  $p < \alpha$  Se rechaza la Ho y se acepta la H1

#### **4.5.4. Prueba Estadística**

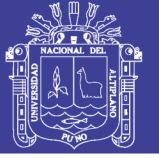

**Universidad Nacional del** Altiplano

# Tabla 35

*Puntajes antes y después del sistema*

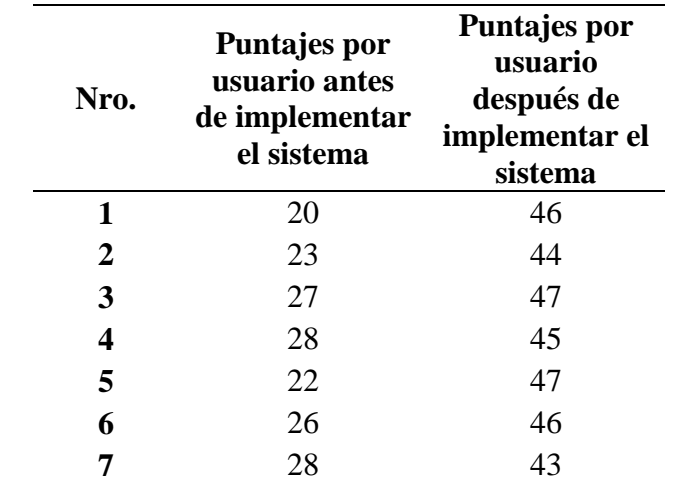

Fuente: *Elaboración propia*

### **Resultados de diferencia de medias**

Welch Two Sample t-test

```
data: Puntajes by Sistema<br>t = -15.438, df = 8.5735, p-value = 1.489e-07<br>alternative hypothesis: true difference in means is not equal to 0<br>95 percent confidence interval:<br>-22 60872 -17 52412
  -23.60873 -17.53413sample estimates:
    mple coedmates:<br>mean in group Antes mean in group Despues<br>24.85714 45.42857
```
*Figura 21* Resultados de Diferencia de medias

Fuente: *Elaboración propia (RGui versión 3.6.1)*

## **4.5.5. Decisión**

Como se muestra en los resultados se tiene una probabilidad de  $p - value = 0.000$ puesto que esta probabilidad es menor a α = 0.05, por lo que se decide rechazar la hipótesis nula y se acepta la hipótesis alterna, por lo tanto. El diseño e implementación de un sistema informático mejora significativamente en el control de farmacia, de los establecimientos de la Red de Salud Puno, 2018.

No olvide citar esta tesis

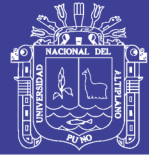

### **4.5.6. Discusión**

De acuerdo con los resultados obtenidos se afirma que el diseño e implementación de un sistema informático mejoró significativamente en el control de farmacia, de los establecimientos de la Red de Salud Puno, 2018. Este resultado se refuerza con el aporte de (Masco, 2018) quien concluyó, que la implementación del sistema de gestión de servicios mejoró la calidad de los servicios prestados en la Red asistencial Juliaca EsSalud. Asimismo, se concuerda con los resultados obtenidos de (Huallpa, 2017) quien concluyó que, el sistema web utilizando NoSQL ayudo al seguimiento del historial clínico en el departamento médico, se organizó la información de todos los trabajadores, medicamentos de farmacia y las áreas de atención con una interfaz amigable.

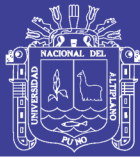

#### **CONCLUSIONES**

## **PRIMERO:**

Con respecto al objetivo general, Con la implementación del sistema SISMED se mejoró significativamente el manejo de la información, lo cual permitió al personal encargado de farmacia realizar un correcto control de medicamentos e insumos. Tal como se demostró en el resultado de la prueba estadística utilizando el método de diferencia de medias con el 95 % de nivel de confianza donde se obtuvo una probabilidad de  $p = 0.000$  puesto que esta probabilidad es menor a  $\alpha = 0.05$ , por lo que se decide rechazar la hipótesis nula, por lo tanto. El diseño e implementación de un sistema informático mejora significativamente en el control de farmacia, de los establecimientos de la Red de Salud Puno, 2018.

#### **SEGUNDO:**

Se desarrolló el módulo para el control de ingresos de guías de remisión de medicamentos de forma satisfactoria siguiendo la metodología XP, se trabajó directamente con los encargados de farmacia y permitió el registro de los datos del proveedor como (RUC, serie, razón social) con la información registrada se pudo llevar un control adecuado de los ingresos que son abastecidos con guías de remisión.

## **TERCERO:**

Se desarrolló el módulo de las salidas de medicamentos por los rubros de (Ventas, SIS, Intervención Sanitaria) de forma satisfactoria en base a la metodología XP siguiendo cada una de sus fases correspondientes, lo que ayudo al establecimiento consolidar la información de manera adecuada por el rubro que corresponde a la salida.

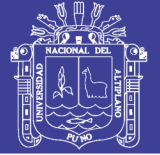

# **CUARTO:**

Con la implementación del sistema se logró llevar un control más adecuado yaqué se pudo obtener reportes que ayudaron al control de medicamentos, los reportes obtenidos fueron (Transferencias, Guías Ingresadas, Stock bajo y vencidos, Stock de medicamentos, Consolidado de salidas) la información emitida por el sistema fue de gran ayuda para el encargado de farmacia.

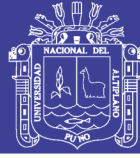

#### **RECOMENDACIONES**

## **PRIMERO:**

Se recomienda a la Red de Salud Puno brindar capacitaciones al personal que hará uso del sistema de información de control de farmacia para los establecimientos de la Red de Salud Puno, 2018, se debe considerar que el cambio puede generar descontento que se refleje en una baja performance en los encargados de farmacia que hagan el uso del nuevo sistema.

### **SEGUNDO:**

Se recomienda a futuras investigaciones poder implementar un sistema que pueda consolidar toda la información de todos los establecimientos mensuales para así se pueda mejorar el manejo del medicamentos e insumos y poder tomar decisiones como desabastecimientos o la correcta evaluación de indicadores a nivel de la Red de Salud Puno.

### **TERCERO:**

Para la calidad de software el estándar ISO 9126 cuenta con una variedad de características y sub-características que sirven para medir la calidad de software, de acuerdo a esta investigación es recomendable utilizar solo las métricas que se adecúan específicamente al software que se desarrolla; para evitar inconsistencias a la hora de la evaluación de software.

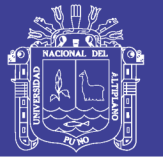

# **REFERENCIAS BIBLIOGRÁFICAS**

- Abud, M. (2000). *Calidad en la Industria del Software, La Norma ISO-9126.* Universidad Nacional de la Plata, Argentina: UNP.
- Aguirre, J. V. (2016). *Desarrollo de un sistema informatico que valide y controle la infromacion sismed - enviada por los servicios de farmacia de los EESS del MINSA en la region La Libertad.* Universidad San Pedro, Chimbote: USP.
- Alarcon, V. (2019). *Desarrollo de sistemas de información: una metodología basada en el modelado (Univ. Politec. de Catalunya, Ed). Barcelona.* Recuperado el 24 de Junio de 2019, de https://books.google.com.pe/books?id=Sqm7jNZS\_L0C
- Ancasi, R. C., & Romero, C. A. (2018). *Implementacion de un Sistema de Gestion ISO 9001 - 2015 y Mejora de la Calidad de Servicios en las Boticas Lima Sur en el Periodo 2018.* Universidad Norvert Wiener, Lima: UNW.
- Aranguena, R. (2015). *Efecto de la Implementación del Sistema Web SWEGPI en la gestion de los proyectos de investigacion de la direccion de investigacion de la Universidad Nacional Jose Maria Arguedas.* Universidad Nacional Jose Maria Arguedas, Moquegua: UNJMA.
- Bahit, E. (2012). *Scrum & esxtreme Programming .* Buenos Aires, Argentina: safeCreative.
- Balboa, J., & Huanacuni, Y. S. (2016). *Sistema de informacion para la automatizacion de laboratorio en la Universidad Nacional del Altiplano Puno.* Universidad Nacional del Altiplano, Puno: UNAP.
- Bautista, M. (2009). *Manual de Metodologia de Investigacion.* Caracas, Venezuela: TALITIP.
- Borbon, N. I. (2018). *Evaluacion de Software*. Recuperado el 15 de Agosto de 2019, de http://actividadreconocimiento-301569-8.blogspot.com/2013/03/norma-deevaluacion-isoiec-9126.html
- Cevallos, K. (2018). *Ingenieria del Software*. Recuperado el 20 de Mayo de 2019, de https://ingsotfwarekarlacevallos.wordpress.com/2015/06/04/uml-casos-de-uso/
- Choque, W. (2018). *Sistema Virtual para el seguimiento y control de madres gestantes en los establecimientos de salud de la Region Puno.* Universidad Nacional del Altiplano, Puno: UNAP.
- Craig, L. (2006). *UML y Patrones.* Madrid, España: Segunda Edicion.
- Dominguez, M. (2003). Las Tecnologias de la informacion y la comunicacion: sus opciones, sus limitaciones y sus efectos en la enseñanza. *realic.org*, 68.
- ECURED. (2019). *Diagrama de despliegue*. Recuperado el 02 de Julio de 2019, de https://www.ecured.cu/Diagrama\_de\_despliegue
- Espinoza, J. (2017). *Informatica Industrial.* España: Universidad de Burgos.

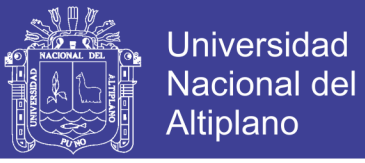

- Estrada , A., & Rodriguez, G. (2018). *Metricas de Calidad.* Caracas, Venezuela: Ciencia y Tecnologia Caracas.
- Garcia, G. P. (2013). *Diseño de Sistema de Control y Gestion de Inventarios para la Farmacia Cruz Azul Villa Florida.* Universidad Tecnologica Equinoccial, Santo Domingo,Ecuador: UTE.
- Gomez, S. R., & Moraleda, E. (2014). *Aproximacion a la ingenieria del software.* Madrid, España: Universitaria Ramon Areces.
- Gonzalez, J. M. (2018). *Programacion Orientada a Objetos*. Recuperado el 20 de Junio de 2019, de https://es.slideshare.net/profepitufo/programacin-orientada-aobjetos-86497992
- Hamidian, B., & Ospino, R. (2015). *Universidad de Carobo*. Recuperado el 06 de Febrero de 2019, de http://servicio.bc.uc.edu.ve/derecho/revista/idc38/art07.pdf
- Huallpa, G. (2017). *Sistema web utilizando NOSQL para el seguimiento del historial clinico en el departamento medico de la Universidad Nacional del Altiplano Puno.* Universidad Nacional del Altiplano, Puno: UNAP.
- Kendall, K., & Kendall, J. (2005). *Analisis y diseño de sistemas.* Mexico: Pearson Educacion.
- Leandro, G. (2019). *Estadistica Prueba de Hipotesis Diferencia de Medias Muestra Pequeña*. Recuperado el 20 de Febrero de 2019, de https://www.youtube.com/watch?v=tR\_8mY2OVY8
- Lopez, P., & Fachelli, S. (2015). *Metodologia de la Investigacion Social Cuantitativa.* Barcelona, España: CreativeCommons.
- Masco, D. (2018). *Desarrollo de un sistema de informacion basado en los requisitos de la norma ISO/IEC 20000 para la mejora de la calidad de los servicios presetados por la division de sosporte informatico de la Red Asistencial Juliaca de ESSALUD.* Universidad Nacional del Altiplano. Puno: UNAP.
- Melendez, S. M., Gaitan, M. E., & Perez, R. (2019). *Sistema WEB de evaluación al desempeño Docente UNAN-Managua, empleando la metodología Agil Programación Extrema*. Recuperado el 20 de Junio de 2019, de http://repositorio.unan.edu.ni/1365/
- Melgarejo, J. L. (2019). *Implementacion de un Sistema de Informacion Web de control de Ventas y Almacen para la Farmacia Bazan - Chimbote, 2018.* Universidad Catolica Los Angeles de Chimbote, Chimbote: UNCA.
- Montoya, J. M. (2017). *Implementacion de un sistema de soporte de decisiones para el area de ventas de la empresa Inkafarma - Peru.* Universidad Nacional Mayor de San Marcos, Lima: UNMSA.
- Moreno, M., Echartea, D., & Gonzalez, G. (2008). Evaluacon de la Calidad en Uso de Sitios Web Asistida por Software: SW - AQUA. *Avance en Sistemas e Informatica*, 8.

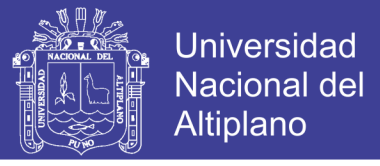

- Natsys. (2014). *Todo sobre MySQL: Libro ideal para ingresar en el mudo de la base de datos MySQL.* España: Natsys, Ed.
- Norton, P. (2006). *Introduccion a la computacion.* Mexico: McGrawHill.
- Pressman, R. S. (2010). *Ingenieria del Software Un enfoque practico.* Mexico: McGrawHill.
- Ramirez, D. (2017). *Sistema de Administracion web para el control del crecimiento y desarrollo de niños menores de 5 años para el centro de Salud Metropolitano Ilave.* Universidad Nacional del Altiplano, Puno: UNAP.
- Ramirez, J. F. (2019). *Diagramas UML*. Recuperado el 21 de Junio de 2019, de https://es.slideshare.net/josuesalas5/diagramas-uml-diseo-de-sistemas-66609390
- Repositorio UCLA. (2018). Recuperado el 08 de Mayo de 2019, de http://www.ucla.edu.ve/dac/Departamentos/coordinaciones/informaticai/docume ntos/Resumen%20tema2.pdf
- Revista Vinculando. (2018). *Propuesta de una guia de metricas para evaluar el desarrollo de los Sistemas de Informacion Geografica*. Recuperado el 10 de Abril de 2019, de http://vinculando.org/articulos/sociedad\_america\_latina/propuesta\_guia\_de\_med idas\_para\_evaluacion\_sistemas\_informacion.html
- Rivera, M. X., & Zambrano, F. M. (2016). *Sistema On-Line de pedidos en la farmacia 7 de agosto de Canton Chone.* Escuela Superior Agropecuaria de Manabi, Calceta, Ecuador: ESAM.
- Runbaugh, J., Jacobson, I., & Booch, G. (2004). *El lenguaje Unificado de Modelado. Manual de Referencia.* España: PRINTED IN SPAIN.
- Salvador, L. (2018). *Modelos de datos y vision conceptual de una base de datos (S. L. Editorial Elearning, Ed)*. Recuperado el 11 de Abril de 2019, de https://books.google.com.pe/books?id=LV9WDwAAQBAJ
- Sampieri, R., Collado, C., & Baptista, M. (2010). *Metodologia de la Investigacion.* Mexico: McGrawHill.
- Silberschatz, A. (2014). *Fundamentos de Base de Datos.* Aravaca, Madrid: McGraw-Hill.
- Toledo, N. (2018). *Universidad Autonoma del Estado de Mexico*. Recuperado el 08 de Enero de 2019, de https://core.ac.uk/download/pdf/80531608.pdf
- Velez de Guevara , L. (2018). *Gestion de Base de Datos.* Sevilla, España: Departamento de Informatica.

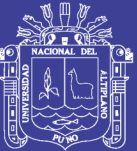

**ANEXOS**

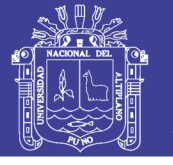

**Universidad Nacional del** Altiplano

# **ANEXO A: Encuesta pre-test para evaluar manejo de información**

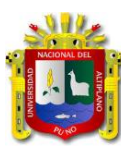

**UNIVERSIDAD NACIONAL DEL ALTIPLANO – PUNO**

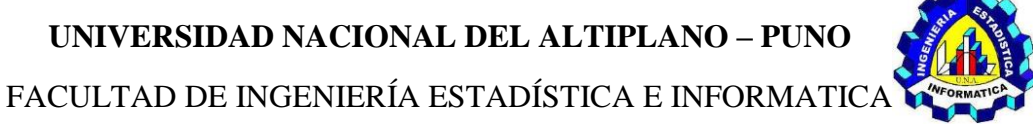

ESCUELA PROFESIONAL DE INGENIERÍA ESTADÍSTICA E INFORMATICA

# **ENCUESTA PRE - TEST**

**Objetivo:** La presente encuesta tiene por objetivo identificar el funcionamiento del actual sistema informático, e identificar los problemas que presentan en la ejecución de los procesos habituales.

A continuación, encontrara una serie de preguntas, forman parte del trabajo de investigación titulada ¨SISTEMA DE INFORMACIÓN DE CONTROL DE FARMACIA PARA LOS ESTABLECIMIENTOS DE LA RED DE SALUD PUNO, 2018¨

**Nota:** Lea detenidamente las preguntas que a continuación se les presentan y luego encierre sus respuestas con un círculo la alternativa que más se parece a lo que usted opina.

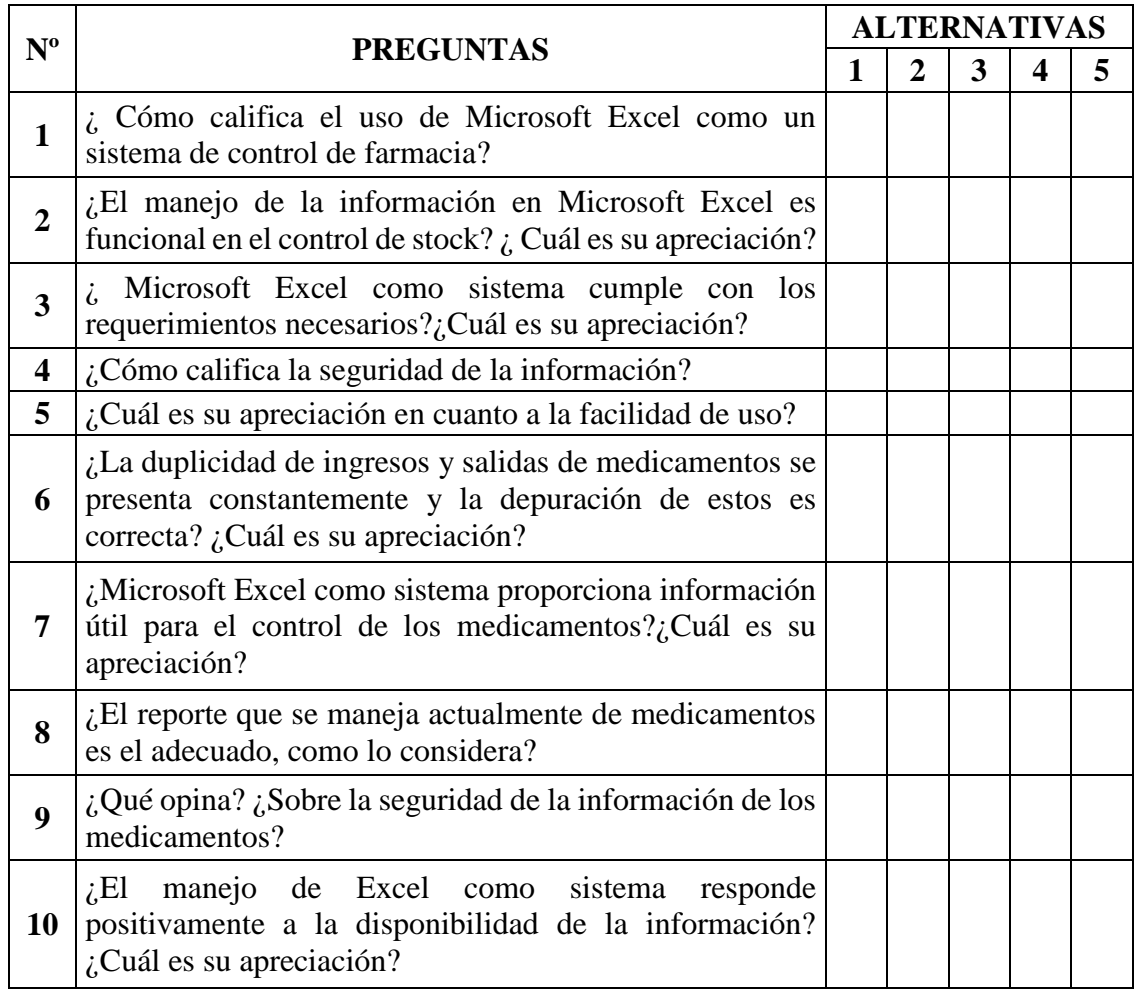

## **Muy malo (1), Malo (2), Regular (3), Bueno (4), Muy Bueno (5)**

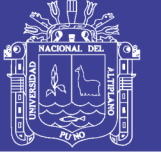

# **ANEXO B: Evaluación de calidad de software estándar ISO – 9126**

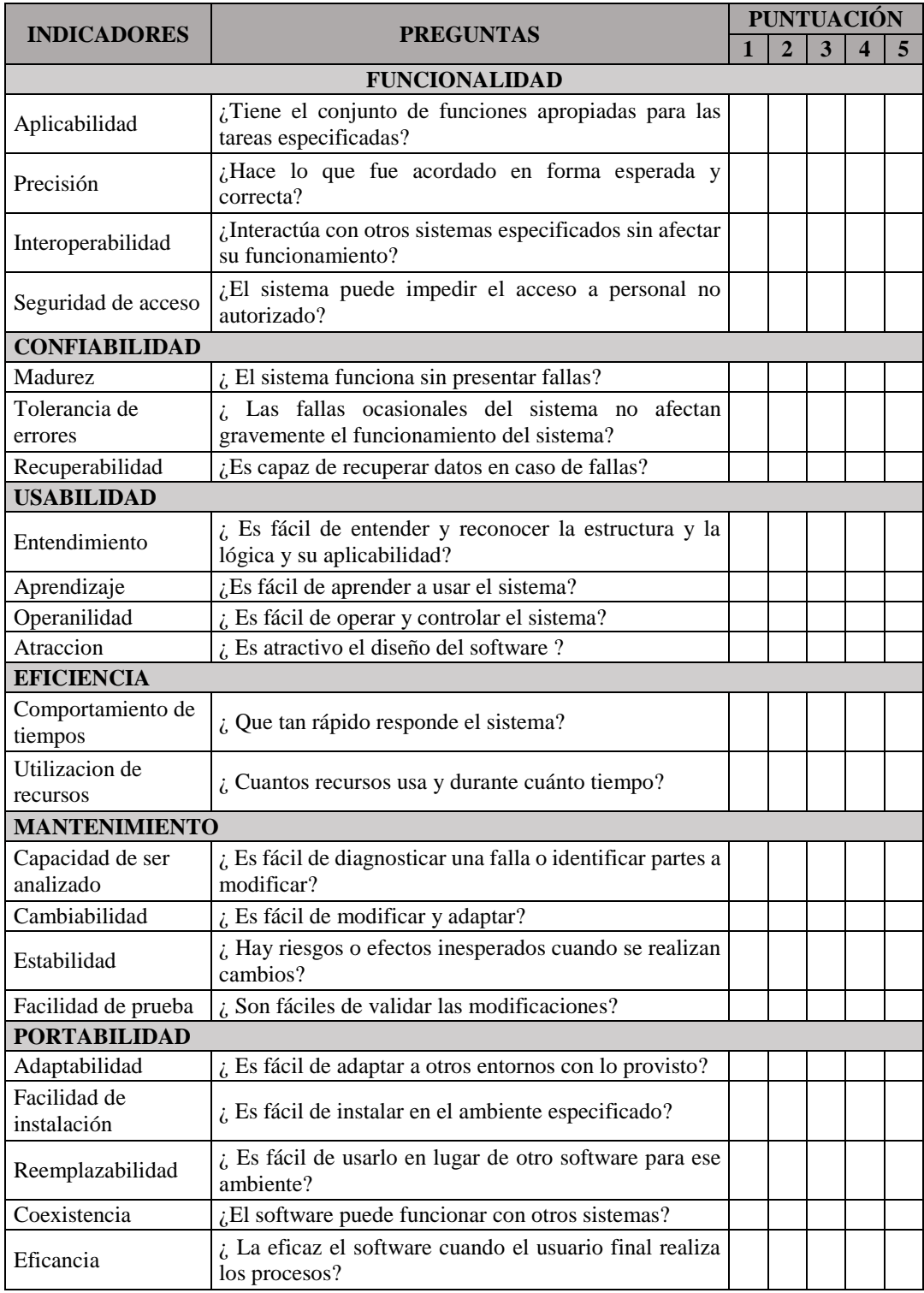

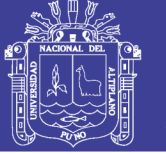

# **ANEXO C: Encuesta post – test para evaluar manejo de información**

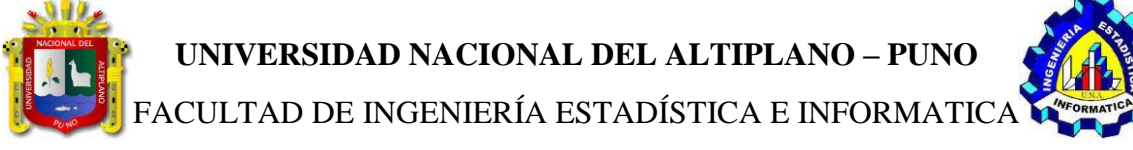

ESCUELA PROFESIONAL DE INGENIERÍA ESTADÍSTICA E INFORMATICA

# **ENCUESTA POST - TEST**

**Objetivo:** La presente encuesta tiene por objetivo identificar el funcionamiento del nuevo sistema informático, para medir el nivel de mejora a la hora de ejecutar los procedimientos habituales.

A continuación, encontrara una serie de preguntas, forman parte del trabajo de investigación titulada ¨SISTEMA DE INFORMACIÓN DE CONTROL DE FARMACIA PARA LOS ESTABLECIMIENTOS DE LA RED DE SALUD PUNO, 2018¨

**Nota:** Lea detenidamente las preguntas que a continuación se les presentan y luego encierre sus respuestas con un circulo la alternativa que más se parece a lo que usted opina.

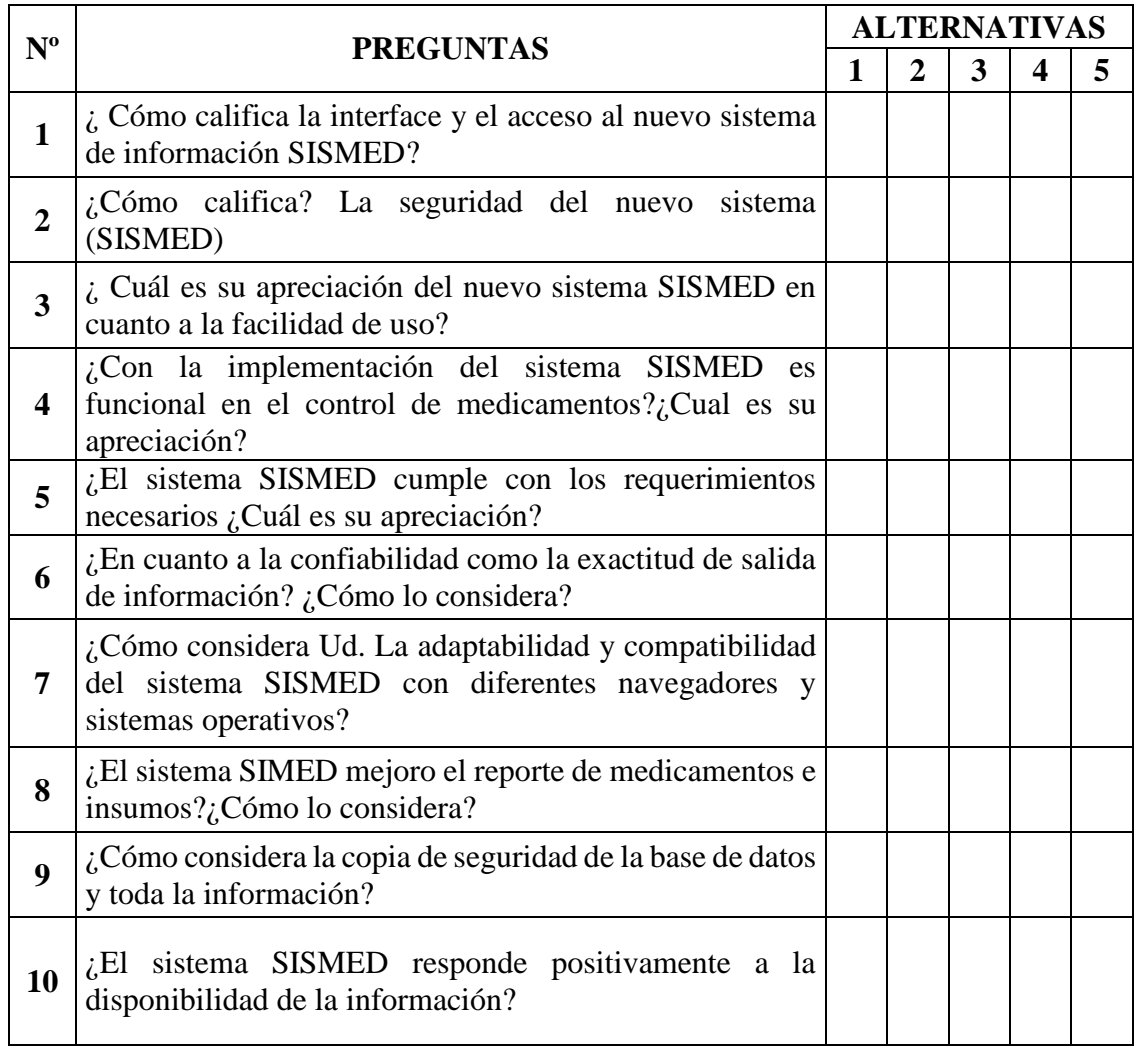

# **Muy malo (1), Malo (2), Regular (3), Bueno (4), Muy Bueno (5)**

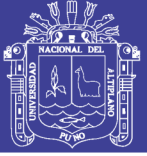

## **ANEXO D: Manual del usuario**

# **UNIVERSIDAD NACIONAL DEL ALTIPLANO ESCUELA PROFESIONAL DE INGENIERÍA ESTADÍSTICA E INFORMATICA**

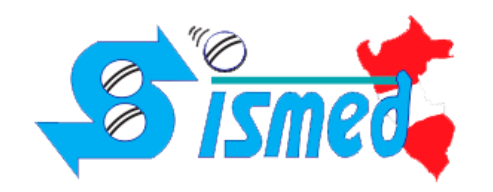

SISTEMA DE INFORMACIÓN DE CONTROL DE FARMACIA PARA LOS ESTABLECIMIENTOS DE LA RED DE SALUD PUNO, 2018

**MANUAL DE USO: USUARIOS**

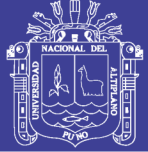

# **INGRESO AL SISTEMA**

## **1. Activación de cuenta**

Para activar una cuenta, el usuario deberá estar anticipadamente registrado en el sistema, para ello el administrador debe ingresar los datos del usuario en el panel de control previa validación de requisitos.

Lo primero que mostrará en el sistema será la ventana de inicio de sesión de donde deberá ingresar la cuenta de usuario y contraseña.

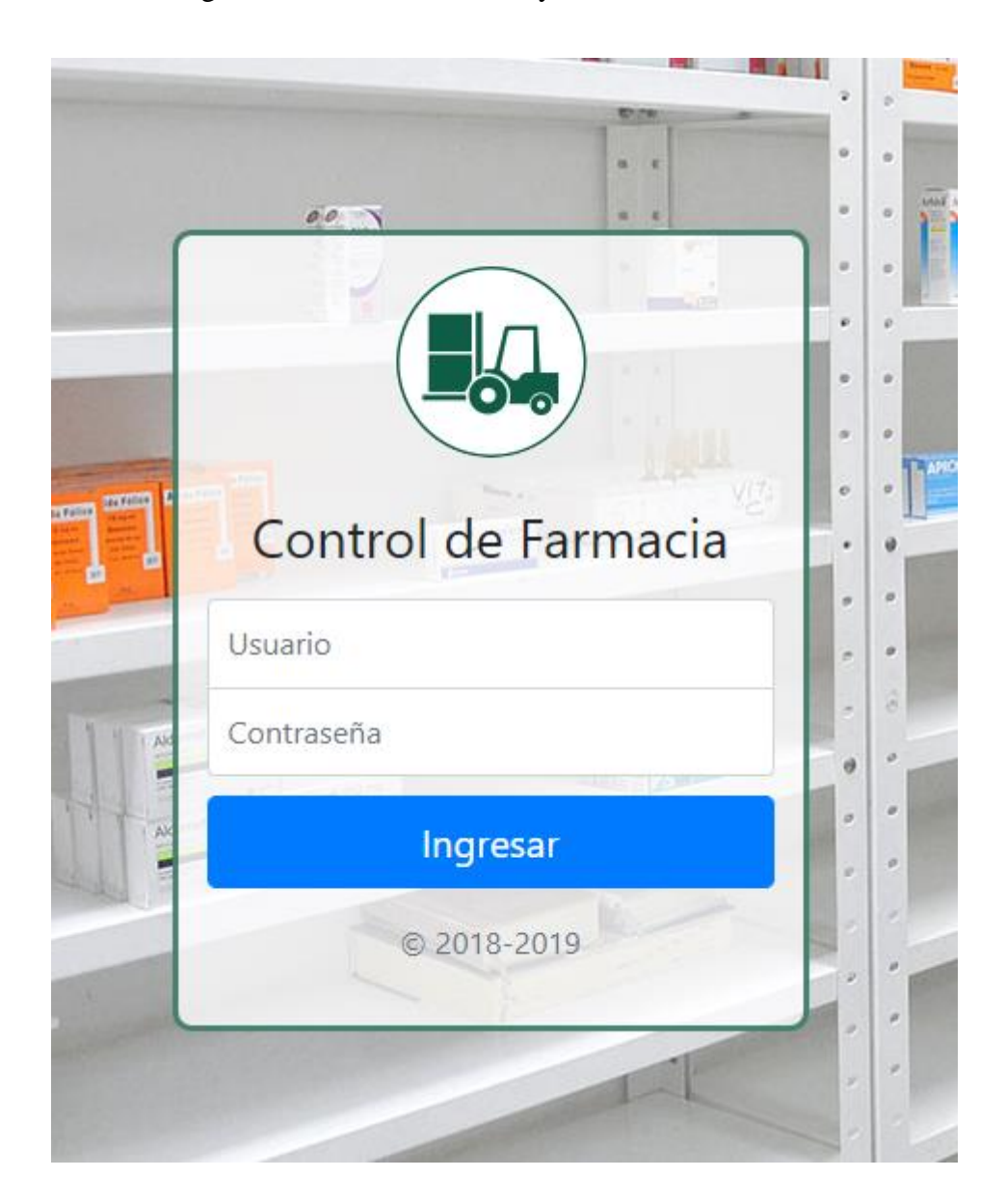

No olvide citar esta tesis

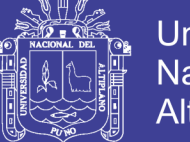

# **2. Ventana Principal**

Al ingreso al sistema lo primero que mostrara serán los medicamentos vencidos y próximos a vencer también, en esta ventana permite visualizar todas las opciones disponibles para los usuarios.

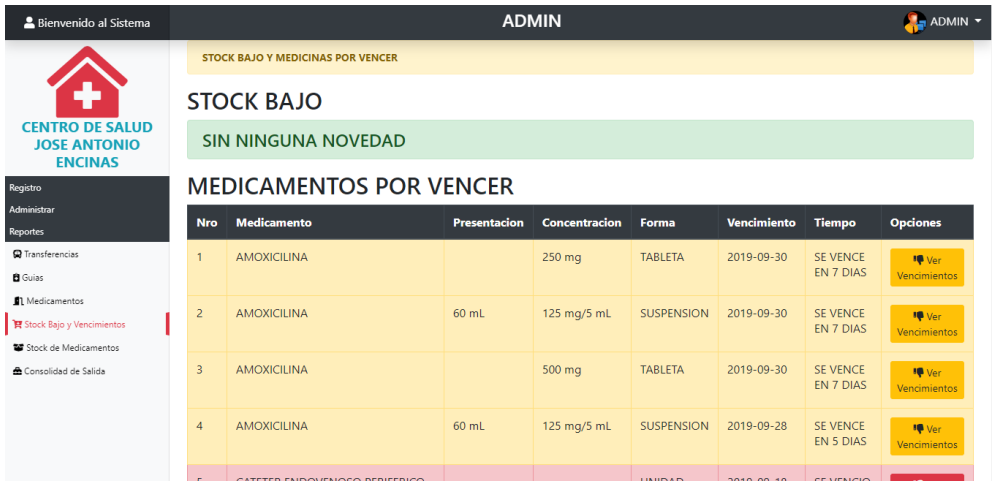

# **3. Registrar una Salida**

Hacer un clic en el módulo de Registro, luego clic en el submodulo nueva venta, para realizar una salida llenar los datos del paciente, el tipo de salida (Sis, Ventas, Intervención Sanitaria), y agregar los medicamentos que se prescribe en la receta.

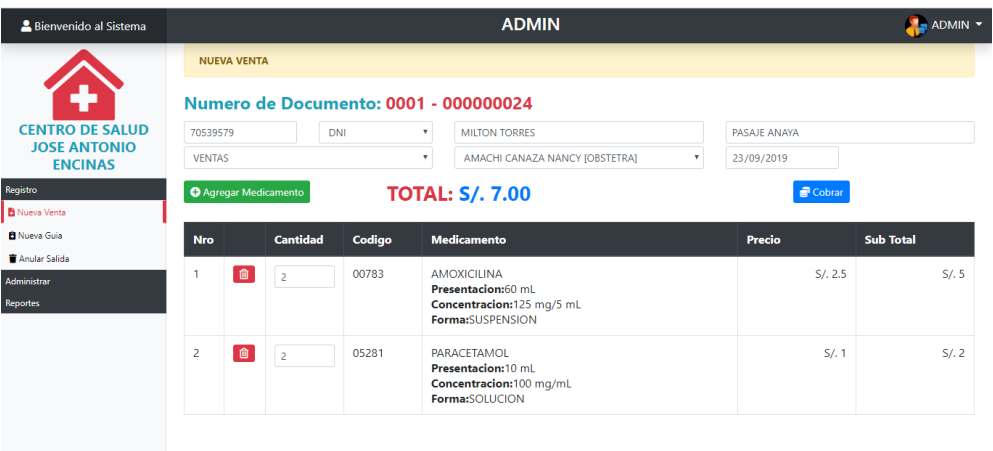

No olvide citar esta tesis

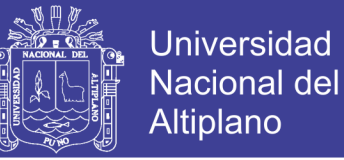

## **4. Registrar un Usuario**

Ingrese los datos requerido por el formulario que muestra el sistema para el registro de un usuario, el cual lo puede hacer el administrador del sistema.

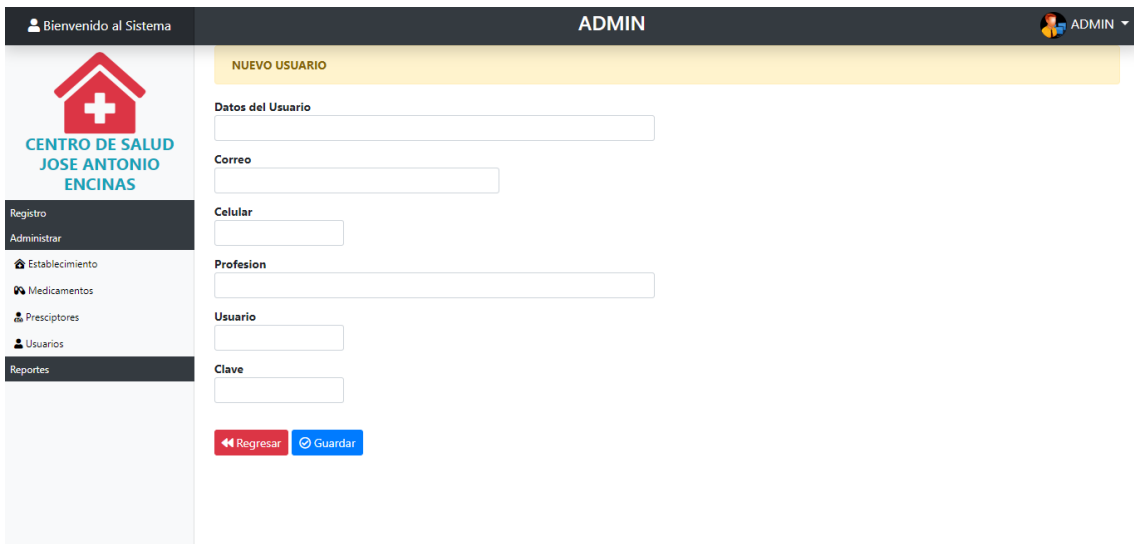

## **5. Usuarios registrados**

En esta ventana se puede observar los usuarios registrados en el sistema donde se puede asignar roles o editar datos.

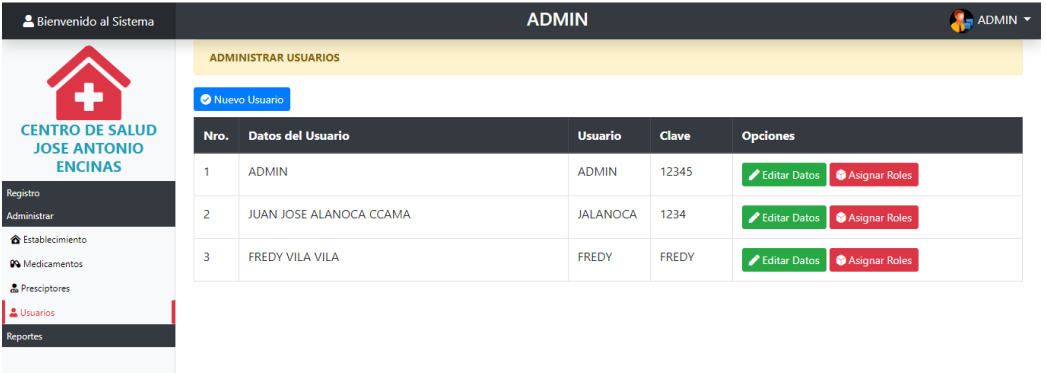

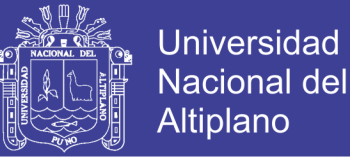

### **6. Registro de Guías de Remisión**

Hacer un clic en el módulo de Registro, luego clic en el submodulo nueva guía, para registrar una guía de remisión llenar los datos del proveedor y agregar los medicamentos o insumos que llego en la Guía de Remisión.

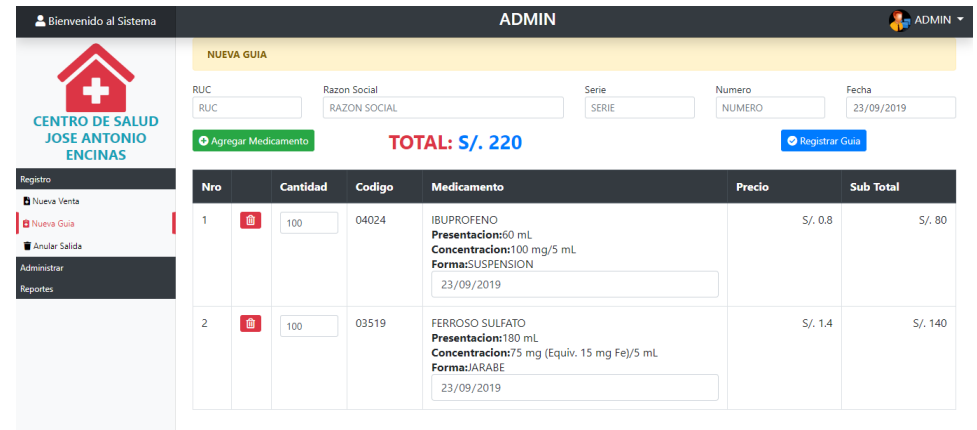

### **7. Reportes**

Hacer un clic en el módulo de reportes, luego en el submodulo del reporte que desee imprimir (Transferencias, Guías, Medicamentos, Stock de Medicamentos, Consolidado de Salida).

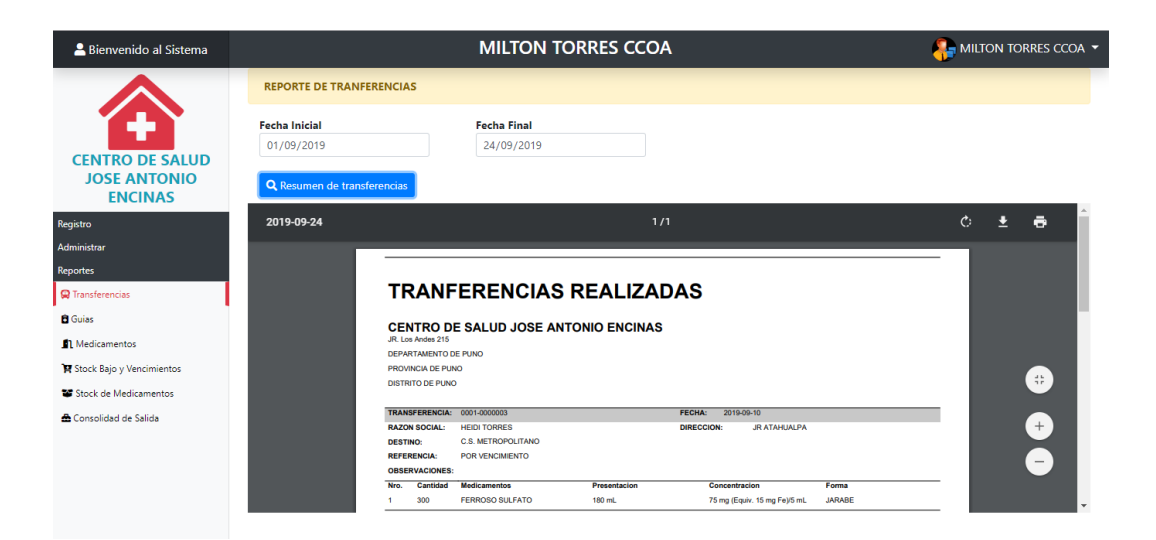

No olvide citar esta tesis

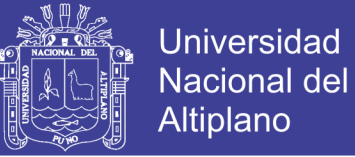

## **8. Salir del sistema**

Para salir del sistema se debe dar clic en el botón "Salir"

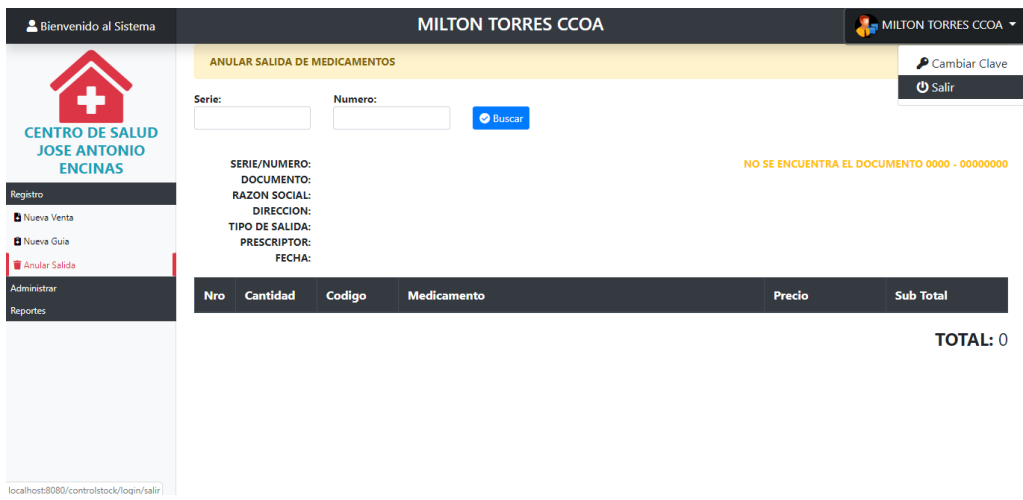

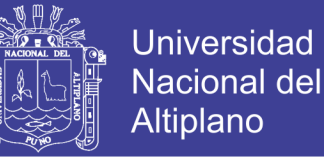

# **ANEXO E: Código Fuente**

/\*\*\*\*\*\*\*\*\*\*\*\*\*\*\*\*\*\*\*\*\*\*\*\*\*\*\*\*\*\*\*\*\*\*\*\*\*\*\*\*\*\*\*\*\*\*\*\*\*\*\*\*\*\*\*\*\*\*\*\*\*\*\*\*\*\*\*\*\* \*Sistema de Control de farmacia \*Versión: 1.0 \*Programador: Bach. Milton A. Torres Ccoa. \*\*\*\*\*\*\*\*\*\*\*\*\*\*\*\*\*\*\*\*\*\*\*\*\*\*\*\*\*\*\*\*\*\*\*\*\*\*\*\*\*\*\*\*\*\*\*\*\*\*\*\*\*\*\*\*\*\*\*\*\*\*\*\*\*\*\*\*\*/

## **Acceso al Sistema**

 $\langle$ ?php

defined('BASEPATH') OR exit('No direct script access allowed');

```
class Login extends CI_Controller {
       public function index($error=false){
              $clase="alert alert-danger";
              $msg_error="Usuario y/o Contraseña Incorrectos";
              if($error==false){
                     $clase="";
                     $msg_error="";
              }
              $data=array(
                     "error"=>$error,
                     "clase"=>$clase,
                     "msg_error"=>$msg_error,
              );
              $this->load->view('login/vlogin',$data);
       }
       public function verificar(){
              $this->load->model("mgeneral");
              $where=array(
                     "usua_user"=>$this->input->post("user"),
                     "usua_pass"=>$this->input->post("pass"),
              );
              $result=$this->mgeneral->get_data("*","usuarios",$where);
              if(count($result)==1){
```
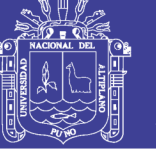

**Universidad** Nacional del **Altiplano** 

```
$session=array(
                            "usua_ide"=>$result[0]->usua_ide,
                             "usua_datos"=>$result[0]->usua_datos,
                            "usua_"=>$result[0]->usua_ide,
                             "login"=>"s3gu1m13nt0",
                     );
                     $this->session->set_userdata($session);
                     redirect("sistema");
              }
              else{
                     redirect("login/index/login_error");
              }
       }
}
```
## **Registrar Usuario**

```
 public function usuarios(){
     $data=array(
             "usuarios"=>$this->mgeneral->get_data("*","usuarios"),
     );
     $this->vista("sistema/vusuarios",$data,1,3);
 }
 public function nuevo_usuario(){
     $this->vista("sistema/vnuevo_usuario");
 }
 public function guardar_usuario(){
     $_POST["usua_loca_ide"]=1;
     $_POST["usua_datos"]=strtoupper($this->input->post("usua_datos"));
     $_POST["usua_user"]=strtoupper($this->input->post("usua_user"));
     $_POST["usua_pass"]=strtoupper($this->input->post("usua_pass"));
     $this->mgeneral->insertar("usuarios",$_POST);
     $ide=$this->mgeneral->ultimo_id();
     $roles=$this->mgeneral->get_data("*","roles",array("role_esta_ide"=>1));
     foreach($roles as $reg){
             $data=array(
```
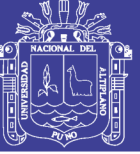

**Universidad Nacional del** Altiplano

```
 "acce_role_ide"=>$reg->role_ide,
                     "acce usua ide"=>$ide,
                     "acce_esta_ide"=>2
               );
               $this->mgeneral->insertar("accesos",$data);
        }
       redirect(site_url("sistema/usuarios"));
   }
   public function editar_usuario($usua_ide){
        $data=array(
               "obj"=>$this->mgeneral-
>get_data("*","usuarios",array("usua_ide"=>$usua_ide)),
        );
        $this->vista("sistema/veditar_usuario",$data);
   }
   public function set_usuario(){
        $where=array(
               "usua_ide"=>$this->input->post("usua_ide")
        );
        $_POST["usua_loca_ide"]=1;
        $_POST["usua_datos"]=strtoupper($this->input->post("usua_datos"));
        $_POST["usua_user"]=strtoupper($this->input->post("usua_user"));
        $_POST["usua_pass"]=strtoupper($this->input->post("usua_pass"));
        $this->mgeneral->actualizar("usuarios",$where,$_POST);
        redirect(site_url("sistema/usuarios"));
```
}